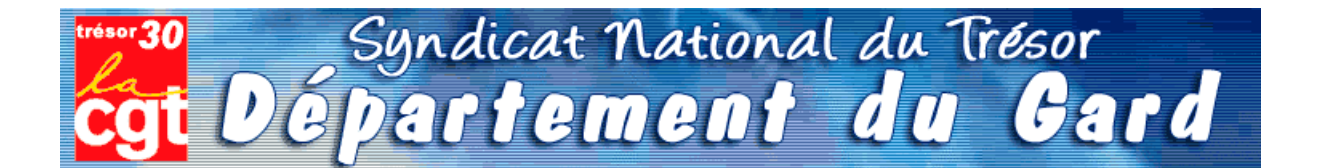

Comme les champignons, la saison des statistiques va bientôt battre son plein. Il sera alors temps, pour chaque chef de poste comptable, de disséquer la totalité de l'activité de leur trésorerie.

Bon gré, mal gré, il s'agit d'additionner les lignes comptables, le nombre exact de mandats de dépenses ou titres de recettes, les lignes de P530 « marchés publics », et le chiffre exact de quittances P1a - souvent inférieur à la fréquentation réelle du quichet.

Chacun a ainsi appris à « enjoliver » le compte-rendu, permettant aux chiffres globaux d'atteindre ou dépasser les « normes » susceptibles de convenir au schéma directeur maintenant accepté par tous : supprimons des emplois !

Il est donc le moment de démarrer la saison de la triche et du bourrage de mou. Par crainte de se retrouver avec moins d'opérations annuelles que ses collègues les plus proches en taille, chaque trésorier se retrouve mué en manipulateur de chiffres et de lignes, bien loin de la déontologie patiemment apprise et appliquée depuis de longues années.

Et pourquoi donc? C'est tout simple, la *statistique* est devenue le fer de lance de notre administration. Afin de justifier le travail de certains haut - fonctionnaires, la base de nos services, à savoir le poste comptable, est priée de bien vouloir consacrer une bonne semaine de travail d'un cadre A à « faire la cueillette », « le ramassage », « fouiller les sous-bois » de sa trésorerie, pour espérer « adhérer » aux exigences de la statistique nationale.

L'idée de collecter les informations n'est pas condamnable, le but est plus discutable.

Premièrement, les chiffres de l'ORE seront la base de décision pour le transfert du secteur recouvrement des postes comptables aux SIP. C'est -et pour cause- une nouveauté.

**Deuxièmement**, la fusion DGI/DGCP crée actuellement une véritable guerre des services, où chaque direction tire la couverture à soi. L'enjeu est d'importance, les missions futures de la DGFIP et leur attribution en agents dépendent des statistiques en cours.

**Troisièmement**, les habituelles « transactions » sur la suppression d'agents vont se poursuivre à un rythme accéléré ainsi que les sous effectifs récurrents dans les postes: il s'agît là aussi de respecter les promesses de notre ministre, à savoir réduction de 8000 fonctionnaires DGFIP.

Les chefs de postes se retrouvent ainsi, comme chaque année, en première ligne pour la défense du service public de proximité...

Leur capacité à « transformer la réalité » sera la seule « variable d'ajustement » du nombre d'agents encore en lien avec nos concitovens.

Nous nous permettons à ce sujet de reproduire un article de la section CGT de l'Aveyron paru dans « La Tribune du Trésor » d'août 2008.

## **Dans les départements**

### En Aveyron, un bel exemple du cumul des « réformes »

ESPALION était pressenti comme un des premiers SIP à créer sur le département avec en parallèle la création d'un Hôtel des Finances, donc un basculement de l'ensemble de la trésorerie dans les locaux du CDI.

Ne voilà t'il pas que le trésorier du poste voisin de Bozouls bénéficie d'une promotion au 1er juillet et quitte le département avec un des 2 agents qui cumule la qualité d'épouse.

Va t'on remplacer ce chef de poste et cet agent ?

Que nenni!

Que voilà une bonne occasion de supprimer un poste de proximité 1

Donc, dans la précipitation la plus complète, on assiste à Espalion, en quelques jours seulement, à des réactions en chaîne et en catastrophe : déménagement à Espalion du mobilier, de l'agent orphelin, de la vacataire de Bozouls qui n'a pas de moyen de locomotion, de l'obligation de tenir toutes les missions en doublon (Bozouls n'étant officiellement pas encore supprimé), de la mise en place de 2 jours de permanence à Bozouls assurés par l'équipe de soutien sans information sérieuse aux usagers, du basculement précipité à HELIOS au 1er décembre pour se mettre sur les mêmes rails informatiques que Bozouls, de locaux déjà non fonctionnels et insuffisants et aujourd'hui incapables d'accueillir outre les deux personnes venant de Bozouls, l'équipe de soutien, une vacataire embauchée sur Espalion, sans parler des allers et venues des personnels de service amenant matériels et mobiliers supplémentaires, de la cellule informatique, de l'électricien obligés de tirer des fils et autres branchements, ... on n'attend plus que les tuteurs HELIOS!

L'espace de vie de chaque agent s'est réduit en 3 jours à sa chaise (sans accoudoirs !). Dans un bureau: 3 agents pour 2 bureaux ! Interdiction de se lever sans gêner le collègue qui est assis au milieu du passage ou attendre qu'il ait fini de se faufiler entre les cartons.

Heureusement les agents ont bien réagi : ils ont commencé à retirer les portes pour gagner de la place !

La CGT a alerté le CHS des conditions de travail insupportables et des risques évidents pesant sur la sécurité des agents.

La direction, qui a soudain pris conscience de cette expérience cauchemardesque, tente maintenant de récupérer le coup en précipitant la création de l'Hôtel des **Finances** 

Heureusement l'opportunité existe. Cette opportunité là, il faudra la saisir, non dans la précipitation, mais dans l'urgence.

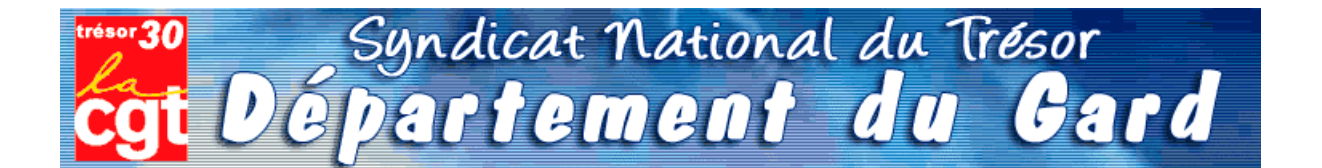

Comme les champignons, la saison des statistiques va bientôt battre son plein. Il sera alors temps, pour chaque chef de poste comptable, de disséquer la totalité de l'activité de leur trésorerie.

Bon gré, mal gré, il s'agit d'additionner les lignes comptables, le nombre exact de mandats de dépenses ou titres de recettes, les lignes de P530 « marchés publics », et le chiffre exact de quittances P1a - souvent inférieur à la fréquentation réelle du quichet.

Chacun a ainsi appris à « enjoliver » le compte-rendu, permettant aux chiffres globaux d'atteindre ou dépasser les « normes » susceptibles de convenir au schéma directeur maintenant accepté par tous : supprimons des emplois !

Il est donc le moment de démarrer la saison de la triche et du bourrage de mou. Par crainte de se retrouver avec moins d'opérations annuelles que ses collègues les plus proches en taille, chaque trésorier se retrouve mué en manipulateur de chiffres et de lignes, bien loin de la déontologie patiemment apprise et appliquée depuis de longues années.

Et pourquoi donc? C'est tout simple, la *statistique* est devenue le fer de lance de notre administration. Afin de justifier le travail de certains haut - fonctionnaires, la base de nos services, à savoir le poste comptable, est priée de bien vouloir consacrer une bonne semaine de travail d'un cadre A à « faire la cueillette », « le ramassage », « fouiller les sous-bois » de sa trésorerie, pour espérer « adhérer » aux exigences de la statistique nationale.

L'idée de collecter les informations n'est pas condamnable, le but est plus discutable.

Premièrement, les chiffres de l'ORE seront la base de décision pour le transfert du secteur recouvrement des postes comptables aux SIP. C'est -et pour cause- une nouveauté.

**Deuxièmement**, la fusion DGI/DGCP crée actuellement une véritable guerre des services, où chaque direction tire la couverture à soi. L'enjeu est d'importance, les missions futures de la DGFIP et leur attribution en agents dépendent des statistiques en cours.

**Troisièmement**, les habituelles « transactions » sur la suppression d'agents vont se poursuivre à un rythme accéléré ainsi que les sous effectifs récurrents dans les postes: il s'agît là aussi de respecter les promesses de notre ministre, à savoir réduction de 8000 fonctionnaires DGFIP.

Les chefs de postes se retrouvent ainsi, comme chaque année, en première ligne pour la défense du service public de proximité...

Leur capacité à « transformer la réalité » sera la seule « variable d'ajustement » du nombre d'agents encore en lien avec nos concitovens.

Nous nous permettons à ce sujet de reproduire un article de la section CGT de l'Aveyron paru dans « La Tribune du Trésor » d'août 2008.

## **Dans les départements**

### En Aveyron, un bel exemple du cumul des « réformes »

ESPALION était pressenti comme un des premiers SIP à créer sur le département avec en parallèle la création d'un Hôtel des Finances, donc un basculement de l'ensemble de la trésorerie dans les locaux du CDI.

Ne voilà t'il pas que le trésorier du poste voisin de Bozouls bénéficie d'une promotion au 1er juillet et quitte le département avec un des 2 agents qui cumule la qualité d'épouse.

Va t'on remplacer ce chef de poste et cet agent ?

Que nenni!

Que voilà une bonne occasion de supprimer un poste de proximité 1

Donc, dans la précipitation la plus complète, on assiste à Espalion, en quelques jours seulement, à des réactions en chaîne et en catastrophe : déménagement à Espalion du mobilier, de l'agent orphelin, de la vacataire de Bozouls qui n'a pas de moyen de locomotion, de l'obligation de tenir toutes les missions en doublon (Bozouls n'étant officiellement pas encore supprimé), de la mise en place de 2 jours de permanence à Bozouls assurés par l'équipe de soutien sans information sérieuse aux usagers, du basculement précipité à HELIOS au 1er décembre pour se mettre sur les mêmes rails informatiques que Bozouls, de locaux déjà non fonctionnels et insuffisants et aujourd'hui incapables d'accueillir outre les deux personnes venant de Bozouls, l'équipe de soutien, une vacataire embauchée sur Espalion, sans parler des allers et venues des personnels de service amenant matériels et mobiliers supplémentaires, de la cellule informatique, de l'électricien obligés de tirer des fils et autres branchements, ... on n'attend plus que les tuteurs HELIOS!

L'espace de vie de chaque agent s'est réduit en 3 jours à sa chaise (sans accoudoirs !). Dans un bureau: 3 agents pour 2 bureaux ! Interdiction de se lever sans gêner le collègue qui est assis au milieu du passage ou attendre qu'il ait fini de se faufiler entre les cartons.

Heureusement les agents ont bien réagi : ils ont commencé à retirer les portes pour gagner de la place !

La CGT a alerté le CHS des conditions de travail insupportables et des risques évidents pesant sur la sécurité des agents.

La direction, qui a soudain pris conscience de cette expérience cauchemardesque, tente maintenant de récupérer le coup en précipitant la création de l'Hôtel des **Finances** 

Heureusement l'opportunité existe. Cette opportunité là, il faudra la saisir, non dans la précipitation, mais dans l'urgence.

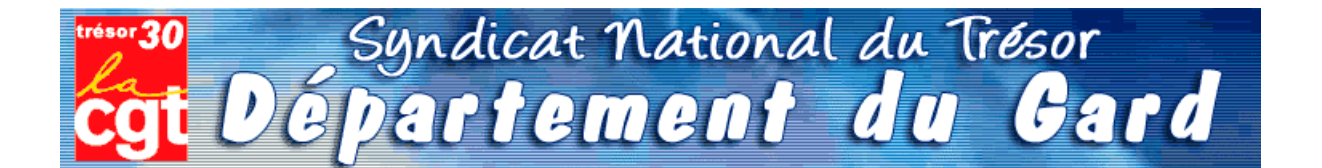

Comme les champignons, la saison des statistiques va bientôt battre son plein. Il sera alors temps, pour chaque chef de poste comptable, de disséquer la totalité de l'activité de leur trésorerie.

Bon gré, mal gré, il s'agit d'additionner les lignes comptables, le nombre exact de mandats de dépenses ou titres de recettes, les lignes de P530 « marchés publics », et le chiffre exact de quittances P1a - souvent inférieur à la fréquentation réelle du quichet.

Chacun a ainsi appris à « enjoliver » le compte-rendu, permettant aux chiffres globaux d'atteindre ou dépasser les « normes » susceptibles de convenir au schéma directeur maintenant accepté par tous : supprimons des emplois !

Il est donc le moment de démarrer la saison de la triche et du bourrage de mou. Par crainte de se retrouver avec moins d'opérations annuelles que ses collègues les plus proches en taille, chaque trésorier se retrouve mué en manipulateur de chiffres et de lignes, bien loin de la déontologie patiemment apprise et appliquée depuis de longues années.

Et pourquoi donc? C'est tout simple, la *statistique* est devenue le fer de lance de notre administration. Afin de justifier le travail de certains haut - fonctionnaires, la base de nos services, à savoir le poste comptable, est priée de bien vouloir consacrer une bonne semaine de travail d'un cadre A à « faire la cueillette », « le ramassage », « fouiller les sous-bois » de sa trésorerie, pour espérer « adhérer » aux exigences de la statistique nationale.

L'idée de collecter les informations n'est pas condamnable, le but est plus discutable.

Premièrement, les chiffres de l'ORE seront la base de décision pour le transfert du secteur recouvrement des postes comptables aux SIP. C'est -et pour cause- une nouveauté.

**Deuxièmement**, la fusion DGI/DGCP crée actuellement une véritable guerre des services, où chaque direction tire la couverture à soi. L'enjeu est d'importance, les missions futures de la DGFIP et leur attribution en agents dépendent des statistiques en cours.

**Troisièmement**, les habituelles « transactions » sur la suppression d'agents vont se poursuivre à un rythme accéléré ainsi que les sous effectifs récurrents dans les postes: il s'agît là aussi de respecter les promesses de notre ministre, à savoir réduction de 8000 fonctionnaires DGFIP.

Les chefs de postes se retrouvent ainsi, comme chaque année, en première ligne pour la défense du service public de proximité...

Leur capacité à « transformer la réalité » sera la seule « variable d'ajustement » du nombre d'agents encore en lien avec nos concitovens.

Nous nous permettons à ce sujet de reproduire un article de la section CGT de l'Aveyron paru dans « La Tribune du Trésor » d'août 2008.

## **Dans les départements**

### En Aveyron, un bel exemple du cumul des « réformes »

ESPALION était pressenti comme un des premiers SIP à créer sur le département avec en parallèle la création d'un Hôtel des Finances, donc un basculement de l'ensemble de la trésorerie dans les locaux du CDI.

Ne voilà t'il pas que le trésorier du poste voisin de Bozouls bénéficie d'une promotion au 1er juillet et quitte le département avec un des 2 agents qui cumule la qualité d'épouse.

Va t'on remplacer ce chef de poste et cet agent ?

Que nenni!

Que voilà une bonne occasion de supprimer un poste de proximité 1

Donc, dans la précipitation la plus complète, on assiste à Espalion, en quelques jours seulement, à des réactions en chaîne et en catastrophe : déménagement à Espalion du mobilier, de l'agent orphelin, de la vacataire de Bozouls qui n'a pas de moyen de locomotion, de l'obligation de tenir toutes les missions en doublon (Bozouls n'étant officiellement pas encore supprimé), de la mise en place de 2 jours de permanence à Bozouls assurés par l'équipe de soutien sans information sérieuse aux usagers, du basculement précipité à HELIOS au 1er décembre pour se mettre sur les mêmes rails informatiques que Bozouls, de locaux déjà non fonctionnels et insuffisants et aujourd'hui incapables d'accueillir outre les deux personnes venant de Bozouls, l'équipe de soutien, une vacataire embauchée sur Espalion, sans parler des allers et venues des personnels de service amenant matériels et mobiliers supplémentaires, de la cellule informatique, de l'électricien obligés de tirer des fils et autres branchements, ... on n'attend plus que les tuteurs HELIOS!

L'espace de vie de chaque agent s'est réduit en 3 jours à sa chaise (sans accoudoirs !). Dans un bureau: 3 agents pour 2 bureaux ! Interdiction de se lever sans gêner le collègue qui est assis au milieu du passage ou attendre qu'il ait fini de se faufiler entre les cartons.

Heureusement les agents ont bien réagi : ils ont commencé à retirer les portes pour gagner de la place !

La CGT a alerté le CHS des conditions de travail insupportables et des risques évidents pesant sur la sécurité des agents.

La direction, qui a soudain pris conscience de cette expérience cauchemardesque, tente maintenant de récupérer le coup en précipitant la création de l'Hôtel des **Finances** 

Heureusement l'opportunité existe. Cette opportunité là, il faudra la saisir, non dans la précipitation, mais dans l'urgence.

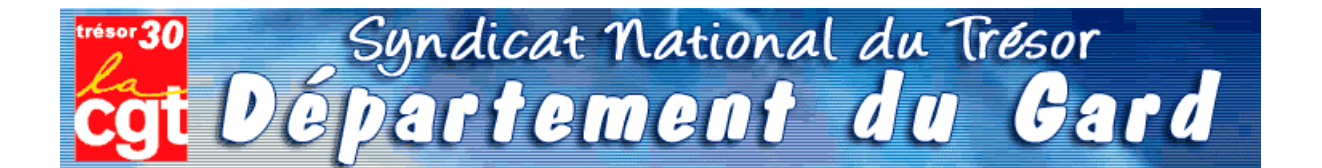

Comme les champignons, la saison des statistiques va bientôt battre son plein. Il sera alors temps, pour chaque chef de poste comptable, de disséquer la totalité de l'activité de leur trésorerie.

Bon gré, mal gré, il s'agit d'additionner les lignes comptables, le nombre exact de mandats de dépenses ou titres de recettes, les lignes de P530 « marchés publics », et le chiffre exact de quittances P1a - souvent inférieur à la fréquentation réelle du quichet.

Chacun a ainsi appris à « enjoliver » le compte-rendu, permettant aux chiffres globaux d'atteindre ou dépasser les « normes » susceptibles de convenir au schéma directeur maintenant accepté par tous : supprimons des emplois !

Il est donc le moment de démarrer la saison de la triche et du bourrage de mou. Par crainte de se retrouver avec moins d'opérations annuelles que ses collègues les plus proches en taille, chaque trésorier se retrouve mué en manipulateur de chiffres et de lignes, bien loin de la déontologie patiemment apprise et appliquée depuis de longues années.

Et pourquoi donc? C'est tout simple, la *statistique* est devenue le fer de lance de notre administration. Afin de justifier le travail de certains haut - fonctionnaires, la base de nos services, à savoir le poste comptable, est priée de bien vouloir consacrer une bonne semaine de travail d'un cadre A à « faire la cueillette », « le ramassage », « fouiller les sous-bois » de sa trésorerie, pour espérer « adhérer » aux exigences de la statistique nationale.

L'idée de collecter les informations n'est pas condamnable, le but est plus discutable.

Premièrement, les chiffres de l'ORE seront la base de décision pour le transfert du secteur recouvrement des postes comptables aux SIP. C'est -et pour cause- une nouveauté.

**Deuxièmement**, la fusion DGI/DGCP crée actuellement une véritable guerre des services, où chaque direction tire la couverture à soi. L'enjeu est d'importance, les missions futures de la DGFIP et leur attribution en agents dépendent des statistiques en cours.

**Troisièmement**, les habituelles « transactions » sur la suppression d'agents vont se poursuivre à un rythme accéléré ainsi que les sous effectifs récurrents dans les postes: il s'agît là aussi de respecter les promesses de notre ministre, à savoir réduction de 8000 fonctionnaires DGFIP.

Les chefs de postes se retrouvent ainsi, comme chaque année, en première ligne pour la défense du service public de proximité...

Leur capacité à « transformer la réalité » sera la seule « variable d'ajustement » du nombre d'agents encore en lien avec nos concitovens.

Nous nous permettons à ce sujet de reproduire un article de la section CGT de l'Aveyron paru dans « La Tribune du Trésor » d'août 2008.

## **Dans les départements**

### En Aveyron, un bel exemple du cumul des « réformes »

ESPALION était pressenti comme un des premiers SIP à créer sur le département avec en parallèle la création d'un Hôtel des Finances, donc un basculement de l'ensemble de la trésorerie dans les locaux du CDI.

Ne voilà t'il pas que le trésorier du poste voisin de Bozouls bénéficie d'une promotion au 1er juillet et quitte le département avec un des 2 agents qui cumule la qualité d'épouse.

Va t'on remplacer ce chef de poste et cet agent ?

Que nenni!

Que voilà une bonne occasion de supprimer un poste de proximité 1

Donc, dans la précipitation la plus complète, on assiste à Espalion, en quelques jours seulement, à des réactions en chaîne et en catastrophe : déménagement à Espalion du mobilier, de l'agent orphelin, de la vacataire de Bozouls qui n'a pas de moyen de locomotion, de l'obligation de tenir toutes les missions en doublon (Bozouls n'étant officiellement pas encore supprimé), de la mise en place de 2 jours de permanence à Bozouls assurés par l'équipe de soutien sans information sérieuse aux usagers, du basculement précipité à HELIOS au 1er décembre pour se mettre sur les mêmes rails informatiques que Bozouls, de locaux déjà non fonctionnels et insuffisants et aujourd'hui incapables d'accueillir outre les deux personnes venant de Bozouls, l'équipe de soutien, une vacataire embauchée sur Espalion, sans parler des allers et venues des personnels de service amenant matériels et mobiliers supplémentaires, de la cellule informatique, de l'électricien obligés de tirer des fils et autres branchements, ... on n'attend plus que les tuteurs HELIOS!

L'espace de vie de chaque agent s'est réduit en 3 jours à sa chaise (sans accoudoirs !). Dans un bureau: 3 agents pour 2 bureaux ! Interdiction de se lever sans gêner le collègue qui est assis au milieu du passage ou attendre qu'il ait fini de se faufiler entre les cartons.

Heureusement les agents ont bien réagi : ils ont commencé à retirer les portes pour gagner de la place !

La CGT a alerté le CHS des conditions de travail insupportables et des risques évidents pesant sur la sécurité des agents.

La direction, qui a soudain pris conscience de cette expérience cauchemardesque, tente maintenant de récupérer le coup en précipitant la création de l'Hôtel des **Finances** 

Heureusement l'opportunité existe. Cette opportunité là, il faudra la saisir, non dans la précipitation, mais dans l'urgence.

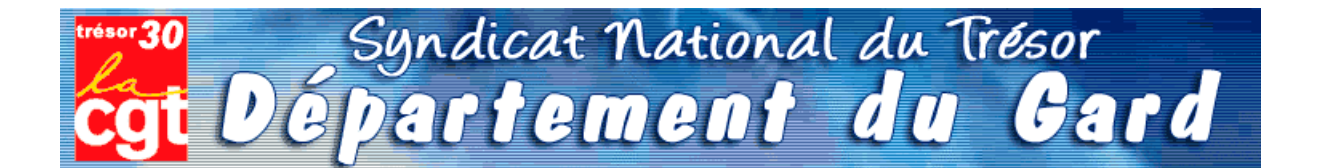

Comme les champignons, la saison des statistiques va bientôt battre son plein. Il sera alors temps, pour chaque chef de poste comptable, de disséquer la totalité de l'activité de leur trésorerie.

Bon gré, mal gré, il s'agit d'additionner les lignes comptables, le nombre exact de mandats de dépenses ou titres de recettes, les lignes de P530 « marchés publics », et le chiffre exact de quittances P1a - souvent inférieur à la fréquentation réelle du quichet.

Chacun a ainsi appris à « enjoliver » le compte-rendu, permettant aux chiffres globaux d'atteindre ou dépasser les « normes » susceptibles de convenir au schéma directeur maintenant accepté par tous : supprimons des emplois !

Il est donc le moment de démarrer la saison de la triche et du bourrage de mou. Par crainte de se retrouver avec moins d'opérations annuelles que ses collègues les plus proches en taille, chaque trésorier se retrouve mué en manipulateur de chiffres et de lignes, bien loin de la déontologie patiemment apprise et appliquée depuis de longues années.

Et pourquoi donc? C'est tout simple, la *statistique* est devenue le fer de lance de notre administration. Afin de justifier le travail de certains haut - fonctionnaires, la base de nos services, à savoir le poste comptable, est priée de bien vouloir consacrer une bonne semaine de travail d'un cadre A à « faire la cueillette », « le ramassage », « fouiller les sous-bois » de sa trésorerie, pour espérer « adhérer » aux exigences de la statistique nationale.

L'idée de collecter les informations n'est pas condamnable, le but est plus discutable.

Premièrement, les chiffres de l'ORE seront la base de décision pour le transfert du secteur recouvrement des postes comptables aux SIP. C'est -et pour cause- une nouveauté.

**Deuxièmement**, la fusion DGI/DGCP crée actuellement une véritable guerre des services, où chaque direction tire la couverture à soi. L'enjeu est d'importance, les missions futures de la DGFIP et leur attribution en agents dépendent des statistiques en cours.

**Troisièmement**, les habituelles « transactions » sur la suppression d'agents vont se poursuivre à un rythme accéléré ainsi que les sous effectifs récurrents dans les postes: il s'agît là aussi de respecter les promesses de notre ministre, à savoir réduction de 8000 fonctionnaires DGFIP.

Les chefs de postes se retrouvent ainsi, comme chaque année, en première ligne pour la défense du service public de proximité...

Leur capacité à « transformer la réalité » sera la seule « variable d'ajustement » du nombre d'agents encore en lien avec nos concitovens.

Nous nous permettons à ce sujet de reproduire un article de la section CGT de l'Aveyron paru dans « La Tribune du Trésor » d'août 2008.

## **Dans les départements**

### En Aveyron, un bel exemple du cumul des « réformes »

ESPALION était pressenti comme un des premiers SIP à créer sur le département avec en parallèle la création d'un Hôtel des Finances, donc un basculement de l'ensemble de la trésorerie dans les locaux du CDI.

Ne voilà t'il pas que le trésorier du poste voisin de Bozouls bénéficie d'une promotion au 1er juillet et quitte le département avec un des 2 agents qui cumule la qualité d'épouse.

Va t'on remplacer ce chef de poste et cet agent ?

Que nenni!

Que voilà une bonne occasion de supprimer un poste de proximité 1

Donc, dans la précipitation la plus complète, on assiste à Espalion, en quelques jours seulement, à des réactions en chaîne et en catastrophe : déménagement à Espalion du mobilier, de l'agent orphelin, de la vacataire de Bozouls qui n'a pas de moyen de locomotion, de l'obligation de tenir toutes les missions en doublon (Bozouls n'étant officiellement pas encore supprimé), de la mise en place de 2 jours de permanence à Bozouls assurés par l'équipe de soutien sans information sérieuse aux usagers, du basculement précipité à HELIOS au 1er décembre pour se mettre sur les mêmes rails informatiques que Bozouls, de locaux déjà non fonctionnels et insuffisants et aujourd'hui incapables d'accueillir outre les deux personnes venant de Bozouls, l'équipe de soutien, une vacataire embauchée sur Espalion, sans parler des allers et venues des personnels de service amenant matériels et mobiliers supplémentaires, de la cellule informatique, de l'électricien obligés de tirer des fils et autres branchements, ... on n'attend plus que les tuteurs HELIOS!

L'espace de vie de chaque agent s'est réduit en 3 jours à sa chaise (sans accoudoirs !). Dans un bureau: 3 agents pour 2 bureaux ! Interdiction de se lever sans gêner le collègue qui est assis au milieu du passage ou attendre qu'il ait fini de se faufiler entre les cartons.

Heureusement les agents ont bien réagi : ils ont commencé à retirer les portes pour gagner de la place !

La CGT a alerté le CHS des conditions de travail insupportables et des risques évidents pesant sur la sécurité des agents.

La direction, qui a soudain pris conscience de cette expérience cauchemardesque, tente maintenant de récupérer le coup en précipitant la création de l'Hôtel des **Finances** 

Heureusement l'opportunité existe. Cette opportunité là, il faudra la saisir, non dans la précipitation, mais dans l'urgence.

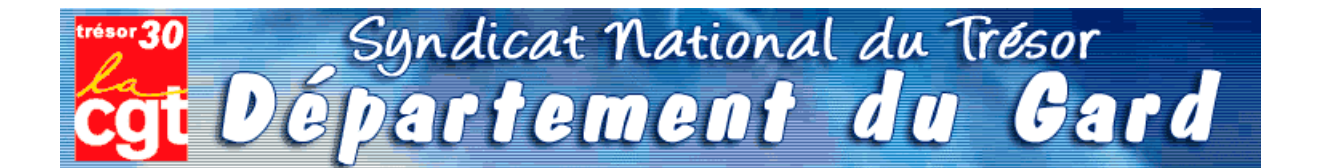

Comme les champignons, la saison des statistiques va bientôt battre son plein. Il sera alors temps, pour chaque chef de poste comptable, de disséquer la totalité de l'activité de leur trésorerie.

Bon gré, mal gré, il s'agit d'additionner les lignes comptables, le nombre exact de mandats de dépenses ou titres de recettes, les lignes de P530 « marchés publics », et le chiffre exact de quittances P1a - souvent inférieur à la fréquentation réelle du quichet.

Chacun a ainsi appris à « enjoliver » le compte-rendu, permettant aux chiffres globaux d'atteindre ou dépasser les « normes » susceptibles de convenir au schéma directeur maintenant accepté par tous : supprimons des emplois !

Il est donc le moment de démarrer la saison de la triche et du bourrage de mou. Par crainte de se retrouver avec moins d'opérations annuelles que ses collègues les plus proches en taille, chaque trésorier se retrouve mué en manipulateur de chiffres et de lignes, bien loin de la déontologie patiemment apprise et appliquée depuis de longues années.

Et pourquoi donc? C'est tout simple, la *statistique* est devenue le fer de lance de notre administration. Afin de justifier le travail de certains haut - fonctionnaires, la base de nos services, à savoir le poste comptable, est priée de bien vouloir consacrer une bonne semaine de travail d'un cadre A à « faire la cueillette », « le ramassage », « fouiller les sous-bois » de sa trésorerie, pour espérer « adhérer » aux exigences de la statistique nationale.

L'idée de collecter les informations n'est pas condamnable, le but est plus discutable.

Premièrement, les chiffres de l'ORE seront la base de décision pour le transfert du secteur recouvrement des postes comptables aux SIP. C'est -et pour cause- une nouveauté.

**Deuxièmement**, la fusion DGI/DGCP crée actuellement une véritable guerre des services, où chaque direction tire la couverture à soi. L'enjeu est d'importance, les missions futures de la DGFIP et leur attribution en agents dépendent des statistiques en cours.

**Troisièmement**, les habituelles « transactions » sur la suppression d'agents vont se poursuivre à un rythme accéléré ainsi que les sous effectifs récurrents dans les postes: il s'agît là aussi de respecter les promesses de notre ministre, à savoir réduction de 8000 fonctionnaires DGFIP.

Les chefs de postes se retrouvent ainsi, comme chaque année, en première ligne pour la défense du service public de proximité...

Leur capacité à « transformer la réalité » sera la seule « variable d'ajustement » du nombre d'agents encore en lien avec nos concitovens.

Nous nous permettons à ce sujet de reproduire un article de la section CGT de l'Aveyron paru dans « La Tribune du Trésor » d'août 2008.

## **Dans les départements**

### En Aveyron, un bel exemple du cumul des « réformes »

ESPALION était pressenti comme un des premiers SIP à créer sur le département avec en parallèle la création d'un Hôtel des Finances, donc un basculement de l'ensemble de la trésorerie dans les locaux du CDI.

Ne voilà t'il pas que le trésorier du poste voisin de Bozouls bénéficie d'une promotion au 1er juillet et quitte le département avec un des 2 agents qui cumule la qualité d'épouse.

Va t'on remplacer ce chef de poste et cet agent ?

Que nenni!

Que voilà une bonne occasion de supprimer un poste de proximité 1

Donc, dans la précipitation la plus complète, on assiste à Espalion, en quelques jours seulement, à des réactions en chaîne et en catastrophe : déménagement à Espalion du mobilier, de l'agent orphelin, de la vacataire de Bozouls qui n'a pas de moyen de locomotion, de l'obligation de tenir toutes les missions en doublon (Bozouls n'étant officiellement pas encore supprimé), de la mise en place de 2 jours de permanence à Bozouls assurés par l'équipe de soutien sans information sérieuse aux usagers, du basculement précipité à HELIOS au 1er décembre pour se mettre sur les mêmes rails informatiques que Bozouls, de locaux déjà non fonctionnels et insuffisants et aujourd'hui incapables d'accueillir outre les deux personnes venant de Bozouls, l'équipe de soutien, une vacataire embauchée sur Espalion, sans parler des allers et venues des personnels de service amenant matériels et mobiliers supplémentaires, de la cellule informatique, de l'électricien obligés de tirer des fils et autres branchements, ... on n'attend plus que les tuteurs HELIOS!

L'espace de vie de chaque agent s'est réduit en 3 jours à sa chaise (sans accoudoirs !). Dans un bureau: 3 agents pour 2 bureaux ! Interdiction de se lever sans gêner le collègue qui est assis au milieu du passage ou attendre qu'il ait fini de se faufiler entre les cartons.

Heureusement les agents ont bien réagi : ils ont commencé à retirer les portes pour gagner de la place !

La CGT a alerté le CHS des conditions de travail insupportables et des risques évidents pesant sur la sécurité des agents.

La direction, qui a soudain pris conscience de cette expérience cauchemardesque, tente maintenant de récupérer le coup en précipitant la création de l'Hôtel des **Finances** 

Heureusement l'opportunité existe. Cette opportunité là, il faudra la saisir, non dans la précipitation, mais dans l'urgence.

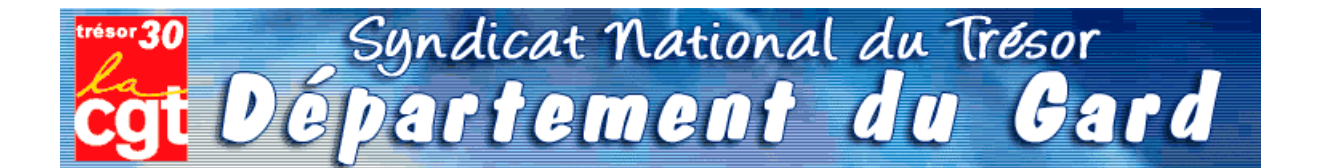

Comme les champignons, la saison des statistiques va bientôt battre son plein. Il sera alors temps, pour chaque chef de poste comptable, de disséquer la totalité de l'activité de leur trésorerie.

Bon gré, mal gré, il s'agit d'additionner les lignes comptables, le nombre exact de mandats de dépenses ou titres de recettes, les lignes de P530 « marchés publics », et le chiffre exact de quittances P1a - souvent inférieur à la fréquentation réelle du quichet.

Chacun a ainsi appris à « enjoliver » le compte-rendu, permettant aux chiffres globaux d'atteindre ou dépasser les « normes » susceptibles de convenir au schéma directeur maintenant accepté par tous : supprimons des emplois !

Il est donc le moment de démarrer la saison de la triche et du bourrage de mou. Par crainte de se retrouver avec moins d'opérations annuelles que ses collègues les plus proches en taille, chaque trésorier se retrouve mué en manipulateur de chiffres et de lignes, bien loin de la déontologie patiemment apprise et appliquée depuis de longues années.

Et pourquoi donc? C'est tout simple, la *statistique* est devenue le fer de lance de notre administration. Afin de justifier le travail de certains haut - fonctionnaires, la base de nos services, à savoir le poste comptable, est priée de bien vouloir consacrer une bonne semaine de travail d'un cadre A à « faire la cueillette », « le ramassage », « fouiller les sous-bois » de sa trésorerie, pour espérer « adhérer » aux exigences de la statistique nationale.

L'idée de collecter les informations n'est pas condamnable, le but est plus discutable.

Premièrement, les chiffres de l'ORE seront la base de décision pour le transfert du secteur recouvrement des postes comptables aux SIP. C'est -et pour cause- une nouveauté.

**Deuxièmement**, la fusion DGI/DGCP crée actuellement une véritable guerre des services, où chaque direction tire la couverture à soi. L'enjeu est d'importance, les missions futures de la DGFIP et leur attribution en agents dépendent des statistiques en cours.

**Troisièmement**, les habituelles « transactions » sur la suppression d'agents vont se poursuivre à un rythme accéléré ainsi que les sous effectifs récurrents dans les postes: il s'agît là aussi de respecter les promesses de notre ministre, à savoir réduction de 8000 fonctionnaires DGFIP.

Les chefs de postes se retrouvent ainsi, comme chaque année, en première ligne pour la défense du service public de proximité...

Leur capacité à « transformer la réalité » sera la seule « variable d'ajustement » du nombre d'agents encore en lien avec nos concitovens.

Nous nous permettons à ce sujet de reproduire un article de la section CGT de l'Aveyron paru dans « La Tribune du Trésor » d'août 2008.

## **Dans les départements**

### En Aveyron, un bel exemple du cumul des « réformes »

ESPALION était pressenti comme un des premiers SIP à créer sur le département avec en parallèle la création d'un Hôtel des Finances, donc un basculement de l'ensemble de la trésorerie dans les locaux du CDI.

Ne voilà t'il pas que le trésorier du poste voisin de Bozouls bénéficie d'une promotion au 1er juillet et quitte le département avec un des 2 agents qui cumule la qualité d'épouse.

Va t'on remplacer ce chef de poste et cet agent ?

Que nenni!

Que voilà une bonne occasion de supprimer un poste de proximité 1

Donc, dans la précipitation la plus complète, on assiste à Espalion, en quelques jours seulement, à des réactions en chaîne et en catastrophe : déménagement à Espalion du mobilier, de l'agent orphelin, de la vacataire de Bozouls qui n'a pas de moyen de locomotion, de l'obligation de tenir toutes les missions en doublon (Bozouls n'étant officiellement pas encore supprimé), de la mise en place de 2 jours de permanence à Bozouls assurés par l'équipe de soutien sans information sérieuse aux usagers, du basculement précipité à HELIOS au 1er décembre pour se mettre sur les mêmes rails informatiques que Bozouls, de locaux déjà non fonctionnels et insuffisants et aujourd'hui incapables d'accueillir outre les deux personnes venant de Bozouls, l'équipe de soutien, une vacataire embauchée sur Espalion, sans parler des allers et venues des personnels de service amenant matériels et mobiliers supplémentaires, de la cellule informatique, de l'électricien obligés de tirer des fils et autres branchements, ... on n'attend plus que les tuteurs HELIOS!

L'espace de vie de chaque agent s'est réduit en 3 jours à sa chaise (sans accoudoirs !). Dans un bureau: 3 agents pour 2 bureaux ! Interdiction de se lever sans gêner le collègue qui est assis au milieu du passage ou attendre qu'il ait fini de se faufiler entre les cartons.

Heureusement les agents ont bien réagi : ils ont commencé à retirer les portes pour gagner de la place !

La CGT a alerté le CHS des conditions de travail insupportables et des risques évidents pesant sur la sécurité des agents.

La direction, qui a soudain pris conscience de cette expérience cauchemardesque, tente maintenant de récupérer le coup en précipitant la création de l'Hôtel des **Finances** 

Heureusement l'opportunité existe. Cette opportunité là, il faudra la saisir, non dans la précipitation, mais dans l'urgence.

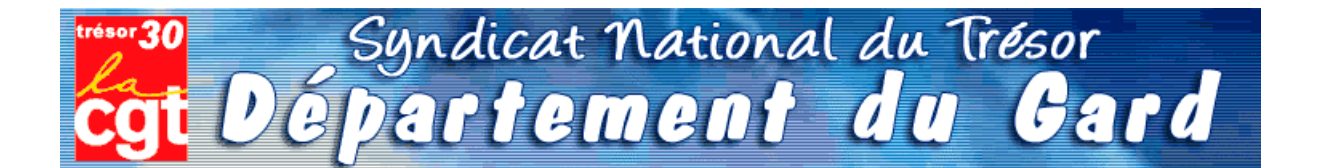

Comme les champignons, la saison des statistiques va bientôt battre son plein. Il sera alors temps, pour chaque chef de poste comptable, de disséquer la totalité de l'activité de leur trésorerie.

Bon gré, mal gré, il s'agit d'additionner les lignes comptables, le nombre exact de mandats de dépenses ou titres de recettes, les lignes de P530 « marchés publics », et le chiffre exact de quittances P1a - souvent inférieur à la fréquentation réelle du quichet.

Chacun a ainsi appris à « enjoliver » le compte-rendu, permettant aux chiffres globaux d'atteindre ou dépasser les « normes » susceptibles de convenir au schéma directeur maintenant accepté par tous : supprimons des emplois !

Il est donc le moment de démarrer la saison de la triche et du bourrage de mou. Par crainte de se retrouver avec moins d'opérations annuelles que ses collègues les plus proches en taille, chaque trésorier se retrouve mué en manipulateur de chiffres et de lignes, bien loin de la déontologie patiemment apprise et appliquée depuis de longues années.

Et pourquoi donc? C'est tout simple, la *statistique* est devenue le fer de lance de notre administration. Afin de justifier le travail de certains haut - fonctionnaires, la base de nos services, à savoir le poste comptable, est priée de bien vouloir consacrer une bonne semaine de travail d'un cadre A à « faire la cueillette », « le ramassage », « fouiller les sous-bois » de sa trésorerie, pour espérer « adhérer » aux exigences de la statistique nationale.

L'idée de collecter les informations n'est pas condamnable, le but est plus discutable.

Premièrement, les chiffres de l'ORE seront la base de décision pour le transfert du secteur recouvrement des postes comptables aux SIP. C'est -et pour cause- une nouveauté.

**Deuxièmement**, la fusion DGI/DGCP crée actuellement une véritable guerre des services, où chaque direction tire la couverture à soi. L'enjeu est d'importance, les missions futures de la DGFIP et leur attribution en agents dépendent des statistiques en cours.

**Troisièmement**, les habituelles « transactions » sur la suppression d'agents vont se poursuivre à un rythme accéléré ainsi que les sous effectifs récurrents dans les postes: il s'agît là aussi de respecter les promesses de notre ministre, à savoir réduction de 8000 fonctionnaires DGFIP.

Les chefs de postes se retrouvent ainsi, comme chaque année, en première ligne pour la défense du service public de proximité...

Leur capacité à « transformer la réalité » sera la seule « variable d'ajustement » du nombre d'agents encore en lien avec nos concitovens.

Nous nous permettons à ce sujet de reproduire un article de la section CGT de l'Aveyron paru dans « La Tribune du Trésor » d'août 2008.

## **Dans les départements**

### En Aveyron, un bel exemple du cumul des « réformes »

ESPALION était pressenti comme un des premiers SIP à créer sur le département avec en parallèle la création d'un Hôtel des Finances, donc un basculement de l'ensemble de la trésorerie dans les locaux du CDI.

Ne voilà t'il pas que le trésorier du poste voisin de Bozouls bénéficie d'une promotion au 1er juillet et quitte le département avec un des 2 agents qui cumule la qualité d'épouse.

Va t'on remplacer ce chef de poste et cet agent ?

Que nenni!

Que voilà une bonne occasion de supprimer un poste de proximité 1

Donc, dans la précipitation la plus complète, on assiste à Espalion, en quelques jours seulement, à des réactions en chaîne et en catastrophe : déménagement à Espalion du mobilier, de l'agent orphelin, de la vacataire de Bozouls qui n'a pas de moyen de locomotion, de l'obligation de tenir toutes les missions en doublon (Bozouls n'étant officiellement pas encore supprimé), de la mise en place de 2 jours de permanence à Bozouls assurés par l'équipe de soutien sans information sérieuse aux usagers, du basculement précipité à HELIOS au 1er décembre pour se mettre sur les mêmes rails informatiques que Bozouls, de locaux déjà non fonctionnels et insuffisants et aujourd'hui incapables d'accueillir outre les deux personnes venant de Bozouls, l'équipe de soutien, une vacataire embauchée sur Espalion, sans parler des allers et venues des personnels de service amenant matériels et mobiliers supplémentaires, de la cellule informatique, de l'électricien obligés de tirer des fils et autres branchements, ... on n'attend plus que les tuteurs HELIOS!

L'espace de vie de chaque agent s'est réduit en 3 jours à sa chaise (sans accoudoirs !). Dans un bureau: 3 agents pour 2 bureaux ! Interdiction de se lever sans gêner le collègue qui est assis au milieu du passage ou attendre qu'il ait fini de se faufiler entre les cartons.

Heureusement les agents ont bien réagi : ils ont commencé à retirer les portes pour gagner de la place !

La CGT a alerté le CHS des conditions de travail insupportables et des risques évidents pesant sur la sécurité des agents.

La direction, qui a soudain pris conscience de cette expérience cauchemardesque, tente maintenant de récupérer le coup en précipitant la création de l'Hôtel des **Finances** 

Heureusement l'opportunité existe. Cette opportunité là, il faudra la saisir, non dans la précipitation, mais dans l'urgence.

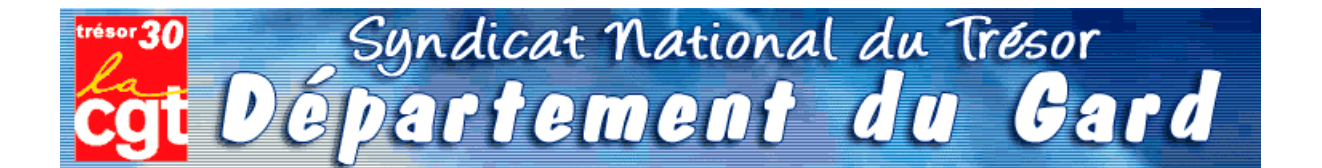

Comme les champignons, la saison des statistiques va bientôt battre son plein. Il sera alors temps, pour chaque chef de poste comptable, de disséquer la totalité de l'activité de leur trésorerie.

Bon gré, mal gré, il s'agit d'additionner les lignes comptables, le nombre exact de mandats de dépenses ou titres de recettes, les lignes de P530 « marchés publics », et le chiffre exact de quittances P1a - souvent inférieur à la fréquentation réelle du quichet.

Chacun a ainsi appris à « enjoliver » le compte-rendu, permettant aux chiffres globaux d'atteindre ou dépasser les « normes » susceptibles de convenir au schéma directeur maintenant accepté par tous : supprimons des emplois !

Il est donc le moment de démarrer la saison de la triche et du bourrage de mou. Par crainte de se retrouver avec moins d'opérations annuelles que ses collègues les plus proches en taille, chaque trésorier se retrouve mué en manipulateur de chiffres et de lignes, bien loin de la déontologie patiemment apprise et appliquée depuis de longues années.

Et pourquoi donc? C'est tout simple, la *statistique* est devenue le fer de lance de notre administration. Afin de justifier le travail de certains haut - fonctionnaires, la base de nos services, à savoir le poste comptable, est priée de bien vouloir consacrer une bonne semaine de travail d'un cadre A à « faire la cueillette », « le ramassage », « fouiller les sous-bois » de sa trésorerie, pour espérer « adhérer » aux exigences de la statistique nationale.

L'idée de collecter les informations n'est pas condamnable, le but est plus discutable.

Premièrement, les chiffres de l'ORE seront la base de décision pour le transfert du secteur recouvrement des postes comptables aux SIP. C'est -et pour cause- une nouveauté.

**Deuxièmement**, la fusion DGI/DGCP crée actuellement une véritable guerre des services, où chaque direction tire la couverture à soi. L'enjeu est d'importance, les missions futures de la DGFIP et leur attribution en agents dépendent des statistiques en cours.

**Troisièmement**, les habituelles « transactions » sur la suppression d'agents vont se poursuivre à un rythme accéléré ainsi que les sous effectifs récurrents dans les postes: il s'agît là aussi de respecter les promesses de notre ministre, à savoir réduction de 8000 fonctionnaires DGFIP.

Les chefs de postes se retrouvent ainsi, comme chaque année, en première ligne pour la défense du service public de proximité...

Leur capacité à « transformer la réalité » sera la seule « variable d'ajustement » du nombre d'agents encore en lien avec nos concitovens.

Nous nous permettons à ce sujet de reproduire un article de la section CGT de l'Aveyron paru dans « La Tribune du Trésor » d'août 2008.

## **Dans les départements**

### En Aveyron, un bel exemple du cumul des « réformes »

ESPALION était pressenti comme un des premiers SIP à créer sur le département avec en parallèle la création d'un Hôtel des Finances, donc un basculement de l'ensemble de la trésorerie dans les locaux du CDI.

Ne voilà t'il pas que le trésorier du poste voisin de Bozouls bénéficie d'une promotion au 1er juillet et quitte le département avec un des 2 agents qui cumule la qualité d'épouse.

Va t'on remplacer ce chef de poste et cet agent ?

Que nenni!

Que voilà une bonne occasion de supprimer un poste de proximité 1

Donc, dans la précipitation la plus complète, on assiste à Espalion, en quelques jours seulement, à des réactions en chaîne et en catastrophe : déménagement à Espalion du mobilier, de l'agent orphelin, de la vacataire de Bozouls qui n'a pas de moyen de locomotion, de l'obligation de tenir toutes les missions en doublon (Bozouls n'étant officiellement pas encore supprimé), de la mise en place de 2 jours de permanence à Bozouls assurés par l'équipe de soutien sans information sérieuse aux usagers, du basculement précipité à HELIOS au 1er décembre pour se mettre sur les mêmes rails informatiques que Bozouls, de locaux déjà non fonctionnels et insuffisants et aujourd'hui incapables d'accueillir outre les deux personnes venant de Bozouls, l'équipe de soutien, une vacataire embauchée sur Espalion, sans parler des allers et venues des personnels de service amenant matériels et mobiliers supplémentaires, de la cellule informatique, de l'électricien obligés de tirer des fils et autres branchements, ... on n'attend plus que les tuteurs HELIOS!

L'espace de vie de chaque agent s'est réduit en 3 jours à sa chaise (sans accoudoirs !). Dans un bureau: 3 agents pour 2 bureaux ! Interdiction de se lever sans gêner le collègue qui est assis au milieu du passage ou attendre qu'il ait fini de se faufiler entre les cartons.

Heureusement les agents ont bien réagi : ils ont commencé à retirer les portes pour gagner de la place !

La CGT a alerté le CHS des conditions de travail insupportables et des risques évidents pesant sur la sécurité des agents.

La direction, qui a soudain pris conscience de cette expérience cauchemardesque, tente maintenant de récupérer le coup en précipitant la création de l'Hôtel des **Finances** 

Heureusement l'opportunité existe. Cette opportunité là, il faudra la saisir, non dans la précipitation, mais dans l'urgence.

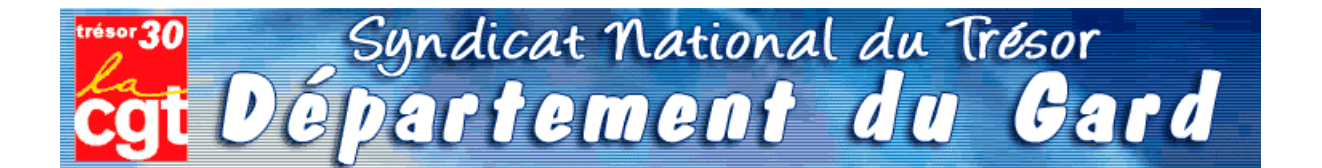

Comme les champignons, la saison des statistiques va bientôt battre son plein. Il sera alors temps, pour chaque chef de poste comptable, de disséquer la totalité de l'activité de leur trésorerie.

Bon gré, mal gré, il s'agit d'additionner les lignes comptables, le nombre exact de mandats de dépenses ou titres de recettes, les lignes de P530 « marchés publics », et le chiffre exact de quittances P1a - souvent inférieur à la fréquentation réelle du quichet.

Chacun a ainsi appris à « enjoliver » le compte-rendu, permettant aux chiffres globaux d'atteindre ou dépasser les « normes » susceptibles de convenir au schéma directeur maintenant accepté par tous : supprimons des emplois !

Il est donc le moment de démarrer la saison de la triche et du bourrage de mou. Par crainte de se retrouver avec moins d'opérations annuelles que ses collègues les plus proches en taille, chaque trésorier se retrouve mué en manipulateur de chiffres et de lignes, bien loin de la déontologie patiemment apprise et appliquée depuis de longues années.

Et pourquoi donc? C'est tout simple, la *statistique* est devenue le fer de lance de notre administration. Afin de justifier le travail de certains haut - fonctionnaires, la base de nos services, à savoir le poste comptable, est priée de bien vouloir consacrer une bonne semaine de travail d'un cadre A à « faire la cueillette », « le ramassage », « fouiller les sous-bois » de sa trésorerie, pour espérer « adhérer » aux exigences de la statistique nationale.

L'idée de collecter les informations n'est pas condamnable, le but est plus discutable.

Premièrement, les chiffres de l'ORE seront la base de décision pour le transfert du secteur recouvrement des postes comptables aux SIP. C'est -et pour cause- une nouveauté.

**Deuxièmement**, la fusion DGI/DGCP crée actuellement une véritable guerre des services, où chaque direction tire la couverture à soi. L'enjeu est d'importance, les missions futures de la DGFIP et leur attribution en agents dépendent des statistiques en cours.

**Troisièmement**, les habituelles « transactions » sur la suppression d'agents vont se poursuivre à un rythme accéléré ainsi que les sous effectifs récurrents dans les postes: il s'agît là aussi de respecter les promesses de notre ministre, à savoir réduction de 8000 fonctionnaires DGFIP.

Les chefs de postes se retrouvent ainsi, comme chaque année, en première ligne pour la défense du service public de proximité...

Leur capacité à « transformer la réalité » sera la seule « variable d'ajustement » du nombre d'agents encore en lien avec nos concitovens.

Nous nous permettons à ce sujet de reproduire un article de la section CGT de l'Aveyron paru dans « La Tribune du Trésor » d'août 2008.

## **Dans les départements**

### En Aveyron, un bel exemple du cumul des « réformes »

ESPALION était pressenti comme un des premiers SIP à créer sur le département avec en parallèle la création d'un Hôtel des Finances, donc un basculement de l'ensemble de la trésorerie dans les locaux du CDI.

Ne voilà t'il pas que le trésorier du poste voisin de Bozouls bénéficie d'une promotion au 1er juillet et quitte le département avec un des 2 agents qui cumule la qualité d'épouse.

Va t'on remplacer ce chef de poste et cet agent ?

Que nenni!

Que voilà une bonne occasion de supprimer un poste de proximité 1

Donc, dans la précipitation la plus complète, on assiste à Espalion, en quelques jours seulement, à des réactions en chaîne et en catastrophe : déménagement à Espalion du mobilier, de l'agent orphelin, de la vacataire de Bozouls qui n'a pas de moyen de locomotion, de l'obligation de tenir toutes les missions en doublon (Bozouls n'étant officiellement pas encore supprimé), de la mise en place de 2 jours de permanence à Bozouls assurés par l'équipe de soutien sans information sérieuse aux usagers, du basculement précipité à HELIOS au 1er décembre pour se mettre sur les mêmes rails informatiques que Bozouls, de locaux déjà non fonctionnels et insuffisants et aujourd'hui incapables d'accueillir outre les deux personnes venant de Bozouls, l'équipe de soutien, une vacataire embauchée sur Espalion, sans parler des allers et venues des personnels de service amenant matériels et mobiliers supplémentaires, de la cellule informatique, de l'électricien obligés de tirer des fils et autres branchements, ... on n'attend plus que les tuteurs HELIOS!

L'espace de vie de chaque agent s'est réduit en 3 jours à sa chaise (sans accoudoirs !). Dans un bureau: 3 agents pour 2 bureaux ! Interdiction de se lever sans gêner le collègue qui est assis au milieu du passage ou attendre qu'il ait fini de se faufiler entre les cartons.

Heureusement les agents ont bien réagi : ils ont commencé à retirer les portes pour gagner de la place !

La CGT a alerté le CHS des conditions de travail insupportables et des risques évidents pesant sur la sécurité des agents.

La direction, qui a soudain pris conscience de cette expérience cauchemardesque, tente maintenant de récupérer le coup en précipitant la création de l'Hôtel des **Finances** 

Heureusement l'opportunité existe. Cette opportunité là, il faudra la saisir, non dans la précipitation, mais dans l'urgence.

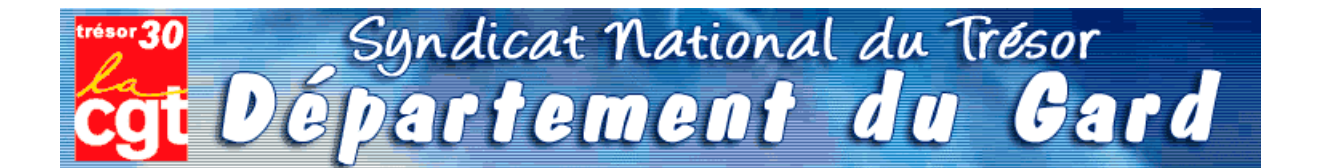

Comme les champignons, la saison des statistiques va bientôt battre son plein. Il sera alors temps, pour chaque chef de poste comptable, de disséquer la totalité de l'activité de leur trésorerie.

Bon gré, mal gré, il s'agit d'additionner les lignes comptables, le nombre exact de mandats de dépenses ou titres de recettes, les lignes de P530 « marchés publics », et le chiffre exact de quittances P1a - souvent inférieur à la fréquentation réelle du quichet.

Chacun a ainsi appris à « enjoliver » le compte-rendu, permettant aux chiffres globaux d'atteindre ou dépasser les « normes » susceptibles de convenir au schéma directeur maintenant accepté par tous : supprimons des emplois !

Il est donc le moment de démarrer la saison de la triche et du bourrage de mou. Par crainte de se retrouver avec moins d'opérations annuelles que ses collègues les plus proches en taille, chaque trésorier se retrouve mué en manipulateur de chiffres et de lignes, bien loin de la déontologie patiemment apprise et appliquée depuis de longues années.

Et pourquoi donc? C'est tout simple, la *statistique* est devenue le fer de lance de notre administration. Afin de justifier le travail de certains haut - fonctionnaires, la base de nos services, à savoir le poste comptable, est priée de bien vouloir consacrer une bonne semaine de travail d'un cadre A à « faire la cueillette », « le ramassage », « fouiller les sous-bois » de sa trésorerie, pour espérer « adhérer » aux exigences de la statistique nationale.

L'idée de collecter les informations n'est pas condamnable, le but est plus discutable.

Premièrement, les chiffres de l'ORE seront la base de décision pour le transfert du secteur recouvrement des postes comptables aux SIP. C'est -et pour cause- une nouveauté.

**Deuxièmement**, la fusion DGI/DGCP crée actuellement une véritable guerre des services, où chaque direction tire la couverture à soi. L'enjeu est d'importance, les missions futures de la DGFIP et leur attribution en agents dépendent des statistiques en cours.

**Troisièmement**, les habituelles « transactions » sur la suppression d'agents vont se poursuivre à un rythme accéléré ainsi que les sous effectifs récurrents dans les postes: il s'agît là aussi de respecter les promesses de notre ministre, à savoir réduction de 8000 fonctionnaires DGFIP.

Les chefs de postes se retrouvent ainsi, comme chaque année, en première ligne pour la défense du service public de proximité...

Leur capacité à « transformer la réalité » sera la seule « variable d'ajustement » du nombre d'agents encore en lien avec nos concitovens.

Nous nous permettons à ce sujet de reproduire un article de la section CGT de l'Aveyron paru dans « La Tribune du Trésor » d'août 2008.

## **Dans les départements**

### En Aveyron, un bel exemple du cumul des « réformes »

ESPALION était pressenti comme un des premiers SIP à créer sur le département avec en parallèle la création d'un Hôtel des Finances, donc un basculement de l'ensemble de la trésorerie dans les locaux du CDI.

Ne voilà t'il pas que le trésorier du poste voisin de Bozouls bénéficie d'une promotion au 1er juillet et quitte le département avec un des 2 agents qui cumule la qualité d'épouse.

Va t'on remplacer ce chef de poste et cet agent ?

Que nenni!

Que voilà une bonne occasion de supprimer un poste de proximité 1

Donc, dans la précipitation la plus complète, on assiste à Espalion, en quelques jours seulement, à des réactions en chaîne et en catastrophe : déménagement à Espalion du mobilier, de l'agent orphelin, de la vacataire de Bozouls qui n'a pas de moyen de locomotion, de l'obligation de tenir toutes les missions en doublon (Bozouls n'étant officiellement pas encore supprimé), de la mise en place de 2 jours de permanence à Bozouls assurés par l'équipe de soutien sans information sérieuse aux usagers, du basculement précipité à HELIOS au 1er décembre pour se mettre sur les mêmes rails informatiques que Bozouls, de locaux déjà non fonctionnels et insuffisants et aujourd'hui incapables d'accueillir outre les deux personnes venant de Bozouls, l'équipe de soutien, une vacataire embauchée sur Espalion, sans parler des allers et venues des personnels de service amenant matériels et mobiliers supplémentaires, de la cellule informatique, de l'électricien obligés de tirer des fils et autres branchements, ... on n'attend plus que les tuteurs HELIOS!

L'espace de vie de chaque agent s'est réduit en 3 jours à sa chaise (sans accoudoirs !). Dans un bureau: 3 agents pour 2 bureaux ! Interdiction de se lever sans gêner le collègue qui est assis au milieu du passage ou attendre qu'il ait fini de se faufiler entre les cartons.

Heureusement les agents ont bien réagi : ils ont commencé à retirer les portes pour gagner de la place !

La CGT a alerté le CHS des conditions de travail insupportables et des risques évidents pesant sur la sécurité des agents.

La direction, qui a soudain pris conscience de cette expérience cauchemardesque, tente maintenant de récupérer le coup en précipitant la création de l'Hôtel des **Finances** 

Heureusement l'opportunité existe. Cette opportunité là, il faudra la saisir, non dans la précipitation, mais dans l'urgence.

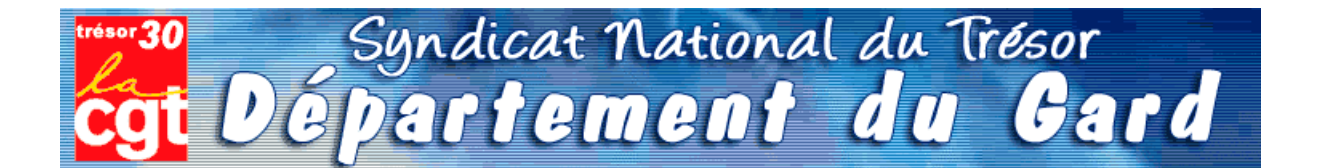

Comme les champignons, la saison des statistiques va bientôt battre son plein. Il sera alors temps, pour chaque chef de poste comptable, de disséquer la totalité de l'activité de leur trésorerie.

Bon gré, mal gré, il s'agit d'additionner les lignes comptables, le nombre exact de mandats de dépenses ou titres de recettes, les lignes de P530 « marchés publics », et le chiffre exact de quittances P1a - souvent inférieur à la fréquentation réelle du quichet.

Chacun a ainsi appris à « enjoliver » le compte-rendu, permettant aux chiffres globaux d'atteindre ou dépasser les « normes » susceptibles de convenir au schéma directeur maintenant accepté par tous : supprimons des emplois !

Il est donc le moment de démarrer la saison de la triche et du bourrage de mou. Par crainte de se retrouver avec moins d'opérations annuelles que ses collègues les plus proches en taille, chaque trésorier se retrouve mué en manipulateur de chiffres et de lignes, bien loin de la déontologie patiemment apprise et appliquée depuis de longues années.

Et pourquoi donc? C'est tout simple, la *statistique* est devenue le fer de lance de notre administration. Afin de justifier le travail de certains haut - fonctionnaires, la base de nos services, à savoir le poste comptable, est priée de bien vouloir consacrer une bonne semaine de travail d'un cadre A à « faire la cueillette », « le ramassage », « fouiller les sous-bois » de sa trésorerie, pour espérer « adhérer » aux exigences de la statistique nationale.

L'idée de collecter les informations n'est pas condamnable, le but est plus discutable.

Premièrement, les chiffres de l'ORE seront la base de décision pour le transfert du secteur recouvrement des postes comptables aux SIP. C'est -et pour cause- une nouveauté.

**Deuxièmement**, la fusion DGI/DGCP crée actuellement une véritable guerre des services, où chaque direction tire la couverture à soi. L'enjeu est d'importance, les missions futures de la DGFIP et leur attribution en agents dépendent des statistiques en cours.

**Troisièmement**, les habituelles « transactions » sur la suppression d'agents vont se poursuivre à un rythme accéléré ainsi que les sous effectifs récurrents dans les postes: il s'agît là aussi de respecter les promesses de notre ministre, à savoir réduction de 8000 fonctionnaires DGFIP.

Les chefs de postes se retrouvent ainsi, comme chaque année, en première ligne pour la défense du service public de proximité...

Leur capacité à « transformer la réalité » sera la seule « variable d'ajustement » du nombre d'agents encore en lien avec nos concitovens.

Nous nous permettons à ce sujet de reproduire un article de la section CGT de l'Aveyron paru dans « La Tribune du Trésor » d'août 2008.

## **Dans les départements**

### En Aveyron, un bel exemple du cumul des « réformes »

ESPALION était pressenti comme un des premiers SIP à créer sur le département avec en parallèle la création d'un Hôtel des Finances, donc un basculement de l'ensemble de la trésorerie dans les locaux du CDI.

Ne voilà t'il pas que le trésorier du poste voisin de Bozouls bénéficie d'une promotion au 1er juillet et quitte le département avec un des 2 agents qui cumule la qualité d'épouse.

Va t'on remplacer ce chef de poste et cet agent ?

Que nenni!

Que voilà une bonne occasion de supprimer un poste de proximité 1

Donc, dans la précipitation la plus complète, on assiste à Espalion, en quelques jours seulement, à des réactions en chaîne et en catastrophe : déménagement à Espalion du mobilier, de l'agent orphelin, de la vacataire de Bozouls qui n'a pas de moyen de locomotion, de l'obligation de tenir toutes les missions en doublon (Bozouls n'étant officiellement pas encore supprimé), de la mise en place de 2 jours de permanence à Bozouls assurés par l'équipe de soutien sans information sérieuse aux usagers, du basculement précipité à HELIOS au 1er décembre pour se mettre sur les mêmes rails informatiques que Bozouls, de locaux déjà non fonctionnels et insuffisants et aujourd'hui incapables d'accueillir outre les deux personnes venant de Bozouls, l'équipe de soutien, une vacataire embauchée sur Espalion, sans parler des allers et venues des personnels de service amenant matériels et mobiliers supplémentaires, de la cellule informatique, de l'électricien obligés de tirer des fils et autres branchements, ... on n'attend plus que les tuteurs HELIOS!

L'espace de vie de chaque agent s'est réduit en 3 jours à sa chaise (sans accoudoirs !). Dans un bureau: 3 agents pour 2 bureaux ! Interdiction de se lever sans gêner le collègue qui est assis au milieu du passage ou attendre qu'il ait fini de se faufiler entre les cartons.

Heureusement les agents ont bien réagi : ils ont commencé à retirer les portes pour gagner de la place !

La CGT a alerté le CHS des conditions de travail insupportables et des risques évidents pesant sur la sécurité des agents.

La direction, qui a soudain pris conscience de cette expérience cauchemardesque, tente maintenant de récupérer le coup en précipitant la création de l'Hôtel des **Finances** 

Heureusement l'opportunité existe. Cette opportunité là, il faudra la saisir, non dans la précipitation, mais dans l'urgence.

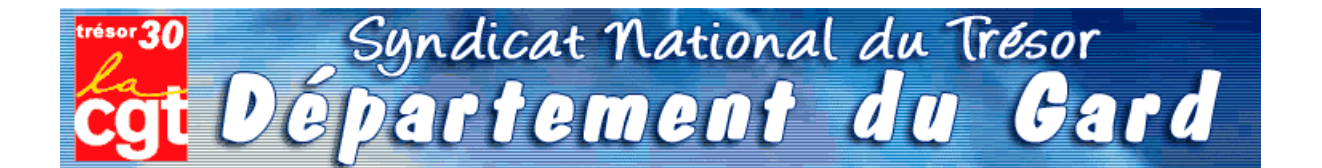

Comme les champignons, la saison des statistiques va bientôt battre son plein. Il sera alors temps, pour chaque chef de poste comptable, de disséquer la totalité de l'activité de leur trésorerie.

Bon gré, mal gré, il s'agit d'additionner les lignes comptables, le nombre exact de mandats de dépenses ou titres de recettes, les lignes de P530 « marchés publics », et le chiffre exact de quittances P1a - souvent inférieur à la fréquentation réelle du quichet.

Chacun a ainsi appris à « enjoliver » le compte-rendu, permettant aux chiffres globaux d'atteindre ou dépasser les « normes » susceptibles de convenir au schéma directeur maintenant accepté par tous : supprimons des emplois !

Il est donc le moment de démarrer la saison de la triche et du bourrage de mou. Par crainte de se retrouver avec moins d'opérations annuelles que ses collègues les plus proches en taille, chaque trésorier se retrouve mué en manipulateur de chiffres et de lignes, bien loin de la déontologie patiemment apprise et appliquée depuis de longues années.

Et pourquoi donc? C'est tout simple, la *statistique* est devenue le fer de lance de notre administration. Afin de justifier le travail de certains haut - fonctionnaires, la base de nos services, à savoir le poste comptable, est priée de bien vouloir consacrer une bonne semaine de travail d'un cadre A à « faire la cueillette », « le ramassage », « fouiller les sous-bois » de sa trésorerie, pour espérer « adhérer » aux exigences de la statistique nationale.

L'idée de collecter les informations n'est pas condamnable, le but est plus discutable.

Premièrement, les chiffres de l'ORE seront la base de décision pour le transfert du secteur recouvrement des postes comptables aux SIP. C'est -et pour cause- une nouveauté.

**Deuxièmement**, la fusion DGI/DGCP crée actuellement une véritable guerre des services, où chaque direction tire la couverture à soi. L'enjeu est d'importance, les missions futures de la DGFIP et leur attribution en agents dépendent des statistiques en cours.

**Troisièmement**, les habituelles « transactions » sur la suppression d'agents vont se poursuivre à un rythme accéléré ainsi que les sous effectifs récurrents dans les postes: il s'agît là aussi de respecter les promesses de notre ministre, à savoir réduction de 8000 fonctionnaires DGFIP.

Les chefs de postes se retrouvent ainsi, comme chaque année, en première ligne pour la défense du service public de proximité...

Leur capacité à « transformer la réalité » sera la seule « variable d'ajustement » du nombre d'agents encore en lien avec nos concitovens.

Nous nous permettons à ce sujet de reproduire un article de la section CGT de l'Aveyron paru dans « La Tribune du Trésor » d'août 2008.

## **Dans les départements**

### En Aveyron, un bel exemple du cumul des « réformes »

ESPALION était pressenti comme un des premiers SIP à créer sur le département avec en parallèle la création d'un Hôtel des Finances, donc un basculement de l'ensemble de la trésorerie dans les locaux du CDI.

Ne voilà t'il pas que le trésorier du poste voisin de Bozouls bénéficie d'une promotion au 1er juillet et quitte le département avec un des 2 agents qui cumule la qualité d'épouse.

Va t'on remplacer ce chef de poste et cet agent ?

Que nenni!

Que voilà une bonne occasion de supprimer un poste de proximité 1

Donc, dans la précipitation la plus complète, on assiste à Espalion, en quelques jours seulement, à des réactions en chaîne et en catastrophe : déménagement à Espalion du mobilier, de l'agent orphelin, de la vacataire de Bozouls qui n'a pas de moyen de locomotion, de l'obligation de tenir toutes les missions en doublon (Bozouls n'étant officiellement pas encore supprimé), de la mise en place de 2 jours de permanence à Bozouls assurés par l'équipe de soutien sans information sérieuse aux usagers, du basculement précipité à HELIOS au 1er décembre pour se mettre sur les mêmes rails informatiques que Bozouls, de locaux déjà non fonctionnels et insuffisants et aujourd'hui incapables d'accueillir outre les deux personnes venant de Bozouls, l'équipe de soutien, une vacataire embauchée sur Espalion, sans parler des allers et venues des personnels de service amenant matériels et mobiliers supplémentaires, de la cellule informatique, de l'électricien obligés de tirer des fils et autres branchements, ... on n'attend plus que les tuteurs HELIOS!

L'espace de vie de chaque agent s'est réduit en 3 jours à sa chaise (sans accoudoirs !). Dans un bureau: 3 agents pour 2 bureaux ! Interdiction de se lever sans gêner le collègue qui est assis au milieu du passage ou attendre qu'il ait fini de se faufiler entre les cartons.

Heureusement les agents ont bien réagi : ils ont commencé à retirer les portes pour gagner de la place !

La CGT a alerté le CHS des conditions de travail insupportables et des risques évidents pesant sur la sécurité des agents.

La direction, qui a soudain pris conscience de cette expérience cauchemardesque, tente maintenant de récupérer le coup en précipitant la création de l'Hôtel des **Finances** 

Heureusement l'opportunité existe. Cette opportunité là, il faudra la saisir, non dans la précipitation, mais dans l'urgence.

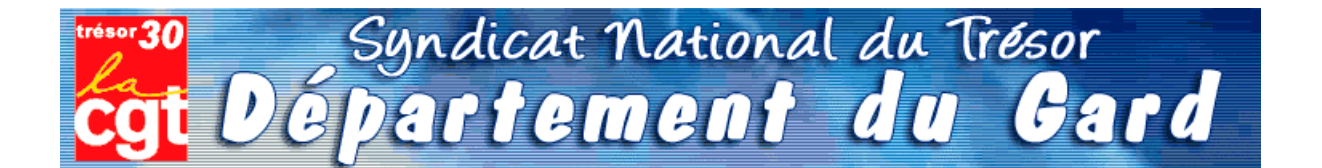

Comme les champignons, la saison des statistiques va bientôt battre son plein. Il sera alors temps, pour chaque chef de poste comptable, de disséquer la totalité de l'activité de leur trésorerie.

Bon gré, mal gré, il s'agit d'additionner les lignes comptables, le nombre exact de mandats de dépenses ou titres de recettes, les lignes de P530 « marchés publics », et le chiffre exact de quittances P1a - souvent inférieur à la fréquentation réelle du quichet.

Chacun a ainsi appris à « enjoliver » le compte-rendu, permettant aux chiffres globaux d'atteindre ou dépasser les « normes » susceptibles de convenir au schéma directeur maintenant accepté par tous : supprimons des emplois !

Il est donc le moment de démarrer la saison de la triche et du bourrage de mou. Par crainte de se retrouver avec moins d'opérations annuelles que ses collègues les plus proches en taille, chaque trésorier se retrouve mué en manipulateur de chiffres et de lignes, bien loin de la déontologie patiemment apprise et appliquée depuis de longues années.

Et pourquoi donc? C'est tout simple, la *statistique* est devenue le fer de lance de notre administration. Afin de justifier le travail de certains haut - fonctionnaires, la base de nos services, à savoir le poste comptable, est priée de bien vouloir consacrer une bonne semaine de travail d'un cadre A à « faire la cueillette », « le ramassage », « fouiller les sous-bois » de sa trésorerie, pour espérer « adhérer » aux exigences de la statistique nationale.

L'idée de collecter les informations n'est pas condamnable, le but est plus discutable.

Premièrement, les chiffres de l'ORE seront la base de décision pour le transfert du secteur recouvrement des postes comptables aux SIP. C'est -et pour cause- une nouveauté.

**Deuxièmement**, la fusion DGI/DGCP crée actuellement une véritable guerre des services, où chaque direction tire la couverture à soi. L'enjeu est d'importance, les missions futures de la DGFIP et leur attribution en agents dépendent des statistiques en cours.

**Troisièmement**, les habituelles « transactions » sur la suppression d'agents vont se poursuivre à un rythme accéléré ainsi que les sous effectifs récurrents dans les postes: il s'agît là aussi de respecter les promesses de notre ministre, à savoir réduction de 8000 fonctionnaires DGFIP.

Les chefs de postes se retrouvent ainsi, comme chaque année, en première ligne pour la défense du service public de proximité...

Leur capacité à « transformer la réalité » sera la seule « variable d'ajustement » du nombre d'agents encore en lien avec nos concitovens.

Nous nous permettons à ce sujet de reproduire un article de la section CGT de l'Aveyron paru dans « La Tribune du Trésor » d'août 2008.

## **Dans les départements**

### En Aveyron, un bel exemple du cumul des « réformes »

ESPALION était pressenti comme un des premiers SIP à créer sur le département avec en parallèle la création d'un Hôtel des Finances, donc un basculement de l'ensemble de la trésorerie dans les locaux du CDI.

Ne voilà t'il pas que le trésorier du poste voisin de Bozouls bénéficie d'une promotion au 1er juillet et quitte le département avec un des 2 agents qui cumule la qualité d'épouse.

Va t'on remplacer ce chef de poste et cet agent ?

Que nenni!

Que voilà une bonne occasion de supprimer un poste de proximité 1

Donc, dans la précipitation la plus complète, on assiste à Espalion, en quelques jours seulement, à des réactions en chaîne et en catastrophe : déménagement à Espalion du mobilier, de l'agent orphelin, de la vacataire de Bozouls qui n'a pas de moyen de locomotion, de l'obligation de tenir toutes les missions en doublon (Bozouls n'étant officiellement pas encore supprimé), de la mise en place de 2 jours de permanence à Bozouls assurés par l'équipe de soutien sans information sérieuse aux usagers, du basculement précipité à HELIOS au 1er décembre pour se mettre sur les mêmes rails informatiques que Bozouls, de locaux déjà non fonctionnels et insuffisants et aujourd'hui incapables d'accueillir outre les deux personnes venant de Bozouls, l'équipe de soutien, une vacataire embauchée sur Espalion, sans parler des allers et venues des personnels de service amenant matériels et mobiliers supplémentaires, de la cellule informatique, de l'électricien obligés de tirer des fils et autres branchements, ... on n'attend plus que les tuteurs HELIOS!

L'espace de vie de chaque agent s'est réduit en 3 jours à sa chaise (sans accoudoirs !). Dans un bureau: 3 agents pour 2 bureaux ! Interdiction de se lever sans gêner le collègue qui est assis au milieu du passage ou attendre qu'il ait fini de se faufiler entre les cartons.

Heureusement les agents ont bien réagi : ils ont commencé à retirer les portes pour gagner de la place !

La CGT a alerté le CHS des conditions de travail insupportables et des risques évidents pesant sur la sécurité des agents.

La direction, qui a soudain pris conscience de cette expérience cauchemardesque, tente maintenant de récupérer le coup en précipitant la création de l'Hôtel des **Finances** 

Heureusement l'opportunité existe. Cette opportunité là, il faudra la saisir, non dans la précipitation, mais dans l'urgence.

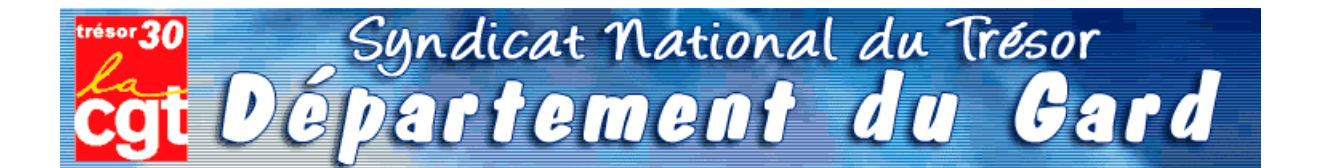

Comme les champignons, la saison des statistiques va bientôt battre son plein. Il sera alors temps, pour chaque chef de poste comptable, de disséquer la totalité de l'activité de leur trésorerie.

Bon gré, mal gré, il s'agit d'additionner les lignes comptables, le nombre exact de mandats de dépenses ou titres de recettes, les lignes de P530 « marchés publics », et le chiffre exact de quittances P1a - souvent inférieur à la fréquentation réelle du quichet.

Chacun a ainsi appris à « enjoliver » le compte-rendu, permettant aux chiffres globaux d'atteindre ou dépasser les « normes » susceptibles de convenir au schéma directeur maintenant accepté par tous : supprimons des emplois !

Il est donc le moment de démarrer la saison de la triche et du bourrage de mou. Par crainte de se retrouver avec moins d'opérations annuelles que ses collègues les plus proches en taille, chaque trésorier se retrouve mué en manipulateur de chiffres et de lignes, bien loin de la déontologie patiemment apprise et appliquée depuis de longues années.

Et pourquoi donc? C'est tout simple, la *statistique* est devenue le fer de lance de notre administration. Afin de justifier le travail de certains haut - fonctionnaires, la base de nos services, à savoir le poste comptable, est priée de bien vouloir consacrer une bonne semaine de travail d'un cadre A à « faire la cueillette », « le ramassage », « fouiller les sous-bois » de sa trésorerie, pour espérer « adhérer » aux exigences de la statistique nationale.

L'idée de collecter les informations n'est pas condamnable, le but est plus discutable.

Premièrement, les chiffres de l'ORE seront la base de décision pour le transfert du secteur recouvrement des postes comptables aux SIP. C'est -et pour cause- une nouveauté.

**Deuxièmement**, la fusion DGI/DGCP crée actuellement une véritable guerre des services, où chaque direction tire la couverture à soi. L'enjeu est d'importance, les missions futures de la DGFIP et leur attribution en agents dépendent des statistiques en cours.

**Troisièmement**, les habituelles « transactions » sur la suppression d'agents vont se poursuivre à un rythme accéléré ainsi que les sous effectifs récurrents dans les postes: il s'agît là aussi de respecter les promesses de notre ministre, à savoir réduction de 8000 fonctionnaires DGFIP.

Les chefs de postes se retrouvent ainsi, comme chaque année, en première ligne pour la défense du service public de proximité...

Leur capacité à « transformer la réalité » sera la seule « variable d'ajustement » du nombre d'agents encore en lien avec nos concitovens.

Nous nous permettons à ce sujet de reproduire un article de la section CGT de l'Aveyron paru dans « La Tribune du Trésor » d'août 2008.

## **Dans les départements**

### En Aveyron, un bel exemple du cumul des « réformes »

ESPALION était pressenti comme un des premiers SIP à créer sur le département avec en parallèle la création d'un Hôtel des Finances, donc un basculement de l'ensemble de la trésorerie dans les locaux du CDI.

Ne voilà t'il pas que le trésorier du poste voisin de Bozouls bénéficie d'une promotion au 1er juillet et quitte le département avec un des 2 agents qui cumule la qualité d'épouse.

Va t'on remplacer ce chef de poste et cet agent ?

Que nenni!

Que voilà une bonne occasion de supprimer un poste de proximité 1

Donc, dans la précipitation la plus complète, on assiste à Espalion, en quelques jours seulement, à des réactions en chaîne et en catastrophe : déménagement à Espalion du mobilier, de l'agent orphelin, de la vacataire de Bozouls qui n'a pas de moyen de locomotion, de l'obligation de tenir toutes les missions en doublon (Bozouls n'étant officiellement pas encore supprimé), de la mise en place de 2 jours de permanence à Bozouls assurés par l'équipe de soutien sans information sérieuse aux usagers, du basculement précipité à HELIOS au 1er décembre pour se mettre sur les mêmes rails informatiques que Bozouls, de locaux déjà non fonctionnels et insuffisants et aujourd'hui incapables d'accueillir outre les deux personnes venant de Bozouls, l'équipe de soutien, une vacataire embauchée sur Espalion, sans parler des allers et venues des personnels de service amenant matériels et mobiliers supplémentaires, de la cellule informatique, de l'électricien obligés de tirer des fils et autres branchements, ... on n'attend plus que les tuteurs HELIOS!

L'espace de vie de chaque agent s'est réduit en 3 jours à sa chaise (sans accoudoirs !). Dans un bureau: 3 agents pour 2 bureaux ! Interdiction de se lever sans gêner le collègue qui est assis au milieu du passage ou attendre qu'il ait fini de se faufiler entre les cartons.

Heureusement les agents ont bien réagi : ils ont commencé à retirer les portes pour gagner de la place !

La CGT a alerté le CHS des conditions de travail insupportables et des risques évidents pesant sur la sécurité des agents.

La direction, qui a soudain pris conscience de cette expérience cauchemardesque, tente maintenant de récupérer le coup en précipitant la création de l'Hôtel des **Finances** 

Heureusement l'opportunité existe. Cette opportunité là, il faudra la saisir, non dans la précipitation, mais dans l'urgence.

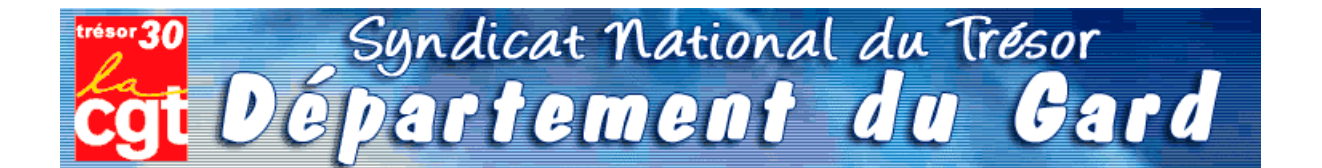

Comme les champignons, la saison des statistiques va bientôt battre son plein. Il sera alors temps, pour chaque chef de poste comptable, de disséquer la totalité de l'activité de leur trésorerie.

Bon gré, mal gré, il s'agit d'additionner les lignes comptables, le nombre exact de mandats de dépenses ou titres de recettes, les lignes de P530 « marchés publics », et le chiffre exact de quittances P1a - souvent inférieur à la fréquentation réelle du quichet.

Chacun a ainsi appris à « enjoliver » le compte-rendu, permettant aux chiffres globaux d'atteindre ou dépasser les « normes » susceptibles de convenir au schéma directeur maintenant accepté par tous : supprimons des emplois !

Il est donc le moment de démarrer la saison de la triche et du bourrage de mou. Par crainte de se retrouver avec moins d'opérations annuelles que ses collègues les plus proches en taille, chaque trésorier se retrouve mué en manipulateur de chiffres et de lignes, bien loin de la déontologie patiemment apprise et appliquée depuis de longues années.

Et pourquoi donc? C'est tout simple, la *statistique* est devenue le fer de lance de notre administration. Afin de justifier le travail de certains haut - fonctionnaires, la base de nos services, à savoir le poste comptable, est priée de bien vouloir consacrer une bonne semaine de travail d'un cadre A à « faire la cueillette », « le ramassage », « fouiller les sous-bois » de sa trésorerie, pour espérer « adhérer » aux exigences de la statistique nationale.

L'idée de collecter les informations n'est pas condamnable, le but est plus discutable.

Premièrement, les chiffres de l'ORE seront la base de décision pour le transfert du secteur recouvrement des postes comptables aux SIP. C'est -et pour cause- une nouveauté.

**Deuxièmement**, la fusion DGI/DGCP crée actuellement une véritable guerre des services, où chaque direction tire la couverture à soi. L'enjeu est d'importance, les missions futures de la DGFIP et leur attribution en agents dépendent des statistiques en cours.

**Troisièmement**, les habituelles « transactions » sur la suppression d'agents vont se poursuivre à un rythme accéléré ainsi que les sous effectifs récurrents dans les postes: il s'agît là aussi de respecter les promesses de notre ministre, à savoir réduction de 8000 fonctionnaires DGFIP.

Les chefs de postes se retrouvent ainsi, comme chaque année, en première ligne pour la défense du service public de proximité...

Leur capacité à « transformer la réalité » sera la seule « variable d'ajustement » du nombre d'agents encore en lien avec nos concitovens.

Nous nous permettons à ce sujet de reproduire un article de la section CGT de l'Aveyron paru dans « La Tribune du Trésor » d'août 2008.

## **Dans les départements**

### En Aveyron, un bel exemple du cumul des « réformes »

ESPALION était pressenti comme un des premiers SIP à créer sur le département avec en parallèle la création d'un Hôtel des Finances, donc un basculement de l'ensemble de la trésorerie dans les locaux du CDI.

Ne voilà t'il pas que le trésorier du poste voisin de Bozouls bénéficie d'une promotion au 1er juillet et quitte le département avec un des 2 agents qui cumule la qualité d'épouse.

Va t'on remplacer ce chef de poste et cet agent ?

Que nenni!

Que voilà une bonne occasion de supprimer un poste de proximité 1

Donc, dans la précipitation la plus complète, on assiste à Espalion, en quelques jours seulement, à des réactions en chaîne et en catastrophe : déménagement à Espalion du mobilier, de l'agent orphelin, de la vacataire de Bozouls qui n'a pas de moyen de locomotion, de l'obligation de tenir toutes les missions en doublon (Bozouls n'étant officiellement pas encore supprimé), de la mise en place de 2 jours de permanence à Bozouls assurés par l'équipe de soutien sans information sérieuse aux usagers, du basculement précipité à HELIOS au 1er décembre pour se mettre sur les mêmes rails informatiques que Bozouls, de locaux déjà non fonctionnels et insuffisants et aujourd'hui incapables d'accueillir outre les deux personnes venant de Bozouls, l'équipe de soutien, une vacataire embauchée sur Espalion, sans parler des allers et venues des personnels de service amenant matériels et mobiliers supplémentaires, de la cellule informatique, de l'électricien obligés de tirer des fils et autres branchements, ... on n'attend plus que les tuteurs HELIOS!

L'espace de vie de chaque agent s'est réduit en 3 jours à sa chaise (sans accoudoirs !). Dans un bureau: 3 agents pour 2 bureaux ! Interdiction de se lever sans gêner le collègue qui est assis au milieu du passage ou attendre qu'il ait fini de se faufiler entre les cartons.

Heureusement les agents ont bien réagi : ils ont commencé à retirer les portes pour gagner de la place !

La CGT a alerté le CHS des conditions de travail insupportables et des risques évidents pesant sur la sécurité des agents.

La direction, qui a soudain pris conscience de cette expérience cauchemardesque, tente maintenant de récupérer le coup en précipitant la création de l'Hôtel des **Finances** 

Heureusement l'opportunité existe. Cette opportunité là, il faudra la saisir, non dans la précipitation, mais dans l'urgence.

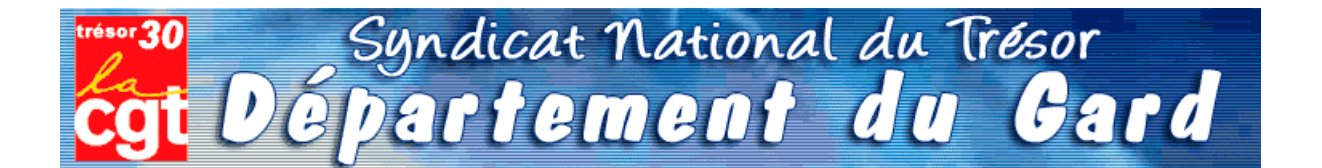

Comme les champignons, la saison des statistiques va bientôt battre son plein. Il sera alors temps, pour chaque chef de poste comptable, de disséquer la totalité de l'activité de leur trésorerie.

Bon gré, mal gré, il s'agit d'additionner les lignes comptables, le nombre exact de mandats de dépenses ou titres de recettes, les lignes de P530 « marchés publics », et le chiffre exact de quittances P1a - souvent inférieur à la fréquentation réelle du quichet.

Chacun a ainsi appris à « enjoliver » le compte-rendu, permettant aux chiffres globaux d'atteindre ou dépasser les « normes » susceptibles de convenir au schéma directeur maintenant accepté par tous : supprimons des emplois !

Il est donc le moment de démarrer la saison de la triche et du bourrage de mou. Par crainte de se retrouver avec moins d'opérations annuelles que ses collègues les plus proches en taille, chaque trésorier se retrouve mué en manipulateur de chiffres et de lignes, bien loin de la déontologie patiemment apprise et appliquée depuis de longues années.

Et pourquoi donc? C'est tout simple, la *statistique* est devenue le fer de lance de notre administration. Afin de justifier le travail de certains haut - fonctionnaires, la base de nos services, à savoir le poste comptable, est priée de bien vouloir consacrer une bonne semaine de travail d'un cadre A à « faire la cueillette », « le ramassage », « fouiller les sous-bois » de sa trésorerie, pour espérer « adhérer » aux exigences de la statistique nationale.

L'idée de collecter les informations n'est pas condamnable, le but est plus discutable.

Premièrement, les chiffres de l'ORE seront la base de décision pour le transfert du secteur recouvrement des postes comptables aux SIP. C'est -et pour cause- une nouveauté.

**Deuxièmement**, la fusion DGI/DGCP crée actuellement une véritable guerre des services, où chaque direction tire la couverture à soi. L'enjeu est d'importance, les missions futures de la DGFIP et leur attribution en agents dépendent des statistiques en cours.

**Troisièmement**, les habituelles « transactions » sur la suppression d'agents vont se poursuivre à un rythme accéléré ainsi que les sous effectifs récurrents dans les postes: il s'agît là aussi de respecter les promesses de notre ministre, à savoir réduction de 8000 fonctionnaires DGFIP.

Les chefs de postes se retrouvent ainsi, comme chaque année, en première ligne pour la défense du service public de proximité...

Leur capacité à « transformer la réalité » sera la seule « variable d'ajustement » du nombre d'agents encore en lien avec nos concitovens.

Nous nous permettons à ce sujet de reproduire un article de la section CGT de l'Aveyron paru dans « La Tribune du Trésor » d'août 2008.

## **Dans les départements**

### En Aveyron, un bel exemple du cumul des « réformes »

ESPALION était pressenti comme un des premiers SIP à créer sur le département avec en parallèle la création d'un Hôtel des Finances, donc un basculement de l'ensemble de la trésorerie dans les locaux du CDI.

Ne voilà t'il pas que le trésorier du poste voisin de Bozouls bénéficie d'une promotion au 1er juillet et quitte le département avec un des 2 agents qui cumule la qualité d'épouse.

Va t'on remplacer ce chef de poste et cet agent ?

Que nenni!

Que voilà une bonne occasion de supprimer un poste de proximité 1

Donc, dans la précipitation la plus complète, on assiste à Espalion, en quelques jours seulement, à des réactions en chaîne et en catastrophe : déménagement à Espalion du mobilier, de l'agent orphelin, de la vacataire de Bozouls qui n'a pas de moyen de locomotion, de l'obligation de tenir toutes les missions en doublon (Bozouls n'étant officiellement pas encore supprimé), de la mise en place de 2 jours de permanence à Bozouls assurés par l'équipe de soutien sans information sérieuse aux usagers, du basculement précipité à HELIOS au 1er décembre pour se mettre sur les mêmes rails informatiques que Bozouls, de locaux déjà non fonctionnels et insuffisants et aujourd'hui incapables d'accueillir outre les deux personnes venant de Bozouls, l'équipe de soutien, une vacataire embauchée sur Espalion, sans parler des allers et venues des personnels de service amenant matériels et mobiliers supplémentaires, de la cellule informatique, de l'électricien obligés de tirer des fils et autres branchements, ... on n'attend plus que les tuteurs HELIOS!

L'espace de vie de chaque agent s'est réduit en 3 jours à sa chaise (sans accoudoirs !). Dans un bureau: 3 agents pour 2 bureaux ! Interdiction de se lever sans gêner le collègue qui est assis au milieu du passage ou attendre qu'il ait fini de se faufiler entre les cartons.

Heureusement les agents ont bien réagi : ils ont commencé à retirer les portes pour gagner de la place !

La CGT a alerté le CHS des conditions de travail insupportables et des risques évidents pesant sur la sécurité des agents.

La direction, qui a soudain pris conscience de cette expérience cauchemardesque, tente maintenant de récupérer le coup en précipitant la création de l'Hôtel des **Finances** 

Heureusement l'opportunité existe. Cette opportunité là, il faudra la saisir, non dans la précipitation, mais dans l'urgence.

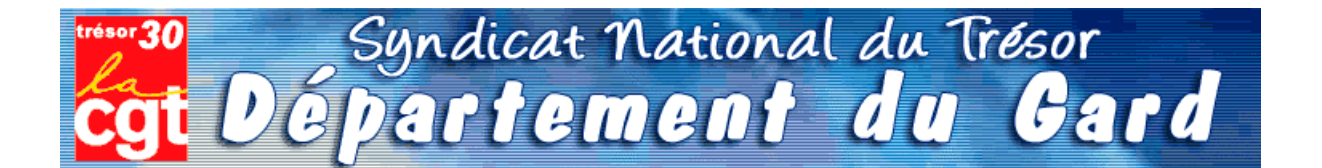

Comme les champignons, la saison des statistiques va bientôt battre son plein. Il sera alors temps, pour chaque chef de poste comptable, de disséquer la totalité de l'activité de leur trésorerie.

Bon gré, mal gré, il s'agit d'additionner les lignes comptables, le nombre exact de mandats de dépenses ou titres de recettes, les lignes de P530 « marchés publics », et le chiffre exact de quittances P1a - souvent inférieur à la fréquentation réelle du quichet.

Chacun a ainsi appris à « enjoliver » le compte-rendu, permettant aux chiffres globaux d'atteindre ou dépasser les « normes » susceptibles de convenir au schéma directeur maintenant accepté par tous : supprimons des emplois !

Il est donc le moment de démarrer la saison de la triche et du bourrage de mou. Par crainte de se retrouver avec moins d'opérations annuelles que ses collègues les plus proches en taille, chaque trésorier se retrouve mué en manipulateur de chiffres et de lignes, bien loin de la déontologie patiemment apprise et appliquée depuis de longues années.

Et pourquoi donc? C'est tout simple, la *statistique* est devenue le fer de lance de notre administration. Afin de justifier le travail de certains haut - fonctionnaires, la base de nos services, à savoir le poste comptable, est priée de bien vouloir consacrer une bonne semaine de travail d'un cadre A à « faire la cueillette », « le ramassage », « fouiller les sous-bois » de sa trésorerie, pour espérer « adhérer » aux exigences de la statistique nationale.

L'idée de collecter les informations n'est pas condamnable, le but est plus discutable.

Premièrement, les chiffres de l'ORE seront la base de décision pour le transfert du secteur recouvrement des postes comptables aux SIP. C'est -et pour cause- une nouveauté.

**Deuxièmement**, la fusion DGI/DGCP crée actuellement une véritable guerre des services, où chaque direction tire la couverture à soi. L'enjeu est d'importance, les missions futures de la DGFIP et leur attribution en agents dépendent des statistiques en cours.

**Troisièmement**, les habituelles « transactions » sur la suppression d'agents vont se poursuivre à un rythme accéléré ainsi que les sous effectifs récurrents dans les postes: il s'agît là aussi de respecter les promesses de notre ministre, à savoir réduction de 8000 fonctionnaires DGFIP.

Les chefs de postes se retrouvent ainsi, comme chaque année, en première ligne pour la défense du service public de proximité...

Leur capacité à « transformer la réalité » sera la seule « variable d'ajustement » du nombre d'agents encore en lien avec nos concitovens.

Nous nous permettons à ce sujet de reproduire un article de la section CGT de l'Aveyron paru dans « La Tribune du Trésor » d'août 2008.

## **Dans les départements**

### En Aveyron, un bel exemple du cumul des « réformes »

ESPALION était pressenti comme un des premiers SIP à créer sur le département avec en parallèle la création d'un Hôtel des Finances, donc un basculement de l'ensemble de la trésorerie dans les locaux du CDI.

Ne voilà t'il pas que le trésorier du poste voisin de Bozouls bénéficie d'une promotion au 1er juillet et quitte le département avec un des 2 agents qui cumule la qualité d'épouse.

Va t'on remplacer ce chef de poste et cet agent ?

Que nenni!

Que voilà une bonne occasion de supprimer un poste de proximité 1

Donc, dans la précipitation la plus complète, on assiste à Espalion, en quelques jours seulement, à des réactions en chaîne et en catastrophe : déménagement à Espalion du mobilier, de l'agent orphelin, de la vacataire de Bozouls qui n'a pas de moyen de locomotion, de l'obligation de tenir toutes les missions en doublon (Bozouls n'étant officiellement pas encore supprimé), de la mise en place de 2 jours de permanence à Bozouls assurés par l'équipe de soutien sans information sérieuse aux usagers, du basculement précipité à HELIOS au 1er décembre pour se mettre sur les mêmes rails informatiques que Bozouls, de locaux déjà non fonctionnels et insuffisants et aujourd'hui incapables d'accueillir outre les deux personnes venant de Bozouls, l'équipe de soutien, une vacataire embauchée sur Espalion, sans parler des allers et venues des personnels de service amenant matériels et mobiliers supplémentaires, de la cellule informatique, de l'électricien obligés de tirer des fils et autres branchements, ... on n'attend plus que les tuteurs HELIOS!

L'espace de vie de chaque agent s'est réduit en 3 jours à sa chaise (sans accoudoirs !). Dans un bureau: 3 agents pour 2 bureaux ! Interdiction de se lever sans gêner le collègue qui est assis au milieu du passage ou attendre qu'il ait fini de se faufiler entre les cartons.

Heureusement les agents ont bien réagi : ils ont commencé à retirer les portes pour gagner de la place !

La CGT a alerté le CHS des conditions de travail insupportables et des risques évidents pesant sur la sécurité des agents.

La direction, qui a soudain pris conscience de cette expérience cauchemardesque, tente maintenant de récupérer le coup en précipitant la création de l'Hôtel des **Finances** 

Heureusement l'opportunité existe. Cette opportunité là, il faudra la saisir, non dans la précipitation, mais dans l'urgence.
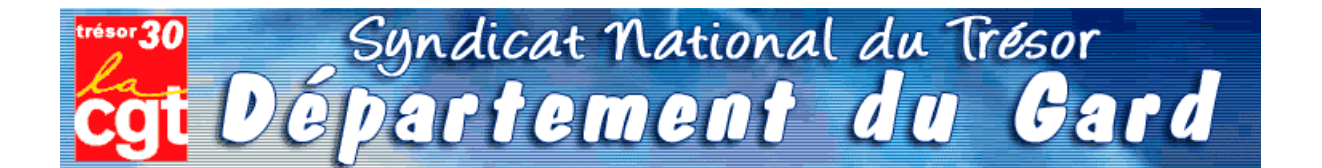

Comme les champignons, la saison des statistiques va bientôt battre son plein. Il sera alors temps, pour chaque chef de poste comptable, de disséquer la totalité de l'activité de leur trésorerie.

Bon gré, mal gré, il s'agit d'additionner les lignes comptables, le nombre exact de mandats de dépenses ou titres de recettes, les lignes de P530 « marchés publics », et le chiffre exact de quittances P1a - souvent inférieur à la fréquentation réelle du quichet.

Chacun a ainsi appris à « enjoliver » le compte-rendu, permettant aux chiffres globaux d'atteindre ou dépasser les « normes » susceptibles de convenir au schéma directeur maintenant accepté par tous : supprimons des emplois !

Il est donc le moment de démarrer la saison de la triche et du bourrage de mou. Par crainte de se retrouver avec moins d'opérations annuelles que ses collègues les plus proches en taille, chaque trésorier se retrouve mué en manipulateur de chiffres et de lignes, bien loin de la déontologie patiemment apprise et appliquée depuis de longues années.

Et pourquoi donc? C'est tout simple, la *statistique* est devenue le fer de lance de notre administration. Afin de justifier le travail de certains haut - fonctionnaires, la base de nos services, à savoir le poste comptable, est priée de bien vouloir consacrer une bonne semaine de travail d'un cadre A à « faire la cueillette », « le ramassage », « fouiller les sous-bois » de sa trésorerie, pour espérer « adhérer » aux exigences de la statistique nationale.

L'idée de collecter les informations n'est pas condamnable, le but est plus discutable.

Premièrement, les chiffres de l'ORE seront la base de décision pour le transfert du secteur recouvrement des postes comptables aux SIP. C'est -et pour cause- une nouveauté.

**Deuxièmement**, la fusion DGI/DGCP crée actuellement une véritable guerre des services, où chaque direction tire la couverture à soi. L'enjeu est d'importance, les missions futures de la DGFIP et leur attribution en agents dépendent des statistiques en cours.

**Troisièmement**, les habituelles « transactions » sur la suppression d'agents vont se poursuivre à un rythme accéléré ainsi que les sous effectifs récurrents dans les postes: il s'agît là aussi de respecter les promesses de notre ministre, à savoir réduction de 8000 fonctionnaires DGFIP.

Les chefs de postes se retrouvent ainsi, comme chaque année, en première ligne pour la défense du service public de proximité...

Leur capacité à « transformer la réalité » sera la seule « variable d'ajustement » du nombre d'agents encore en lien avec nos concitovens.

Nous nous permettons à ce sujet de reproduire un article de la section CGT de l'Aveyron paru dans « La Tribune du Trésor » d'août 2008.

## **Dans les départements**

### En Aveyron, un bel exemple du cumul des « réformes »

ESPALION était pressenti comme un des premiers SIP à créer sur le département avec en parallèle la création d'un Hôtel des Finances, donc un basculement de l'ensemble de la trésorerie dans les locaux du CDI.

Ne voilà t'il pas que le trésorier du poste voisin de Bozouls bénéficie d'une promotion au 1er juillet et quitte le département avec un des 2 agents qui cumule la qualité d'épouse.

Va t'on remplacer ce chef de poste et cet agent ?

Que nenni!

Que voilà une bonne occasion de supprimer un poste de proximité 1

Donc, dans la précipitation la plus complète, on assiste à Espalion, en quelques jours seulement, à des réactions en chaîne et en catastrophe : déménagement à Espalion du mobilier, de l'agent orphelin, de la vacataire de Bozouls qui n'a pas de moyen de locomotion, de l'obligation de tenir toutes les missions en doublon (Bozouls n'étant officiellement pas encore supprimé), de la mise en place de 2 jours de permanence à Bozouls assurés par l'équipe de soutien sans information sérieuse aux usagers, du basculement précipité à HELIOS au 1er décembre pour se mettre sur les mêmes rails informatiques que Bozouls, de locaux déjà non fonctionnels et insuffisants et aujourd'hui incapables d'accueillir outre les deux personnes venant de Bozouls, l'équipe de soutien, une vacataire embauchée sur Espalion, sans parler des allers et venues des personnels de service amenant matériels et mobiliers supplémentaires, de la cellule informatique, de l'électricien obligés de tirer des fils et autres branchements, ... on n'attend plus que les tuteurs HELIOS!

L'espace de vie de chaque agent s'est réduit en 3 jours à sa chaise (sans accoudoirs !). Dans un bureau: 3 agents pour 2 bureaux ! Interdiction de se lever sans gêner le collègue qui est assis au milieu du passage ou attendre qu'il ait fini de se faufiler entre les cartons.

Heureusement les agents ont bien réagi : ils ont commencé à retirer les portes pour gagner de la place !

La CGT a alerté le CHS des conditions de travail insupportables et des risques évidents pesant sur la sécurité des agents.

La direction, qui a soudain pris conscience de cette expérience cauchemardesque, tente maintenant de récupérer le coup en précipitant la création de l'Hôtel des **Finances** 

Heureusement l'opportunité existe. Cette opportunité là, il faudra la saisir, non dans la précipitation, mais dans l'urgence.

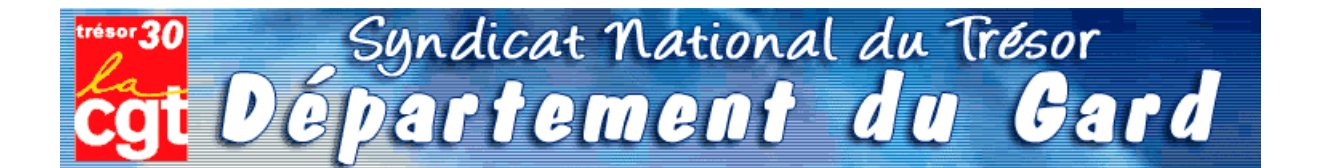

Comme les champignons, la saison des statistiques va bientôt battre son plein. Il sera alors temps, pour chaque chef de poste comptable, de disséquer la totalité de l'activité de leur trésorerie.

Bon gré, mal gré, il s'agit d'additionner les lignes comptables, le nombre exact de mandats de dépenses ou titres de recettes, les lignes de P530 « marchés publics », et le chiffre exact de quittances P1a - souvent inférieur à la fréquentation réelle du quichet.

Chacun a ainsi appris à « enjoliver » le compte-rendu, permettant aux chiffres globaux d'atteindre ou dépasser les « normes » susceptibles de convenir au schéma directeur maintenant accepté par tous : supprimons des emplois !

Il est donc le moment de démarrer la saison de la triche et du bourrage de mou. Par crainte de se retrouver avec moins d'opérations annuelles que ses collègues les plus proches en taille, chaque trésorier se retrouve mué en manipulateur de chiffres et de lignes, bien loin de la déontologie patiemment apprise et appliquée depuis de longues années.

Et pourquoi donc? C'est tout simple, la *statistique* est devenue le fer de lance de notre administration. Afin de justifier le travail de certains haut - fonctionnaires, la base de nos services, à savoir le poste comptable, est priée de bien vouloir consacrer une bonne semaine de travail d'un cadre A à « faire la cueillette », « le ramassage », « fouiller les sous-bois » de sa trésorerie, pour espérer « adhérer » aux exigences de la statistique nationale.

L'idée de collecter les informations n'est pas condamnable, le but est plus discutable.

Premièrement, les chiffres de l'ORE seront la base de décision pour le transfert du secteur recouvrement des postes comptables aux SIP. C'est -et pour cause- une nouveauté.

**Deuxièmement**, la fusion DGI/DGCP crée actuellement une véritable guerre des services, où chaque direction tire la couverture à soi. L'enjeu est d'importance, les missions futures de la DGFIP et leur attribution en agents dépendent des statistiques en cours.

**Troisièmement**, les habituelles « transactions » sur la suppression d'agents vont se poursuivre à un rythme accéléré ainsi que les sous effectifs récurrents dans les postes: il s'agît là aussi de respecter les promesses de notre ministre, à savoir réduction de 8000 fonctionnaires DGFIP.

Les chefs de postes se retrouvent ainsi, comme chaque année, en première ligne pour la défense du service public de proximité...

Leur capacité à « transformer la réalité » sera la seule « variable d'ajustement » du nombre d'agents encore en lien avec nos concitovens.

Nous nous permettons à ce sujet de reproduire un article de la section CGT de l'Aveyron paru dans « La Tribune du Trésor » d'août 2008.

## **Dans les départements**

### En Aveyron, un bel exemple du cumul des « réformes »

ESPALION était pressenti comme un des premiers SIP à créer sur le département avec en parallèle la création d'un Hôtel des Finances, donc un basculement de l'ensemble de la trésorerie dans les locaux du CDI.

Ne voilà t'il pas que le trésorier du poste voisin de Bozouls bénéficie d'une promotion au 1er juillet et quitte le département avec un des 2 agents qui cumule la qualité d'épouse.

Va t'on remplacer ce chef de poste et cet agent ?

Que nenni!

Que voilà une bonne occasion de supprimer un poste de proximité 1

Donc, dans la précipitation la plus complète, on assiste à Espalion, en quelques jours seulement, à des réactions en chaîne et en catastrophe : déménagement à Espalion du mobilier, de l'agent orphelin, de la vacataire de Bozouls qui n'a pas de moyen de locomotion, de l'obligation de tenir toutes les missions en doublon (Bozouls n'étant officiellement pas encore supprimé), de la mise en place de 2 jours de permanence à Bozouls assurés par l'équipe de soutien sans information sérieuse aux usagers, du basculement précipité à HELIOS au 1er décembre pour se mettre sur les mêmes rails informatiques que Bozouls, de locaux déjà non fonctionnels et insuffisants et aujourd'hui incapables d'accueillir outre les deux personnes venant de Bozouls, l'équipe de soutien, une vacataire embauchée sur Espalion, sans parler des allers et venues des personnels de service amenant matériels et mobiliers supplémentaires, de la cellule informatique, de l'électricien obligés de tirer des fils et autres branchements, ... on n'attend plus que les tuteurs HELIOS!

L'espace de vie de chaque agent s'est réduit en 3 jours à sa chaise (sans accoudoirs !). Dans un bureau: 3 agents pour 2 bureaux ! Interdiction de se lever sans gêner le collègue qui est assis au milieu du passage ou attendre qu'il ait fini de se faufiler entre les cartons.

Heureusement les agents ont bien réagi : ils ont commencé à retirer les portes pour gagner de la place !

La CGT a alerté le CHS des conditions de travail insupportables et des risques évidents pesant sur la sécurité des agents.

La direction, qui a soudain pris conscience de cette expérience cauchemardesque, tente maintenant de récupérer le coup en précipitant la création de l'Hôtel des **Finances** 

Heureusement l'opportunité existe. Cette opportunité là, il faudra la saisir, non dans la précipitation, mais dans l'urgence.

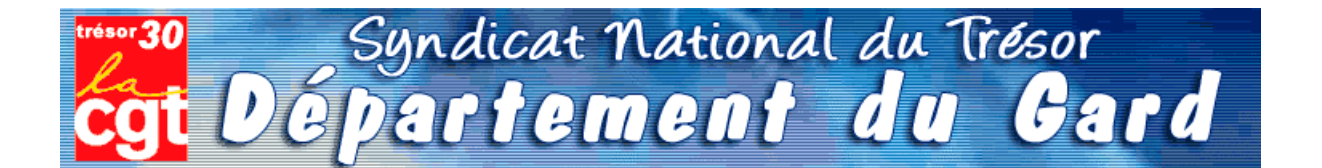

Comme les champignons, la saison des statistiques va bientôt battre son plein. Il sera alors temps, pour chaque chef de poste comptable, de disséquer la totalité de l'activité de leur trésorerie.

Bon gré, mal gré, il s'agit d'additionner les lignes comptables, le nombre exact de mandats de dépenses ou titres de recettes, les lignes de P530 « marchés publics », et le chiffre exact de quittances P1a - souvent inférieur à la fréquentation réelle du quichet.

Chacun a ainsi appris à « enjoliver » le compte-rendu, permettant aux chiffres globaux d'atteindre ou dépasser les « normes » susceptibles de convenir au schéma directeur maintenant accepté par tous : supprimons des emplois !

Il est donc le moment de démarrer la saison de la triche et du bourrage de mou. Par crainte de se retrouver avec moins d'opérations annuelles que ses collègues les plus proches en taille, chaque trésorier se retrouve mué en manipulateur de chiffres et de lignes, bien loin de la déontologie patiemment apprise et appliquée depuis de longues années.

Et pourquoi donc? C'est tout simple, la *statistique* est devenue le fer de lance de notre administration. Afin de justifier le travail de certains haut - fonctionnaires, la base de nos services, à savoir le poste comptable, est priée de bien vouloir consacrer une bonne semaine de travail d'un cadre A à « faire la cueillette », « le ramassage », « fouiller les sous-bois » de sa trésorerie, pour espérer « adhérer » aux exigences de la statistique nationale.

L'idée de collecter les informations n'est pas condamnable, le but est plus discutable.

Premièrement, les chiffres de l'ORE seront la base de décision pour le transfert du secteur recouvrement des postes comptables aux SIP. C'est -et pour cause- une nouveauté.

**Deuxièmement**, la fusion DGI/DGCP crée actuellement une véritable guerre des services, où chaque direction tire la couverture à soi. L'enjeu est d'importance, les missions futures de la DGFIP et leur attribution en agents dépendent des statistiques en cours.

**Troisièmement**, les habituelles « transactions » sur la suppression d'agents vont se poursuivre à un rythme accéléré ainsi que les sous effectifs récurrents dans les postes: il s'agît là aussi de respecter les promesses de notre ministre, à savoir réduction de 8000 fonctionnaires DGFIP.

Les chefs de postes se retrouvent ainsi, comme chaque année, en première ligne pour la défense du service public de proximité...

Leur capacité à « transformer la réalité » sera la seule « variable d'ajustement » du nombre d'agents encore en lien avec nos concitovens.

Nous nous permettons à ce sujet de reproduire un article de la section CGT de l'Aveyron paru dans « La Tribune du Trésor » d'août 2008.

## **Dans les départements**

### En Aveyron, un bel exemple du cumul des « réformes »

ESPALION était pressenti comme un des premiers SIP à créer sur le département avec en parallèle la création d'un Hôtel des Finances, donc un basculement de l'ensemble de la trésorerie dans les locaux du CDI.

Ne voilà t'il pas que le trésorier du poste voisin de Bozouls bénéficie d'une promotion au 1er juillet et quitte le département avec un des 2 agents qui cumule la qualité d'épouse.

Va t'on remplacer ce chef de poste et cet agent ?

Que nenni!

Que voilà une bonne occasion de supprimer un poste de proximité 1

Donc, dans la précipitation la plus complète, on assiste à Espalion, en quelques jours seulement, à des réactions en chaîne et en catastrophe : déménagement à Espalion du mobilier, de l'agent orphelin, de la vacataire de Bozouls qui n'a pas de moyen de locomotion, de l'obligation de tenir toutes les missions en doublon (Bozouls n'étant officiellement pas encore supprimé), de la mise en place de 2 jours de permanence à Bozouls assurés par l'équipe de soutien sans information sérieuse aux usagers, du basculement précipité à HELIOS au 1er décembre pour se mettre sur les mêmes rails informatiques que Bozouls, de locaux déjà non fonctionnels et insuffisants et aujourd'hui incapables d'accueillir outre les deux personnes venant de Bozouls, l'équipe de soutien, une vacataire embauchée sur Espalion, sans parler des allers et venues des personnels de service amenant matériels et mobiliers supplémentaires, de la cellule informatique, de l'électricien obligés de tirer des fils et autres branchements, ... on n'attend plus que les tuteurs HELIOS!

L'espace de vie de chaque agent s'est réduit en 3 jours à sa chaise (sans accoudoirs !). Dans un bureau: 3 agents pour 2 bureaux ! Interdiction de se lever sans gêner le collègue qui est assis au milieu du passage ou attendre qu'il ait fini de se faufiler entre les cartons.

Heureusement les agents ont bien réagi : ils ont commencé à retirer les portes pour gagner de la place !

La CGT a alerté le CHS des conditions de travail insupportables et des risques évidents pesant sur la sécurité des agents.

La direction, qui a soudain pris conscience de cette expérience cauchemardesque, tente maintenant de récupérer le coup en précipitant la création de l'Hôtel des **Finances** 

Heureusement l'opportunité existe. Cette opportunité là, il faudra la saisir, non dans la précipitation, mais dans l'urgence.

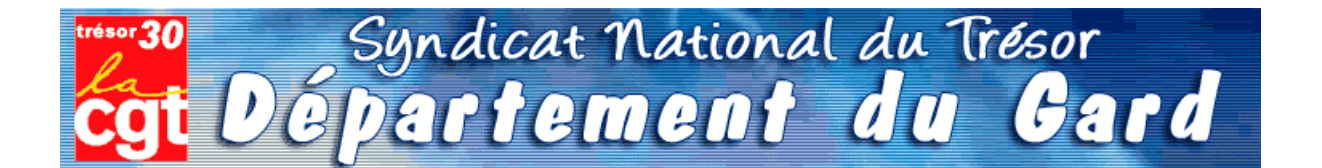

Comme les champignons, la saison des statistiques va bientôt battre son plein. Il sera alors temps, pour chaque chef de poste comptable, de disséquer la totalité de l'activité de leur trésorerie.

Bon gré, mal gré, il s'agit d'additionner les lignes comptables, le nombre exact de mandats de dépenses ou titres de recettes, les lignes de P530 « marchés publics », et le chiffre exact de quittances P1a - souvent inférieur à la fréquentation réelle du quichet.

Chacun a ainsi appris à « enjoliver » le compte-rendu, permettant aux chiffres globaux d'atteindre ou dépasser les « normes » susceptibles de convenir au schéma directeur maintenant accepté par tous : supprimons des emplois !

Il est donc le moment de démarrer la saison de la triche et du bourrage de mou. Par crainte de se retrouver avec moins d'opérations annuelles que ses collègues les plus proches en taille, chaque trésorier se retrouve mué en manipulateur de chiffres et de lignes, bien loin de la déontologie patiemment apprise et appliquée depuis de longues années.

Et pourquoi donc? C'est tout simple, la *statistique* est devenue le fer de lance de notre administration. Afin de justifier le travail de certains haut - fonctionnaires, la base de nos services, à savoir le poste comptable, est priée de bien vouloir consacrer une bonne semaine de travail d'un cadre A à « faire la cueillette », « le ramassage », « fouiller les sous-bois » de sa trésorerie, pour espérer « adhérer » aux exigences de la statistique nationale.

L'idée de collecter les informations n'est pas condamnable, le but est plus discutable.

Premièrement, les chiffres de l'ORE seront la base de décision pour le transfert du secteur recouvrement des postes comptables aux SIP. C'est -et pour cause- une nouveauté.

**Deuxièmement**, la fusion DGI/DGCP crée actuellement une véritable guerre des services, où chaque direction tire la couverture à soi. L'enjeu est d'importance, les missions futures de la DGFIP et leur attribution en agents dépendent des statistiques en cours.

**Troisièmement**, les habituelles « transactions » sur la suppression d'agents vont se poursuivre à un rythme accéléré ainsi que les sous effectifs récurrents dans les postes: il s'agît là aussi de respecter les promesses de notre ministre, à savoir réduction de 8000 fonctionnaires DGFIP.

Les chefs de postes se retrouvent ainsi, comme chaque année, en première ligne pour la défense du service public de proximité...

Leur capacité à « transformer la réalité » sera la seule « variable d'ajustement » du nombre d'agents encore en lien avec nos concitovens.

Nous nous permettons à ce sujet de reproduire un article de la section CGT de l'Aveyron paru dans « La Tribune du Trésor » d'août 2008.

## **Dans les départements**

### En Aveyron, un bel exemple du cumul des « réformes »

ESPALION était pressenti comme un des premiers SIP à créer sur le département avec en parallèle la création d'un Hôtel des Finances, donc un basculement de l'ensemble de la trésorerie dans les locaux du CDI.

Ne voilà t'il pas que le trésorier du poste voisin de Bozouls bénéficie d'une promotion au 1er juillet et quitte le département avec un des 2 agents qui cumule la qualité d'épouse.

Va t'on remplacer ce chef de poste et cet agent ?

Que nenni!

Que voilà une bonne occasion de supprimer un poste de proximité 1

Donc, dans la précipitation la plus complète, on assiste à Espalion, en quelques jours seulement, à des réactions en chaîne et en catastrophe : déménagement à Espalion du mobilier, de l'agent orphelin, de la vacataire de Bozouls qui n'a pas de moyen de locomotion, de l'obligation de tenir toutes les missions en doublon (Bozouls n'étant officiellement pas encore supprimé), de la mise en place de 2 jours de permanence à Bozouls assurés par l'équipe de soutien sans information sérieuse aux usagers, du basculement précipité à HELIOS au 1er décembre pour se mettre sur les mêmes rails informatiques que Bozouls, de locaux déjà non fonctionnels et insuffisants et aujourd'hui incapables d'accueillir outre les deux personnes venant de Bozouls, l'équipe de soutien, une vacataire embauchée sur Espalion, sans parler des allers et venues des personnels de service amenant matériels et mobiliers supplémentaires, de la cellule informatique, de l'électricien obligés de tirer des fils et autres branchements, ... on n'attend plus que les tuteurs HELIOS!

L'espace de vie de chaque agent s'est réduit en 3 jours à sa chaise (sans accoudoirs !). Dans un bureau: 3 agents pour 2 bureaux ! Interdiction de se lever sans gêner le collègue qui est assis au milieu du passage ou attendre qu'il ait fini de se faufiler entre les cartons.

Heureusement les agents ont bien réagi : ils ont commencé à retirer les portes pour gagner de la place !

La CGT a alerté le CHS des conditions de travail insupportables et des risques évidents pesant sur la sécurité des agents.

La direction, qui a soudain pris conscience de cette expérience cauchemardesque, tente maintenant de récupérer le coup en précipitant la création de l'Hôtel des **Finances** 

Heureusement l'opportunité existe. Cette opportunité là, il faudra la saisir, non dans la précipitation, mais dans l'urgence.

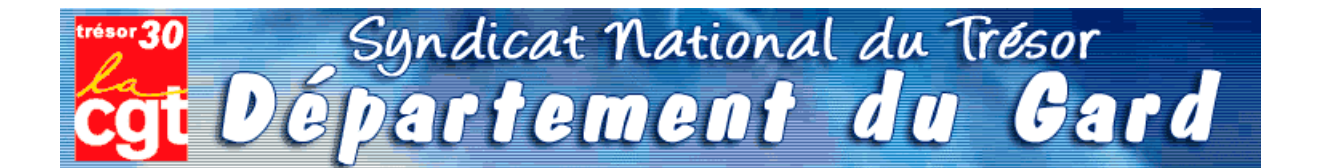

Comme les champignons, la saison des statistiques va bientôt battre son plein. Il sera alors temps, pour chaque chef de poste comptable, de disséquer la totalité de l'activité de leur trésorerie.

Bon gré, mal gré, il s'agit d'additionner les lignes comptables, le nombre exact de mandats de dépenses ou titres de recettes, les lignes de P530 « marchés publics », et le chiffre exact de quittances P1a - souvent inférieur à la fréquentation réelle du quichet.

Chacun a ainsi appris à « enjoliver » le compte-rendu, permettant aux chiffres globaux d'atteindre ou dépasser les « normes » susceptibles de convenir au schéma directeur maintenant accepté par tous : supprimons des emplois !

Il est donc le moment de démarrer la saison de la triche et du bourrage de mou. Par crainte de se retrouver avec moins d'opérations annuelles que ses collègues les plus proches en taille, chaque trésorier se retrouve mué en manipulateur de chiffres et de lignes, bien loin de la déontologie patiemment apprise et appliquée depuis de longues années.

Et pourquoi donc? C'est tout simple, la *statistique* est devenue le fer de lance de notre administration. Afin de justifier le travail de certains haut - fonctionnaires, la base de nos services, à savoir le poste comptable, est priée de bien vouloir consacrer une bonne semaine de travail d'un cadre A à « faire la cueillette », « le ramassage », « fouiller les sous-bois » de sa trésorerie, pour espérer « adhérer » aux exigences de la statistique nationale.

L'idée de collecter les informations n'est pas condamnable, le but est plus discutable.

Premièrement, les chiffres de l'ORE seront la base de décision pour le transfert du secteur recouvrement des postes comptables aux SIP. C'est -et pour cause- une nouveauté.

**Deuxièmement**, la fusion DGI/DGCP crée actuellement une véritable guerre des services, où chaque direction tire la couverture à soi. L'enjeu est d'importance, les missions futures de la DGFIP et leur attribution en agents dépendent des statistiques en cours.

**Troisièmement**, les habituelles « transactions » sur la suppression d'agents vont se poursuivre à un rythme accéléré ainsi que les sous effectifs récurrents dans les postes: il s'agît là aussi de respecter les promesses de notre ministre, à savoir réduction de 8000 fonctionnaires DGFIP.

Les chefs de postes se retrouvent ainsi, comme chaque année, en première ligne pour la défense du service public de proximité...

Leur capacité à « transformer la réalité » sera la seule « variable d'ajustement » du nombre d'agents encore en lien avec nos concitovens.

Nous nous permettons à ce sujet de reproduire un article de la section CGT de l'Aveyron paru dans « La Tribune du Trésor » d'août 2008.

## **Dans les départements**

### En Aveyron, un bel exemple du cumul des « réformes »

ESPALION était pressenti comme un des premiers SIP à créer sur le département avec en parallèle la création d'un Hôtel des Finances, donc un basculement de l'ensemble de la trésorerie dans les locaux du CDI.

Ne voilà t'il pas que le trésorier du poste voisin de Bozouls bénéficie d'une promotion au 1er juillet et quitte le département avec un des 2 agents qui cumule la qualité d'épouse.

Va t'on remplacer ce chef de poste et cet agent ?

Que nenni!

Que voilà une bonne occasion de supprimer un poste de proximité 1

Donc, dans la précipitation la plus complète, on assiste à Espalion, en quelques jours seulement, à des réactions en chaîne et en catastrophe : déménagement à Espalion du mobilier, de l'agent orphelin, de la vacataire de Bozouls qui n'a pas de moyen de locomotion, de l'obligation de tenir toutes les missions en doublon (Bozouls n'étant officiellement pas encore supprimé), de la mise en place de 2 jours de permanence à Bozouls assurés par l'équipe de soutien sans information sérieuse aux usagers, du basculement précipité à HELIOS au 1er décembre pour se mettre sur les mêmes rails informatiques que Bozouls, de locaux déjà non fonctionnels et insuffisants et aujourd'hui incapables d'accueillir outre les deux personnes venant de Bozouls, l'équipe de soutien, une vacataire embauchée sur Espalion, sans parler des allers et venues des personnels de service amenant matériels et mobiliers supplémentaires, de la cellule informatique, de l'électricien obligés de tirer des fils et autres branchements, ... on n'attend plus que les tuteurs HELIOS!

L'espace de vie de chaque agent s'est réduit en 3 jours à sa chaise (sans accoudoirs !). Dans un bureau: 3 agents pour 2 bureaux ! Interdiction de se lever sans gêner le collègue qui est assis au milieu du passage ou attendre qu'il ait fini de se faufiler entre les cartons.

Heureusement les agents ont bien réagi : ils ont commencé à retirer les portes pour gagner de la place !

La CGT a alerté le CHS des conditions de travail insupportables et des risques évidents pesant sur la sécurité des agents.

La direction, qui a soudain pris conscience de cette expérience cauchemardesque, tente maintenant de récupérer le coup en précipitant la création de l'Hôtel des **Finances** 

Heureusement l'opportunité existe. Cette opportunité là, il faudra la saisir, non dans la précipitation, mais dans l'urgence.

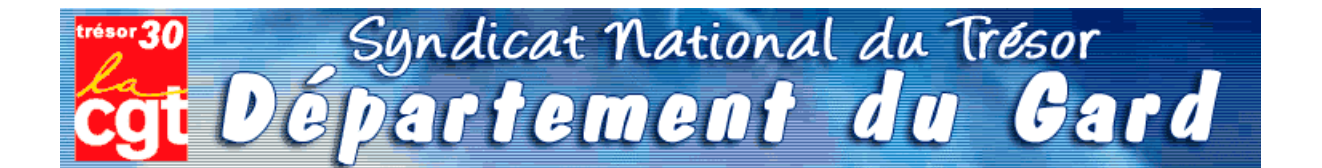

Comme les champignons, la saison des statistiques va bientôt battre son plein. Il sera alors temps, pour chaque chef de poste comptable, de disséquer la totalité de l'activité de leur trésorerie.

Bon gré, mal gré, il s'agit d'additionner les lignes comptables, le nombre exact de mandats de dépenses ou titres de recettes, les lignes de P530 « marchés publics », et le chiffre exact de quittances P1a - souvent inférieur à la fréquentation réelle du quichet.

Chacun a ainsi appris à « enjoliver » le compte-rendu, permettant aux chiffres globaux d'atteindre ou dépasser les « normes » susceptibles de convenir au schéma directeur maintenant accepté par tous : supprimons des emplois !

Il est donc le moment de démarrer la saison de la triche et du bourrage de mou. Par crainte de se retrouver avec moins d'opérations annuelles que ses collègues les plus proches en taille, chaque trésorier se retrouve mué en manipulateur de chiffres et de lignes, bien loin de la déontologie patiemment apprise et appliquée depuis de longues années.

Et pourquoi donc? C'est tout simple, la *statistique* est devenue le fer de lance de notre administration. Afin de justifier le travail de certains haut - fonctionnaires, la base de nos services, à savoir le poste comptable, est priée de bien vouloir consacrer une bonne semaine de travail d'un cadre A à « faire la cueillette », « le ramassage », « fouiller les sous-bois » de sa trésorerie, pour espérer « adhérer » aux exigences de la statistique nationale.

L'idée de collecter les informations n'est pas condamnable, le but est plus discutable.

Premièrement, les chiffres de l'ORE seront la base de décision pour le transfert du secteur recouvrement des postes comptables aux SIP. C'est -et pour cause- une nouveauté.

**Deuxièmement**, la fusion DGI/DGCP crée actuellement une véritable guerre des services, où chaque direction tire la couverture à soi. L'enjeu est d'importance, les missions futures de la DGFIP et leur attribution en agents dépendent des statistiques en cours.

**Troisièmement**, les habituelles « transactions » sur la suppression d'agents vont se poursuivre à un rythme accéléré ainsi que les sous effectifs récurrents dans les postes: il s'agît là aussi de respecter les promesses de notre ministre, à savoir réduction de 8000 fonctionnaires DGFIP.

Les chefs de postes se retrouvent ainsi, comme chaque année, en première ligne pour la défense du service public de proximité...

Leur capacité à « transformer la réalité » sera la seule « variable d'ajustement » du nombre d'agents encore en lien avec nos concitovens.

Nous nous permettons à ce sujet de reproduire un article de la section CGT de l'Aveyron paru dans « La Tribune du Trésor » d'août 2008.

## **Dans les départements**

### En Aveyron, un bel exemple du cumul des « réformes »

ESPALION était pressenti comme un des premiers SIP à créer sur le département avec en parallèle la création d'un Hôtel des Finances, donc un basculement de l'ensemble de la trésorerie dans les locaux du CDI.

Ne voilà t'il pas que le trésorier du poste voisin de Bozouls bénéficie d'une promotion au 1er juillet et quitte le département avec un des 2 agents qui cumule la qualité d'épouse.

Va t'on remplacer ce chef de poste et cet agent ?

Que nenni!

Que voilà une bonne occasion de supprimer un poste de proximité 1

Donc, dans la précipitation la plus complète, on assiste à Espalion, en quelques jours seulement, à des réactions en chaîne et en catastrophe : déménagement à Espalion du mobilier, de l'agent orphelin, de la vacataire de Bozouls qui n'a pas de moyen de locomotion, de l'obligation de tenir toutes les missions en doublon (Bozouls n'étant officiellement pas encore supprimé), de la mise en place de 2 jours de permanence à Bozouls assurés par l'équipe de soutien sans information sérieuse aux usagers, du basculement précipité à HELIOS au 1er décembre pour se mettre sur les mêmes rails informatiques que Bozouls, de locaux déjà non fonctionnels et insuffisants et aujourd'hui incapables d'accueillir outre les deux personnes venant de Bozouls, l'équipe de soutien, une vacataire embauchée sur Espalion, sans parler des allers et venues des personnels de service amenant matériels et mobiliers supplémentaires, de la cellule informatique, de l'électricien obligés de tirer des fils et autres branchements, ... on n'attend plus que les tuteurs HELIOS!

L'espace de vie de chaque agent s'est réduit en 3 jours à sa chaise (sans accoudoirs !). Dans un bureau: 3 agents pour 2 bureaux ! Interdiction de se lever sans gêner le collègue qui est assis au milieu du passage ou attendre qu'il ait fini de se faufiler entre les cartons.

Heureusement les agents ont bien réagi : ils ont commencé à retirer les portes pour gagner de la place !

La CGT a alerté le CHS des conditions de travail insupportables et des risques évidents pesant sur la sécurité des agents.

La direction, qui a soudain pris conscience de cette expérience cauchemardesque, tente maintenant de récupérer le coup en précipitant la création de l'Hôtel des **Finances** 

Heureusement l'opportunité existe. Cette opportunité là, il faudra la saisir, non dans la précipitation, mais dans l'urgence.

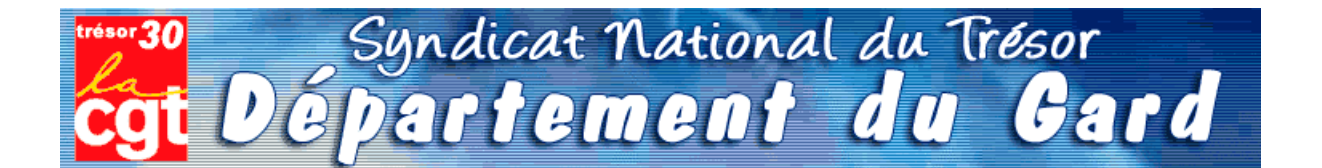

Comme les champignons, la saison des statistiques va bientôt battre son plein. Il sera alors temps, pour chaque chef de poste comptable, de disséquer la totalité de l'activité de leur trésorerie.

Bon gré, mal gré, il s'agit d'additionner les lignes comptables, le nombre exact de mandats de dépenses ou titres de recettes, les lignes de P530 « marchés publics », et le chiffre exact de quittances P1a - souvent inférieur à la fréquentation réelle du quichet.

Chacun a ainsi appris à « enjoliver » le compte-rendu, permettant aux chiffres globaux d'atteindre ou dépasser les « normes » susceptibles de convenir au schéma directeur maintenant accepté par tous : supprimons des emplois !

Il est donc le moment de démarrer la saison de la triche et du bourrage de mou. Par crainte de se retrouver avec moins d'opérations annuelles que ses collègues les plus proches en taille, chaque trésorier se retrouve mué en manipulateur de chiffres et de lignes, bien loin de la déontologie patiemment apprise et appliquée depuis de longues années.

Et pourquoi donc? C'est tout simple, la *statistique* est devenue le fer de lance de notre administration. Afin de justifier le travail de certains haut - fonctionnaires, la base de nos services, à savoir le poste comptable, est priée de bien vouloir consacrer une bonne semaine de travail d'un cadre A à « faire la cueillette », « le ramassage », « fouiller les sous-bois » de sa trésorerie, pour espérer « adhérer » aux exigences de la statistique nationale.

L'idée de collecter les informations n'est pas condamnable, le but est plus discutable.

Premièrement, les chiffres de l'ORE seront la base de décision pour le transfert du secteur recouvrement des postes comptables aux SIP. C'est -et pour cause- une nouveauté.

**Deuxièmement**, la fusion DGI/DGCP crée actuellement une véritable guerre des services, où chaque direction tire la couverture à soi. L'enjeu est d'importance, les missions futures de la DGFIP et leur attribution en agents dépendent des statistiques en cours.

**Troisièmement**, les habituelles « transactions » sur la suppression d'agents vont se poursuivre à un rythme accéléré ainsi que les sous effectifs récurrents dans les postes: il s'agît là aussi de respecter les promesses de notre ministre, à savoir réduction de 8000 fonctionnaires DGFIP.

Les chefs de postes se retrouvent ainsi, comme chaque année, en première ligne pour la défense du service public de proximité...

Leur capacité à « transformer la réalité » sera la seule « variable d'ajustement » du nombre d'agents encore en lien avec nos concitovens.

Nous nous permettons à ce sujet de reproduire un article de la section CGT de l'Aveyron paru dans « La Tribune du Trésor » d'août 2008.

## **Dans les départements**

### En Aveyron, un bel exemple du cumul des « réformes »

ESPALION était pressenti comme un des premiers SIP à créer sur le département avec en parallèle la création d'un Hôtel des Finances, donc un basculement de l'ensemble de la trésorerie dans les locaux du CDI.

Ne voilà t'il pas que le trésorier du poste voisin de Bozouls bénéficie d'une promotion au 1er juillet et quitte le département avec un des 2 agents qui cumule la qualité d'épouse.

Va t'on remplacer ce chef de poste et cet agent ?

Que nenni!

Que voilà une bonne occasion de supprimer un poste de proximité 1

Donc, dans la précipitation la plus complète, on assiste à Espalion, en quelques jours seulement, à des réactions en chaîne et en catastrophe : déménagement à Espalion du mobilier, de l'agent orphelin, de la vacataire de Bozouls qui n'a pas de moyen de locomotion, de l'obligation de tenir toutes les missions en doublon (Bozouls n'étant officiellement pas encore supprimé), de la mise en place de 2 jours de permanence à Bozouls assurés par l'équipe de soutien sans information sérieuse aux usagers, du basculement précipité à HELIOS au 1er décembre pour se mettre sur les mêmes rails informatiques que Bozouls, de locaux déjà non fonctionnels et insuffisants et aujourd'hui incapables d'accueillir outre les deux personnes venant de Bozouls, l'équipe de soutien, une vacataire embauchée sur Espalion, sans parler des allers et venues des personnels de service amenant matériels et mobiliers supplémentaires, de la cellule informatique, de l'électricien obligés de tirer des fils et autres branchements, ... on n'attend plus que les tuteurs HELIOS!

L'espace de vie de chaque agent s'est réduit en 3 jours à sa chaise (sans accoudoirs !). Dans un bureau: 3 agents pour 2 bureaux ! Interdiction de se lever sans gêner le collègue qui est assis au milieu du passage ou attendre qu'il ait fini de se faufiler entre les cartons.

Heureusement les agents ont bien réagi : ils ont commencé à retirer les portes pour gagner de la place !

La CGT a alerté le CHS des conditions de travail insupportables et des risques évidents pesant sur la sécurité des agents.

La direction, qui a soudain pris conscience de cette expérience cauchemardesque, tente maintenant de récupérer le coup en précipitant la création de l'Hôtel des **Finances** 

Heureusement l'opportunité existe. Cette opportunité là, il faudra la saisir, non dans la précipitation, mais dans l'urgence.

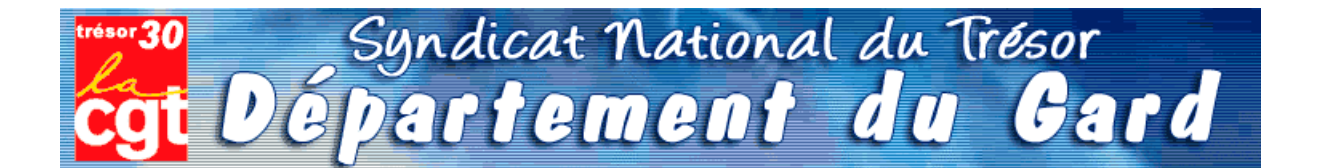

Comme les champignons, la saison des statistiques va bientôt battre son plein. Il sera alors temps, pour chaque chef de poste comptable, de disséquer la totalité de l'activité de leur trésorerie.

Bon gré, mal gré, il s'agit d'additionner les lignes comptables, le nombre exact de mandats de dépenses ou titres de recettes, les lignes de P530 « marchés publics », et le chiffre exact de quittances P1a - souvent inférieur à la fréquentation réelle du quichet.

Chacun a ainsi appris à « enjoliver » le compte-rendu, permettant aux chiffres globaux d'atteindre ou dépasser les « normes » susceptibles de convenir au schéma directeur maintenant accepté par tous : supprimons des emplois !

Il est donc le moment de démarrer la saison de la triche et du bourrage de mou. Par crainte de se retrouver avec moins d'opérations annuelles que ses collègues les plus proches en taille, chaque trésorier se retrouve mué en manipulateur de chiffres et de lignes, bien loin de la déontologie patiemment apprise et appliquée depuis de longues années.

Et pourquoi donc? C'est tout simple, la *statistique* est devenue le fer de lance de notre administration. Afin de justifier le travail de certains haut - fonctionnaires, la base de nos services, à savoir le poste comptable, est priée de bien vouloir consacrer une bonne semaine de travail d'un cadre A à « faire la cueillette », « le ramassage », « fouiller les sous-bois » de sa trésorerie, pour espérer « adhérer » aux exigences de la statistique nationale.

L'idée de collecter les informations n'est pas condamnable, le but est plus discutable.

Premièrement, les chiffres de l'ORE seront la base de décision pour le transfert du secteur recouvrement des postes comptables aux SIP. C'est -et pour cause- une nouveauté.

**Deuxièmement**, la fusion DGI/DGCP crée actuellement une véritable guerre des services, où chaque direction tire la couverture à soi. L'enjeu est d'importance, les missions futures de la DGFIP et leur attribution en agents dépendent des statistiques en cours.

**Troisièmement**, les habituelles « transactions » sur la suppression d'agents vont se poursuivre à un rythme accéléré ainsi que les sous effectifs récurrents dans les postes: il s'agît là aussi de respecter les promesses de notre ministre, à savoir réduction de 8000 fonctionnaires DGFIP.

Les chefs de postes se retrouvent ainsi, comme chaque année, en première ligne pour la défense du service public de proximité...

Leur capacité à « transformer la réalité » sera la seule « variable d'ajustement » du nombre d'agents encore en lien avec nos concitovens.

Nous nous permettons à ce sujet de reproduire un article de la section CGT de l'Aveyron paru dans « La Tribune du Trésor » d'août 2008.

## **Dans les départements**

### En Aveyron, un bel exemple du cumul des « réformes »

ESPALION était pressenti comme un des premiers SIP à créer sur le département avec en parallèle la création d'un Hôtel des Finances, donc un basculement de l'ensemble de la trésorerie dans les locaux du CDI.

Ne voilà t'il pas que le trésorier du poste voisin de Bozouls bénéficie d'une promotion au 1er juillet et quitte le département avec un des 2 agents qui cumule la qualité d'épouse.

Va t'on remplacer ce chef de poste et cet agent ?

Que nenni!

Que voilà une bonne occasion de supprimer un poste de proximité 1

Donc, dans la précipitation la plus complète, on assiste à Espalion, en quelques jours seulement, à des réactions en chaîne et en catastrophe : déménagement à Espalion du mobilier, de l'agent orphelin, de la vacataire de Bozouls qui n'a pas de moyen de locomotion, de l'obligation de tenir toutes les missions en doublon (Bozouls n'étant officiellement pas encore supprimé), de la mise en place de 2 jours de permanence à Bozouls assurés par l'équipe de soutien sans information sérieuse aux usagers, du basculement précipité à HELIOS au 1er décembre pour se mettre sur les mêmes rails informatiques que Bozouls, de locaux déjà non fonctionnels et insuffisants et aujourd'hui incapables d'accueillir outre les deux personnes venant de Bozouls, l'équipe de soutien, une vacataire embauchée sur Espalion, sans parler des allers et venues des personnels de service amenant matériels et mobiliers supplémentaires, de la cellule informatique, de l'électricien obligés de tirer des fils et autres branchements, ... on n'attend plus que les tuteurs HELIOS!

L'espace de vie de chaque agent s'est réduit en 3 jours à sa chaise (sans accoudoirs !). Dans un bureau: 3 agents pour 2 bureaux ! Interdiction de se lever sans gêner le collègue qui est assis au milieu du passage ou attendre qu'il ait fini de se faufiler entre les cartons.

Heureusement les agents ont bien réagi : ils ont commencé à retirer les portes pour gagner de la place !

La CGT a alerté le CHS des conditions de travail insupportables et des risques évidents pesant sur la sécurité des agents.

La direction, qui a soudain pris conscience de cette expérience cauchemardesque, tente maintenant de récupérer le coup en précipitant la création de l'Hôtel des **Finances** 

Heureusement l'opportunité existe. Cette opportunité là, il faudra la saisir, non dans la précipitation, mais dans l'urgence.

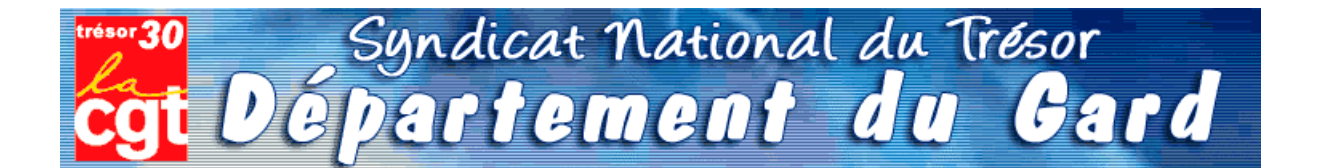

Comme les champignons, la saison des statistiques va bientôt battre son plein. Il sera alors temps, pour chaque chef de poste comptable, de disséquer la totalité de l'activité de leur trésorerie.

Bon gré, mal gré, il s'agit d'additionner les lignes comptables, le nombre exact de mandats de dépenses ou titres de recettes, les lignes de P530 « marchés publics », et le chiffre exact de quittances P1a - souvent inférieur à la fréquentation réelle du quichet.

Chacun a ainsi appris à « enjoliver » le compte-rendu, permettant aux chiffres globaux d'atteindre ou dépasser les « normes » susceptibles de convenir au schéma directeur maintenant accepté par tous : supprimons des emplois !

Il est donc le moment de démarrer la saison de la triche et du bourrage de mou. Par crainte de se retrouver avec moins d'opérations annuelles que ses collègues les plus proches en taille, chaque trésorier se retrouve mué en manipulateur de chiffres et de lignes, bien loin de la déontologie patiemment apprise et appliquée depuis de longues années.

Et pourquoi donc? C'est tout simple, la *statistique* est devenue le fer de lance de notre administration. Afin de justifier le travail de certains haut - fonctionnaires, la base de nos services, à savoir le poste comptable, est priée de bien vouloir consacrer une bonne semaine de travail d'un cadre A à « faire la cueillette », « le ramassage », « fouiller les sous-bois » de sa trésorerie, pour espérer « adhérer » aux exigences de la statistique nationale.

L'idée de collecter les informations n'est pas condamnable, le but est plus discutable.

Premièrement, les chiffres de l'ORE seront la base de décision pour le transfert du secteur recouvrement des postes comptables aux SIP. C'est -et pour cause- une nouveauté.

**Deuxièmement**, la fusion DGI/DGCP crée actuellement une véritable guerre des services, où chaque direction tire la couverture à soi. L'enjeu est d'importance, les missions futures de la DGFIP et leur attribution en agents dépendent des statistiques en cours.

**Troisièmement**, les habituelles « transactions » sur la suppression d'agents vont se poursuivre à un rythme accéléré ainsi que les sous effectifs récurrents dans les postes: il s'agît là aussi de respecter les promesses de notre ministre, à savoir réduction de 8000 fonctionnaires DGFIP.

Les chefs de postes se retrouvent ainsi, comme chaque année, en première ligne pour la défense du service public de proximité...

Leur capacité à « transformer la réalité » sera la seule « variable d'ajustement » du nombre d'agents encore en lien avec nos concitovens.

Nous nous permettons à ce sujet de reproduire un article de la section CGT de l'Aveyron paru dans « La Tribune du Trésor » d'août 2008.

## **Dans les départements**

### En Aveyron, un bel exemple du cumul des « réformes »

ESPALION était pressenti comme un des premiers SIP à créer sur le département avec en parallèle la création d'un Hôtel des Finances, donc un basculement de l'ensemble de la trésorerie dans les locaux du CDI.

Ne voilà t'il pas que le trésorier du poste voisin de Bozouls bénéficie d'une promotion au 1er juillet et quitte le département avec un des 2 agents qui cumule la qualité d'épouse.

Va t'on remplacer ce chef de poste et cet agent ?

Que nenni!

Que voilà une bonne occasion de supprimer un poste de proximité 1

Donc, dans la précipitation la plus complète, on assiste à Espalion, en quelques jours seulement, à des réactions en chaîne et en catastrophe : déménagement à Espalion du mobilier, de l'agent orphelin, de la vacataire de Bozouls qui n'a pas de moyen de locomotion, de l'obligation de tenir toutes les missions en doublon (Bozouls n'étant officiellement pas encore supprimé), de la mise en place de 2 jours de permanence à Bozouls assurés par l'équipe de soutien sans information sérieuse aux usagers, du basculement précipité à HELIOS au 1er décembre pour se mettre sur les mêmes rails informatiques que Bozouls, de locaux déjà non fonctionnels et insuffisants et aujourd'hui incapables d'accueillir outre les deux personnes venant de Bozouls, l'équipe de soutien, une vacataire embauchée sur Espalion, sans parler des allers et venues des personnels de service amenant matériels et mobiliers supplémentaires, de la cellule informatique, de l'électricien obligés de tirer des fils et autres branchements, ... on n'attend plus que les tuteurs HELIOS!

L'espace de vie de chaque agent s'est réduit en 3 jours à sa chaise (sans accoudoirs !). Dans un bureau: 3 agents pour 2 bureaux ! Interdiction de se lever sans gêner le collègue qui est assis au milieu du passage ou attendre qu'il ait fini de se faufiler entre les cartons.

Heureusement les agents ont bien réagi : ils ont commencé à retirer les portes pour gagner de la place !

La CGT a alerté le CHS des conditions de travail insupportables et des risques évidents pesant sur la sécurité des agents.

La direction, qui a soudain pris conscience de cette expérience cauchemardesque, tente maintenant de récupérer le coup en précipitant la création de l'Hôtel des **Finances** 

Heureusement l'opportunité existe. Cette opportunité là, il faudra la saisir, non dans la précipitation, mais dans l'urgence.

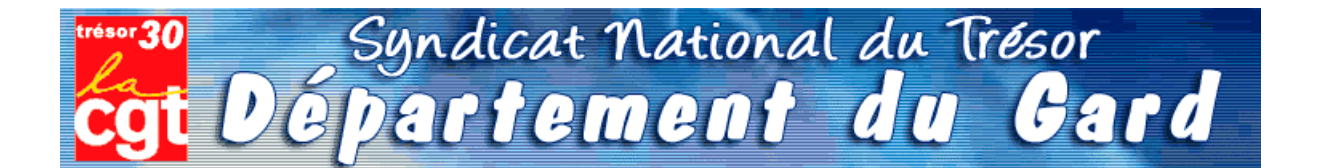

Comme les champignons, la saison des statistiques va bientôt battre son plein. Il sera alors temps, pour chaque chef de poste comptable, de disséquer la totalité de l'activité de leur trésorerie.

Bon gré, mal gré, il s'agit d'additionner les lignes comptables, le nombre exact de mandats de dépenses ou titres de recettes, les lignes de P530 « marchés publics », et le chiffre exact de quittances P1a - souvent inférieur à la fréquentation réelle du quichet.

Chacun a ainsi appris à « enjoliver » le compte-rendu, permettant aux chiffres globaux d'atteindre ou dépasser les « normes » susceptibles de convenir au schéma directeur maintenant accepté par tous : supprimons des emplois !

Il est donc le moment de démarrer la saison de la triche et du bourrage de mou. Par crainte de se retrouver avec moins d'opérations annuelles que ses collègues les plus proches en taille, chaque trésorier se retrouve mué en manipulateur de chiffres et de lignes, bien loin de la déontologie patiemment apprise et appliquée depuis de longues années.

Et pourquoi donc? C'est tout simple, la *statistique* est devenue le fer de lance de notre administration. Afin de justifier le travail de certains haut - fonctionnaires, la base de nos services, à savoir le poste comptable, est priée de bien vouloir consacrer une bonne semaine de travail d'un cadre A à « faire la cueillette », « le ramassage », « fouiller les sous-bois » de sa trésorerie, pour espérer « adhérer » aux exigences de la statistique nationale.

L'idée de collecter les informations n'est pas condamnable, le but est plus discutable.

Premièrement, les chiffres de l'ORE seront la base de décision pour le transfert du secteur recouvrement des postes comptables aux SIP. C'est -et pour cause- une nouveauté.

**Deuxièmement**, la fusion DGI/DGCP crée actuellement une véritable guerre des services, où chaque direction tire la couverture à soi. L'enjeu est d'importance, les missions futures de la DGFIP et leur attribution en agents dépendent des statistiques en cours.

**Troisièmement**, les habituelles « transactions » sur la suppression d'agents vont se poursuivre à un rythme accéléré ainsi que les sous effectifs récurrents dans les postes: il s'agît là aussi de respecter les promesses de notre ministre, à savoir réduction de 8000 fonctionnaires DGFIP.

Les chefs de postes se retrouvent ainsi, comme chaque année, en première ligne pour la défense du service public de proximité...

Leur capacité à « transformer la réalité » sera la seule « variable d'ajustement » du nombre d'agents encore en lien avec nos concitovens.

Nous nous permettons à ce sujet de reproduire un article de la section CGT de l'Aveyron paru dans « La Tribune du Trésor » d'août 2008.

## **Dans les départements**

### En Aveyron, un bel exemple du cumul des « réformes »

ESPALION était pressenti comme un des premiers SIP à créer sur le département avec en parallèle la création d'un Hôtel des Finances, donc un basculement de l'ensemble de la trésorerie dans les locaux du CDI.

Ne voilà t'il pas que le trésorier du poste voisin de Bozouls bénéficie d'une promotion au 1er juillet et quitte le département avec un des 2 agents qui cumule la qualité d'épouse.

Va t'on remplacer ce chef de poste et cet agent ?

Que nenni!

Que voilà une bonne occasion de supprimer un poste de proximité 1

Donc, dans la précipitation la plus complète, on assiste à Espalion, en quelques jours seulement, à des réactions en chaîne et en catastrophe : déménagement à Espalion du mobilier, de l'agent orphelin, de la vacataire de Bozouls qui n'a pas de moyen de locomotion, de l'obligation de tenir toutes les missions en doublon (Bozouls n'étant officiellement pas encore supprimé), de la mise en place de 2 jours de permanence à Bozouls assurés par l'équipe de soutien sans information sérieuse aux usagers, du basculement précipité à HELIOS au 1er décembre pour se mettre sur les mêmes rails informatiques que Bozouls, de locaux déjà non fonctionnels et insuffisants et aujourd'hui incapables d'accueillir outre les deux personnes venant de Bozouls, l'équipe de soutien, une vacataire embauchée sur Espalion, sans parler des allers et venues des personnels de service amenant matériels et mobiliers supplémentaires, de la cellule informatique, de l'électricien obligés de tirer des fils et autres branchements, ... on n'attend plus que les tuteurs HELIOS!

L'espace de vie de chaque agent s'est réduit en 3 jours à sa chaise (sans accoudoirs !). Dans un bureau: 3 agents pour 2 bureaux ! Interdiction de se lever sans gêner le collègue qui est assis au milieu du passage ou attendre qu'il ait fini de se faufiler entre les cartons.

Heureusement les agents ont bien réagi : ils ont commencé à retirer les portes pour gagner de la place !

La CGT a alerté le CHS des conditions de travail insupportables et des risques évidents pesant sur la sécurité des agents.

La direction, qui a soudain pris conscience de cette expérience cauchemardesque, tente maintenant de récupérer le coup en précipitant la création de l'Hôtel des **Finances** 

Heureusement l'opportunité existe. Cette opportunité là, il faudra la saisir, non dans la précipitation, mais dans l'urgence.

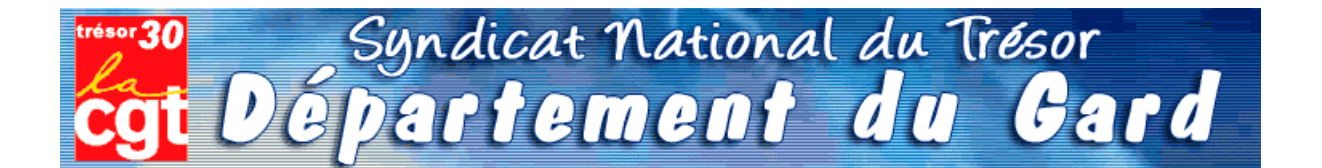

Comme les champignons, la saison des statistiques va bientôt battre son plein. Il sera alors temps, pour chaque chef de poste comptable, de disséquer la totalité de l'activité de leur trésorerie.

Bon gré, mal gré, il s'agit d'additionner les lignes comptables, le nombre exact de mandats de dépenses ou titres de recettes, les lignes de P530 « marchés publics », et le chiffre exact de quittances P1a - souvent inférieur à la fréquentation réelle du quichet.

Chacun a ainsi appris à « enjoliver » le compte-rendu, permettant aux chiffres globaux d'atteindre ou dépasser les « normes » susceptibles de convenir au schéma directeur maintenant accepté par tous : supprimons des emplois !

Il est donc le moment de démarrer la saison de la triche et du bourrage de mou. Par crainte de se retrouver avec moins d'opérations annuelles que ses collègues les plus proches en taille, chaque trésorier se retrouve mué en manipulateur de chiffres et de lignes, bien loin de la déontologie patiemment apprise et appliquée depuis de longues années.

Et pourquoi donc? C'est tout simple, la *statistique* est devenue le fer de lance de notre administration. Afin de justifier le travail de certains haut - fonctionnaires, la base de nos services, à savoir le poste comptable, est priée de bien vouloir consacrer une bonne semaine de travail d'un cadre A à « faire la cueillette », « le ramassage », « fouiller les sous-bois » de sa trésorerie, pour espérer « adhérer » aux exigences de la statistique nationale.

L'idée de collecter les informations n'est pas condamnable, le but est plus discutable.

Premièrement, les chiffres de l'ORE seront la base de décision pour le transfert du secteur recouvrement des postes comptables aux SIP. C'est -et pour cause- une nouveauté.

**Deuxièmement**, la fusion DGI/DGCP crée actuellement une véritable guerre des services, où chaque direction tire la couverture à soi. L'enjeu est d'importance, les missions futures de la DGFIP et leur attribution en agents dépendent des statistiques en cours.

**Troisièmement**, les habituelles « transactions » sur la suppression d'agents vont se poursuivre à un rythme accéléré ainsi que les sous effectifs récurrents dans les postes: il s'agît là aussi de respecter les promesses de notre ministre, à savoir réduction de 8000 fonctionnaires DGFIP.

Les chefs de postes se retrouvent ainsi, comme chaque année, en première ligne pour la défense du service public de proximité...

Leur capacité à « transformer la réalité » sera la seule « variable d'ajustement » du nombre d'agents encore en lien avec nos concitovens.

Nous nous permettons à ce sujet de reproduire un article de la section CGT de l'Aveyron paru dans « La Tribune du Trésor » d'août 2008.

## **Dans les départements**

### En Aveyron, un bel exemple du cumul des « réformes »

ESPALION était pressenti comme un des premiers SIP à créer sur le département avec en parallèle la création d'un Hôtel des Finances, donc un basculement de l'ensemble de la trésorerie dans les locaux du CDI.

Ne voilà t'il pas que le trésorier du poste voisin de Bozouls bénéficie d'une promotion au 1er juillet et quitte le département avec un des 2 agents qui cumule la qualité d'épouse.

Va t'on remplacer ce chef de poste et cet agent ?

Que nenni!

Que voilà une bonne occasion de supprimer un poste de proximité 1

Donc, dans la précipitation la plus complète, on assiste à Espalion, en quelques jours seulement, à des réactions en chaîne et en catastrophe : déménagement à Espalion du mobilier, de l'agent orphelin, de la vacataire de Bozouls qui n'a pas de moyen de locomotion, de l'obligation de tenir toutes les missions en doublon (Bozouls n'étant officiellement pas encore supprimé), de la mise en place de 2 jours de permanence à Bozouls assurés par l'équipe de soutien sans information sérieuse aux usagers, du basculement précipité à HELIOS au 1er décembre pour se mettre sur les mêmes rails informatiques que Bozouls, de locaux déjà non fonctionnels et insuffisants et aujourd'hui incapables d'accueillir outre les deux personnes venant de Bozouls, l'équipe de soutien, une vacataire embauchée sur Espalion, sans parler des allers et venues des personnels de service amenant matériels et mobiliers supplémentaires, de la cellule informatique, de l'électricien obligés de tirer des fils et autres branchements, ... on n'attend plus que les tuteurs HELIOS!

L'espace de vie de chaque agent s'est réduit en 3 jours à sa chaise (sans accoudoirs !). Dans un bureau: 3 agents pour 2 bureaux ! Interdiction de se lever sans gêner le collègue qui est assis au milieu du passage ou attendre qu'il ait fini de se faufiler entre les cartons.

Heureusement les agents ont bien réagi : ils ont commencé à retirer les portes pour gagner de la place !

La CGT a alerté le CHS des conditions de travail insupportables et des risques évidents pesant sur la sécurité des agents.

La direction, qui a soudain pris conscience de cette expérience cauchemardesque, tente maintenant de récupérer le coup en précipitant la création de l'Hôtel des **Finances** 

Heureusement l'opportunité existe. Cette opportunité là, il faudra la saisir, non dans la précipitation, mais dans l'urgence.

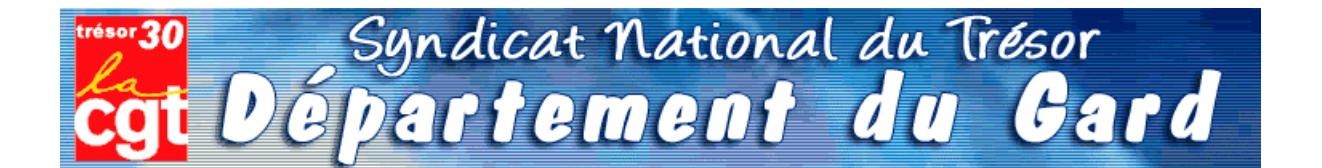

Comme les champignons, la saison des statistiques va bientôt battre son plein. Il sera alors temps, pour chaque chef de poste comptable, de disséquer la totalité de l'activité de leur trésorerie.

Bon gré, mal gré, il s'agit d'additionner les lignes comptables, le nombre exact de mandats de dépenses ou titres de recettes, les lignes de P530 « marchés publics », et le chiffre exact de quittances P1a - souvent inférieur à la fréquentation réelle du quichet.

Chacun a ainsi appris à « enjoliver » le compte-rendu, permettant aux chiffres globaux d'atteindre ou dépasser les « normes » susceptibles de convenir au schéma directeur maintenant accepté par tous : supprimons des emplois !

Il est donc le moment de démarrer la saison de la triche et du bourrage de mou. Par crainte de se retrouver avec moins d'opérations annuelles que ses collègues les plus proches en taille, chaque trésorier se retrouve mué en manipulateur de chiffres et de lignes, bien loin de la déontologie patiemment apprise et appliquée depuis de longues années.

Et pourquoi donc? C'est tout simple, la *statistique* est devenue le fer de lance de notre administration. Afin de justifier le travail de certains haut - fonctionnaires, la base de nos services, à savoir le poste comptable, est priée de bien vouloir consacrer une bonne semaine de travail d'un cadre A à « faire la cueillette », « le ramassage », « fouiller les sous-bois » de sa trésorerie, pour espérer « adhérer » aux exigences de la statistique nationale.

L'idée de collecter les informations n'est pas condamnable, le but est plus discutable.

Premièrement, les chiffres de l'ORE seront la base de décision pour le transfert du secteur recouvrement des postes comptables aux SIP. C'est -et pour cause- une nouveauté.

**Deuxièmement**, la fusion DGI/DGCP crée actuellement une véritable guerre des services, où chaque direction tire la couverture à soi. L'enjeu est d'importance, les missions futures de la DGFIP et leur attribution en agents dépendent des statistiques en cours.

**Troisièmement**, les habituelles « transactions » sur la suppression d'agents vont se poursuivre à un rythme accéléré ainsi que les sous effectifs récurrents dans les postes: il s'agît là aussi de respecter les promesses de notre ministre, à savoir réduction de 8000 fonctionnaires DGFIP.

Les chefs de postes se retrouvent ainsi, comme chaque année, en première ligne pour la défense du service public de proximité...

Leur capacité à « transformer la réalité » sera la seule « variable d'ajustement » du nombre d'agents encore en lien avec nos concitovens.

Nous nous permettons à ce sujet de reproduire un article de la section CGT de l'Aveyron paru dans « La Tribune du Trésor » d'août 2008.

## **Dans les départements**

### En Aveyron, un bel exemple du cumul des « réformes »

ESPALION était pressenti comme un des premiers SIP à créer sur le département avec en parallèle la création d'un Hôtel des Finances, donc un basculement de l'ensemble de la trésorerie dans les locaux du CDI.

Ne voilà t'il pas que le trésorier du poste voisin de Bozouls bénéficie d'une promotion au 1er juillet et quitte le département avec un des 2 agents qui cumule la qualité d'épouse.

Va t'on remplacer ce chef de poste et cet agent ?

Que nenni!

Que voilà une bonne occasion de supprimer un poste de proximité 1

Donc, dans la précipitation la plus complète, on assiste à Espalion, en quelques jours seulement, à des réactions en chaîne et en catastrophe : déménagement à Espalion du mobilier, de l'agent orphelin, de la vacataire de Bozouls qui n'a pas de moyen de locomotion, de l'obligation de tenir toutes les missions en doublon (Bozouls n'étant officiellement pas encore supprimé), de la mise en place de 2 jours de permanence à Bozouls assurés par l'équipe de soutien sans information sérieuse aux usagers, du basculement précipité à HELIOS au 1er décembre pour se mettre sur les mêmes rails informatiques que Bozouls, de locaux déjà non fonctionnels et insuffisants et aujourd'hui incapables d'accueillir outre les deux personnes venant de Bozouls, l'équipe de soutien, une vacataire embauchée sur Espalion, sans parler des allers et venues des personnels de service amenant matériels et mobiliers supplémentaires, de la cellule informatique, de l'électricien obligés de tirer des fils et autres branchements, ... on n'attend plus que les tuteurs HELIOS!

L'espace de vie de chaque agent s'est réduit en 3 jours à sa chaise (sans accoudoirs !). Dans un bureau: 3 agents pour 2 bureaux ! Interdiction de se lever sans gêner le collègue qui est assis au milieu du passage ou attendre qu'il ait fini de se faufiler entre les cartons.

Heureusement les agents ont bien réagi : ils ont commencé à retirer les portes pour gagner de la place !

La CGT a alerté le CHS des conditions de travail insupportables et des risques évidents pesant sur la sécurité des agents.

La direction, qui a soudain pris conscience de cette expérience cauchemardesque, tente maintenant de récupérer le coup en précipitant la création de l'Hôtel des **Finances** 

Heureusement l'opportunité existe. Cette opportunité là, il faudra la saisir, non dans la précipitation, mais dans l'urgence.

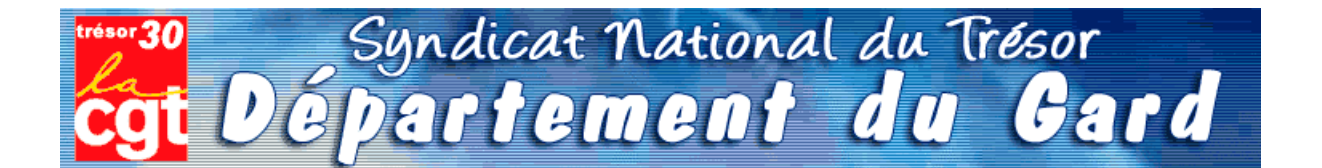

Comme les champignons, la saison des statistiques va bientôt battre son plein. Il sera alors temps, pour chaque chef de poste comptable, de disséquer la totalité de l'activité de leur trésorerie.

Bon gré, mal gré, il s'agit d'additionner les lignes comptables, le nombre exact de mandats de dépenses ou titres de recettes, les lignes de P530 « marchés publics », et le chiffre exact de quittances P1a - souvent inférieur à la fréquentation réelle du quichet.

Chacun a ainsi appris à « enjoliver » le compte-rendu, permettant aux chiffres globaux d'atteindre ou dépasser les « normes » susceptibles de convenir au schéma directeur maintenant accepté par tous : supprimons des emplois !

Il est donc le moment de démarrer la saison de la triche et du bourrage de mou. Par crainte de se retrouver avec moins d'opérations annuelles que ses collègues les plus proches en taille, chaque trésorier se retrouve mué en manipulateur de chiffres et de lignes, bien loin de la déontologie patiemment apprise et appliquée depuis de longues années.

Et pourquoi donc? C'est tout simple, la *statistique* est devenue le fer de lance de notre administration. Afin de justifier le travail de certains haut - fonctionnaires, la base de nos services, à savoir le poste comptable, est priée de bien vouloir consacrer une bonne semaine de travail d'un cadre A à « faire la cueillette », « le ramassage », « fouiller les sous-bois » de sa trésorerie, pour espérer « adhérer » aux exigences de la statistique nationale.

L'idée de collecter les informations n'est pas condamnable, le but est plus discutable.

Premièrement, les chiffres de l'ORE seront la base de décision pour le transfert du secteur recouvrement des postes comptables aux SIP. C'est -et pour cause- une nouveauté.

**Deuxièmement**, la fusion DGI/DGCP crée actuellement une véritable guerre des services, où chaque direction tire la couverture à soi. L'enjeu est d'importance, les missions futures de la DGFIP et leur attribution en agents dépendent des statistiques en cours.

**Troisièmement**, les habituelles « transactions » sur la suppression d'agents vont se poursuivre à un rythme accéléré ainsi que les sous effectifs récurrents dans les postes: il s'agît là aussi de respecter les promesses de notre ministre, à savoir réduction de 8000 fonctionnaires DGFIP.

Les chefs de postes se retrouvent ainsi, comme chaque année, en première ligne pour la défense du service public de proximité...

Leur capacité à « transformer la réalité » sera la seule « variable d'ajustement » du nombre d'agents encore en lien avec nos concitovens.

Nous nous permettons à ce sujet de reproduire un article de la section CGT de l'Aveyron paru dans « La Tribune du Trésor » d'août 2008.

## **Dans les départements**

### En Aveyron, un bel exemple du cumul des « réformes »

ESPALION était pressenti comme un des premiers SIP à créer sur le département avec en parallèle la création d'un Hôtel des Finances, donc un basculement de l'ensemble de la trésorerie dans les locaux du CDI.

Ne voilà t'il pas que le trésorier du poste voisin de Bozouls bénéficie d'une promotion au 1er juillet et quitte le département avec un des 2 agents qui cumule la qualité d'épouse.

Va t'on remplacer ce chef de poste et cet agent ?

Que nenni!

Que voilà une bonne occasion de supprimer un poste de proximité 1

Donc, dans la précipitation la plus complète, on assiste à Espalion, en quelques jours seulement, à des réactions en chaîne et en catastrophe : déménagement à Espalion du mobilier, de l'agent orphelin, de la vacataire de Bozouls qui n'a pas de moyen de locomotion, de l'obligation de tenir toutes les missions en doublon (Bozouls n'étant officiellement pas encore supprimé), de la mise en place de 2 jours de permanence à Bozouls assurés par l'équipe de soutien sans information sérieuse aux usagers, du basculement précipité à HELIOS au 1er décembre pour se mettre sur les mêmes rails informatiques que Bozouls, de locaux déjà non fonctionnels et insuffisants et aujourd'hui incapables d'accueillir outre les deux personnes venant de Bozouls, l'équipe de soutien, une vacataire embauchée sur Espalion, sans parler des allers et venues des personnels de service amenant matériels et mobiliers supplémentaires, de la cellule informatique, de l'électricien obligés de tirer des fils et autres branchements, ... on n'attend plus que les tuteurs HELIOS!

L'espace de vie de chaque agent s'est réduit en 3 jours à sa chaise (sans accoudoirs !). Dans un bureau: 3 agents pour 2 bureaux ! Interdiction de se lever sans gêner le collègue qui est assis au milieu du passage ou attendre qu'il ait fini de se faufiler entre les cartons.

Heureusement les agents ont bien réagi : ils ont commencé à retirer les portes pour gagner de la place !

La CGT a alerté le CHS des conditions de travail insupportables et des risques évidents pesant sur la sécurité des agents.

La direction, qui a soudain pris conscience de cette expérience cauchemardesque, tente maintenant de récupérer le coup en précipitant la création de l'Hôtel des **Finances** 

Heureusement l'opportunité existe. Cette opportunité là, il faudra la saisir, non dans la précipitation, mais dans l'urgence.

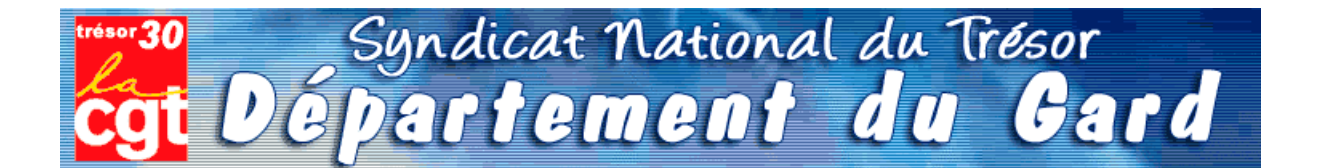

Comme les champignons, la saison des statistiques va bientôt battre son plein. Il sera alors temps, pour chaque chef de poste comptable, de disséquer la totalité de l'activité de leur trésorerie.

Bon gré, mal gré, il s'agit d'additionner les lignes comptables, le nombre exact de mandats de dépenses ou titres de recettes, les lignes de P530 « marchés publics », et le chiffre exact de quittances P1a - souvent inférieur à la fréquentation réelle du quichet.

Chacun a ainsi appris à « enjoliver » le compte-rendu, permettant aux chiffres globaux d'atteindre ou dépasser les « normes » susceptibles de convenir au schéma directeur maintenant accepté par tous : supprimons des emplois !

Il est donc le moment de démarrer la saison de la triche et du bourrage de mou. Par crainte de se retrouver avec moins d'opérations annuelles que ses collègues les plus proches en taille, chaque trésorier se retrouve mué en manipulateur de chiffres et de lignes, bien loin de la déontologie patiemment apprise et appliquée depuis de longues années.

Et pourquoi donc? C'est tout simple, la *statistique* est devenue le fer de lance de notre administration. Afin de justifier le travail de certains haut - fonctionnaires, la base de nos services, à savoir le poste comptable, est priée de bien vouloir consacrer une bonne semaine de travail d'un cadre A à « faire la cueillette », « le ramassage », « fouiller les sous-bois » de sa trésorerie, pour espérer « adhérer » aux exigences de la statistique nationale.

L'idée de collecter les informations n'est pas condamnable, le but est plus discutable.

Premièrement, les chiffres de l'ORE seront la base de décision pour le transfert du secteur recouvrement des postes comptables aux SIP. C'est -et pour cause- une nouveauté.

**Deuxièmement**, la fusion DGI/DGCP crée actuellement une véritable guerre des services, où chaque direction tire la couverture à soi. L'enjeu est d'importance, les missions futures de la DGFIP et leur attribution en agents dépendent des statistiques en cours.

**Troisièmement**, les habituelles « transactions » sur la suppression d'agents vont se poursuivre à un rythme accéléré ainsi que les sous effectifs récurrents dans les postes: il s'agît là aussi de respecter les promesses de notre ministre, à savoir réduction de 8000 fonctionnaires DGFIP.

Les chefs de postes se retrouvent ainsi, comme chaque année, en première ligne pour la défense du service public de proximité...

Leur capacité à « transformer la réalité » sera la seule « variable d'ajustement » du nombre d'agents encore en lien avec nos concitovens.

Nous nous permettons à ce sujet de reproduire un article de la section CGT de l'Aveyron paru dans « La Tribune du Trésor » d'août 2008.

## **Dans les départements**

### En Aveyron, un bel exemple du cumul des « réformes »

ESPALION était pressenti comme un des premiers SIP à créer sur le département avec en parallèle la création d'un Hôtel des Finances, donc un basculement de l'ensemble de la trésorerie dans les locaux du CDI.

Ne voilà t'il pas que le trésorier du poste voisin de Bozouls bénéficie d'une promotion au 1er juillet et quitte le département avec un des 2 agents qui cumule la qualité d'épouse.

Va t'on remplacer ce chef de poste et cet agent ?

Que nenni!

Que voilà une bonne occasion de supprimer un poste de proximité 1

Donc, dans la précipitation la plus complète, on assiste à Espalion, en quelques jours seulement, à des réactions en chaîne et en catastrophe : déménagement à Espalion du mobilier, de l'agent orphelin, de la vacataire de Bozouls qui n'a pas de moyen de locomotion, de l'obligation de tenir toutes les missions en doublon (Bozouls n'étant officiellement pas encore supprimé), de la mise en place de 2 jours de permanence à Bozouls assurés par l'équipe de soutien sans information sérieuse aux usagers, du basculement précipité à HELIOS au 1er décembre pour se mettre sur les mêmes rails informatiques que Bozouls, de locaux déjà non fonctionnels et insuffisants et aujourd'hui incapables d'accueillir outre les deux personnes venant de Bozouls, l'équipe de soutien, une vacataire embauchée sur Espalion, sans parler des allers et venues des personnels de service amenant matériels et mobiliers supplémentaires, de la cellule informatique, de l'électricien obligés de tirer des fils et autres branchements, ... on n'attend plus que les tuteurs HELIOS!

L'espace de vie de chaque agent s'est réduit en 3 jours à sa chaise (sans accoudoirs !). Dans un bureau: 3 agents pour 2 bureaux ! Interdiction de se lever sans gêner le collègue qui est assis au milieu du passage ou attendre qu'il ait fini de se faufiler entre les cartons.

Heureusement les agents ont bien réagi : ils ont commencé à retirer les portes pour gagner de la place !

La CGT a alerté le CHS des conditions de travail insupportables et des risques évidents pesant sur la sécurité des agents.

La direction, qui a soudain pris conscience de cette expérience cauchemardesque, tente maintenant de récupérer le coup en précipitant la création de l'Hôtel des **Finances** 

Heureusement l'opportunité existe. Cette opportunité là, il faudra la saisir, non dans la précipitation, mais dans l'urgence.

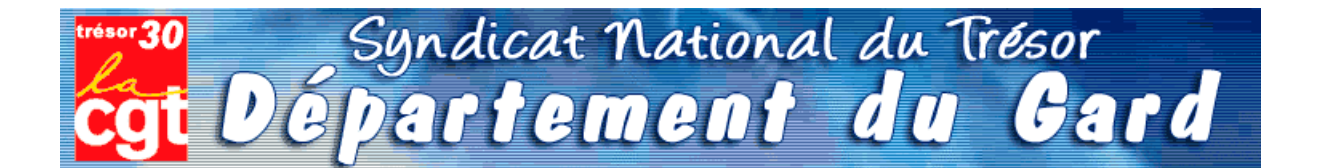

Comme les champignons, la saison des statistiques va bientôt battre son plein. Il sera alors temps, pour chaque chef de poste comptable, de disséquer la totalité de l'activité de leur trésorerie.

Bon gré, mal gré, il s'agit d'additionner les lignes comptables, le nombre exact de mandats de dépenses ou titres de recettes, les lignes de P530 « marchés publics », et le chiffre exact de quittances P1a - souvent inférieur à la fréquentation réelle du quichet.

Chacun a ainsi appris à « enjoliver » le compte-rendu, permettant aux chiffres globaux d'atteindre ou dépasser les « normes » susceptibles de convenir au schéma directeur maintenant accepté par tous : supprimons des emplois !

Il est donc le moment de démarrer la saison de la triche et du bourrage de mou. Par crainte de se retrouver avec moins d'opérations annuelles que ses collègues les plus proches en taille, chaque trésorier se retrouve mué en manipulateur de chiffres et de lignes, bien loin de la déontologie patiemment apprise et appliquée depuis de longues années.

Et pourquoi donc? C'est tout simple, la *statistique* est devenue le fer de lance de notre administration. Afin de justifier le travail de certains haut - fonctionnaires, la base de nos services, à savoir le poste comptable, est priée de bien vouloir consacrer une bonne semaine de travail d'un cadre A à « faire la cueillette », « le ramassage », « fouiller les sous-bois » de sa trésorerie, pour espérer « adhérer » aux exigences de la statistique nationale.

L'idée de collecter les informations n'est pas condamnable, le but est plus discutable.

Premièrement, les chiffres de l'ORE seront la base de décision pour le transfert du secteur recouvrement des postes comptables aux SIP. C'est -et pour cause- une nouveauté.

**Deuxièmement**, la fusion DGI/DGCP crée actuellement une véritable guerre des services, où chaque direction tire la couverture à soi. L'enjeu est d'importance, les missions futures de la DGFIP et leur attribution en agents dépendent des statistiques en cours.

**Troisièmement**, les habituelles « transactions » sur la suppression d'agents vont se poursuivre à un rythme accéléré ainsi que les sous effectifs récurrents dans les postes: il s'agît là aussi de respecter les promesses de notre ministre, à savoir réduction de 8000 fonctionnaires DGFIP.

Les chefs de postes se retrouvent ainsi, comme chaque année, en première ligne pour la défense du service public de proximité...

Leur capacité à « transformer la réalité » sera la seule « variable d'ajustement » du nombre d'agents encore en lien avec nos concitovens.

Nous nous permettons à ce sujet de reproduire un article de la section CGT de l'Aveyron paru dans « La Tribune du Trésor » d'août 2008.

## **Dans les départements**

### En Aveyron, un bel exemple du cumul des « réformes »

ESPALION était pressenti comme un des premiers SIP à créer sur le département avec en parallèle la création d'un Hôtel des Finances, donc un basculement de l'ensemble de la trésorerie dans les locaux du CDI.

Ne voilà t'il pas que le trésorier du poste voisin de Bozouls bénéficie d'une promotion au 1er juillet et quitte le département avec un des 2 agents qui cumule la qualité d'épouse.

Va t'on remplacer ce chef de poste et cet agent ?

Que nenni!

Que voilà une bonne occasion de supprimer un poste de proximité 1

Donc, dans la précipitation la plus complète, on assiste à Espalion, en quelques jours seulement, à des réactions en chaîne et en catastrophe : déménagement à Espalion du mobilier, de l'agent orphelin, de la vacataire de Bozouls qui n'a pas de moyen de locomotion, de l'obligation de tenir toutes les missions en doublon (Bozouls n'étant officiellement pas encore supprimé), de la mise en place de 2 jours de permanence à Bozouls assurés par l'équipe de soutien sans information sérieuse aux usagers, du basculement précipité à HELIOS au 1er décembre pour se mettre sur les mêmes rails informatiques que Bozouls, de locaux déjà non fonctionnels et insuffisants et aujourd'hui incapables d'accueillir outre les deux personnes venant de Bozouls, l'équipe de soutien, une vacataire embauchée sur Espalion, sans parler des allers et venues des personnels de service amenant matériels et mobiliers supplémentaires, de la cellule informatique, de l'électricien obligés de tirer des fils et autres branchements, ... on n'attend plus que les tuteurs HELIOS!

L'espace de vie de chaque agent s'est réduit en 3 jours à sa chaise (sans accoudoirs !). Dans un bureau: 3 agents pour 2 bureaux ! Interdiction de se lever sans gêner le collègue qui est assis au milieu du passage ou attendre qu'il ait fini de se faufiler entre les cartons.

Heureusement les agents ont bien réagi : ils ont commencé à retirer les portes pour gagner de la place !

La CGT a alerté le CHS des conditions de travail insupportables et des risques évidents pesant sur la sécurité des agents.

La direction, qui a soudain pris conscience de cette expérience cauchemardesque, tente maintenant de récupérer le coup en précipitant la création de l'Hôtel des **Finances** 

Heureusement l'opportunité existe. Cette opportunité là, il faudra la saisir, non dans la précipitation, mais dans l'urgence.

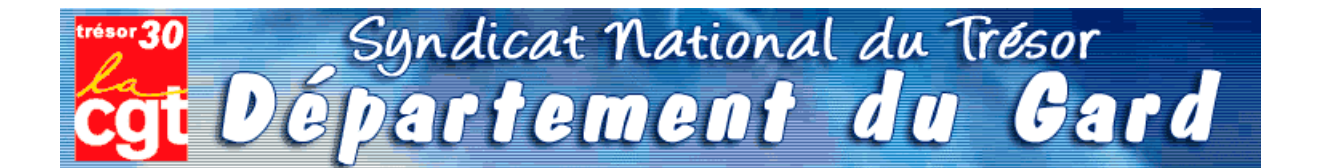

Comme les champignons, la saison des statistiques va bientôt battre son plein. Il sera alors temps, pour chaque chef de poste comptable, de disséquer la totalité de l'activité de leur trésorerie.

Bon gré, mal gré, il s'agit d'additionner les lignes comptables, le nombre exact de mandats de dépenses ou titres de recettes, les lignes de P530 « marchés publics », et le chiffre exact de quittances P1a - souvent inférieur à la fréquentation réelle du quichet.

Chacun a ainsi appris à « enjoliver » le compte-rendu, permettant aux chiffres globaux d'atteindre ou dépasser les « normes » susceptibles de convenir au schéma directeur maintenant accepté par tous : supprimons des emplois !

Il est donc le moment de démarrer la saison de la triche et du bourrage de mou. Par crainte de se retrouver avec moins d'opérations annuelles que ses collègues les plus proches en taille, chaque trésorier se retrouve mué en manipulateur de chiffres et de lignes, bien loin de la déontologie patiemment apprise et appliquée depuis de longues années.

Et pourquoi donc? C'est tout simple, la *statistique* est devenue le fer de lance de notre administration. Afin de justifier le travail de certains haut - fonctionnaires, la base de nos services, à savoir le poste comptable, est priée de bien vouloir consacrer une bonne semaine de travail d'un cadre A à « faire la cueillette », « le ramassage », « fouiller les sous-bois » de sa trésorerie, pour espérer « adhérer » aux exigences de la statistique nationale.

L'idée de collecter les informations n'est pas condamnable, le but est plus discutable.

Premièrement, les chiffres de l'ORE seront la base de décision pour le transfert du secteur recouvrement des postes comptables aux SIP. C'est -et pour cause- une nouveauté.

**Deuxièmement**, la fusion DGI/DGCP crée actuellement une véritable guerre des services, où chaque direction tire la couverture à soi. L'enjeu est d'importance, les missions futures de la DGFIP et leur attribution en agents dépendent des statistiques en cours.

**Troisièmement**, les habituelles « transactions » sur la suppression d'agents vont se poursuivre à un rythme accéléré ainsi que les sous effectifs récurrents dans les postes: il s'agît là aussi de respecter les promesses de notre ministre, à savoir réduction de 8000 fonctionnaires DGFIP.

Les chefs de postes se retrouvent ainsi, comme chaque année, en première ligne pour la défense du service public de proximité...

Leur capacité à « transformer la réalité » sera la seule « variable d'ajustement » du nombre d'agents encore en lien avec nos concitovens.

Nous nous permettons à ce sujet de reproduire un article de la section CGT de l'Aveyron paru dans « La Tribune du Trésor » d'août 2008.

## **Dans les départements**

### En Aveyron, un bel exemple du cumul des « réformes »

ESPALION était pressenti comme un des premiers SIP à créer sur le département avec en parallèle la création d'un Hôtel des Finances, donc un basculement de l'ensemble de la trésorerie dans les locaux du CDI.

Ne voilà t'il pas que le trésorier du poste voisin de Bozouls bénéficie d'une promotion au 1er juillet et quitte le département avec un des 2 agents qui cumule la qualité d'épouse.

Va t'on remplacer ce chef de poste et cet agent ?

Que nenni!

Que voilà une bonne occasion de supprimer un poste de proximité 1

Donc, dans la précipitation la plus complète, on assiste à Espalion, en quelques jours seulement, à des réactions en chaîne et en catastrophe : déménagement à Espalion du mobilier, de l'agent orphelin, de la vacataire de Bozouls qui n'a pas de moyen de locomotion, de l'obligation de tenir toutes les missions en doublon (Bozouls n'étant officiellement pas encore supprimé), de la mise en place de 2 jours de permanence à Bozouls assurés par l'équipe de soutien sans information sérieuse aux usagers, du basculement précipité à HELIOS au 1er décembre pour se mettre sur les mêmes rails informatiques que Bozouls, de locaux déjà non fonctionnels et insuffisants et aujourd'hui incapables d'accueillir outre les deux personnes venant de Bozouls, l'équipe de soutien, une vacataire embauchée sur Espalion, sans parler des allers et venues des personnels de service amenant matériels et mobiliers supplémentaires, de la cellule informatique, de l'électricien obligés de tirer des fils et autres branchements, ... on n'attend plus que les tuteurs HELIOS!

L'espace de vie de chaque agent s'est réduit en 3 jours à sa chaise (sans accoudoirs !). Dans un bureau: 3 agents pour 2 bureaux ! Interdiction de se lever sans gêner le collègue qui est assis au milieu du passage ou attendre qu'il ait fini de se faufiler entre les cartons.

Heureusement les agents ont bien réagi : ils ont commencé à retirer les portes pour gagner de la place !

La CGT a alerté le CHS des conditions de travail insupportables et des risques évidents pesant sur la sécurité des agents.

La direction, qui a soudain pris conscience de cette expérience cauchemardesque, tente maintenant de récupérer le coup en précipitant la création de l'Hôtel des **Finances** 

Heureusement l'opportunité existe. Cette opportunité là, il faudra la saisir, non dans la précipitation, mais dans l'urgence.

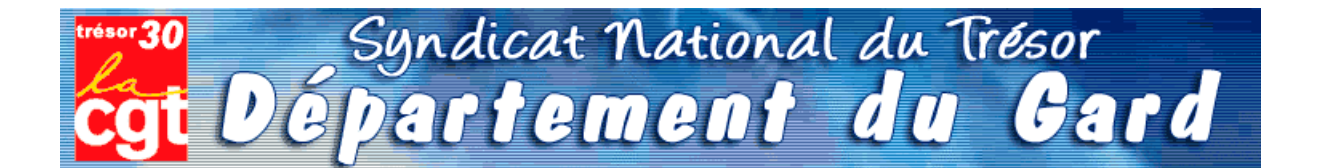

Comme les champignons, la saison des statistiques va bientôt battre son plein. Il sera alors temps, pour chaque chef de poste comptable, de disséquer la totalité de l'activité de leur trésorerie.

Bon gré, mal gré, il s'agit d'additionner les lignes comptables, le nombre exact de mandats de dépenses ou titres de recettes, les lignes de P530 « marchés publics », et le chiffre exact de quittances P1a - souvent inférieur à la fréquentation réelle du quichet.

Chacun a ainsi appris à « enjoliver » le compte-rendu, permettant aux chiffres globaux d'atteindre ou dépasser les « normes » susceptibles de convenir au schéma directeur maintenant accepté par tous : supprimons des emplois !

Il est donc le moment de démarrer la saison de la triche et du bourrage de mou. Par crainte de se retrouver avec moins d'opérations annuelles que ses collègues les plus proches en taille, chaque trésorier se retrouve mué en manipulateur de chiffres et de lignes, bien loin de la déontologie patiemment apprise et appliquée depuis de longues années.

Et pourquoi donc? C'est tout simple, la *statistique* est devenue le fer de lance de notre administration. Afin de justifier le travail de certains haut - fonctionnaires, la base de nos services, à savoir le poste comptable, est priée de bien vouloir consacrer une bonne semaine de travail d'un cadre A à « faire la cueillette », « le ramassage », « fouiller les sous-bois » de sa trésorerie, pour espérer « adhérer » aux exigences de la statistique nationale.

L'idée de collecter les informations n'est pas condamnable, le but est plus discutable.

Premièrement, les chiffres de l'ORE seront la base de décision pour le transfert du secteur recouvrement des postes comptables aux SIP. C'est -et pour cause- une nouveauté.

**Deuxièmement**, la fusion DGI/DGCP crée actuellement une véritable guerre des services, où chaque direction tire la couverture à soi. L'enjeu est d'importance, les missions futures de la DGFIP et leur attribution en agents dépendent des statistiques en cours.

**Troisièmement**, les habituelles « transactions » sur la suppression d'agents vont se poursuivre à un rythme accéléré ainsi que les sous effectifs récurrents dans les postes: il s'agît là aussi de respecter les promesses de notre ministre, à savoir réduction de 8000 fonctionnaires DGFIP.

Les chefs de postes se retrouvent ainsi, comme chaque année, en première ligne pour la défense du service public de proximité...

Leur capacité à « transformer la réalité » sera la seule « variable d'ajustement » du nombre d'agents encore en lien avec nos concitovens.

Nous nous permettons à ce sujet de reproduire un article de la section CGT de l'Aveyron paru dans « La Tribune du Trésor » d'août 2008.

## **Dans les départements**

### En Aveyron, un bel exemple du cumul des « réformes »

ESPALION était pressenti comme un des premiers SIP à créer sur le département avec en parallèle la création d'un Hôtel des Finances, donc un basculement de l'ensemble de la trésorerie dans les locaux du CDI.

Ne voilà t'il pas que le trésorier du poste voisin de Bozouls bénéficie d'une promotion au 1er juillet et quitte le département avec un des 2 agents qui cumule la qualité d'épouse.

Va t'on remplacer ce chef de poste et cet agent ?

Que nenni!

Que voilà une bonne occasion de supprimer un poste de proximité 1

Donc, dans la précipitation la plus complète, on assiste à Espalion, en quelques jours seulement, à des réactions en chaîne et en catastrophe : déménagement à Espalion du mobilier, de l'agent orphelin, de la vacataire de Bozouls qui n'a pas de moyen de locomotion, de l'obligation de tenir toutes les missions en doublon (Bozouls n'étant officiellement pas encore supprimé), de la mise en place de 2 jours de permanence à Bozouls assurés par l'équipe de soutien sans information sérieuse aux usagers, du basculement précipité à HELIOS au 1er décembre pour se mettre sur les mêmes rails informatiques que Bozouls, de locaux déjà non fonctionnels et insuffisants et aujourd'hui incapables d'accueillir outre les deux personnes venant de Bozouls, l'équipe de soutien, une vacataire embauchée sur Espalion, sans parler des allers et venues des personnels de service amenant matériels et mobiliers supplémentaires, de la cellule informatique, de l'électricien obligés de tirer des fils et autres branchements, ... on n'attend plus que les tuteurs HELIOS!

L'espace de vie de chaque agent s'est réduit en 3 jours à sa chaise (sans accoudoirs !). Dans un bureau: 3 agents pour 2 bureaux ! Interdiction de se lever sans gêner le collègue qui est assis au milieu du passage ou attendre qu'il ait fini de se faufiler entre les cartons.

Heureusement les agents ont bien réagi : ils ont commencé à retirer les portes pour gagner de la place !

La CGT a alerté le CHS des conditions de travail insupportables et des risques évidents pesant sur la sécurité des agents.

La direction, qui a soudain pris conscience de cette expérience cauchemardesque, tente maintenant de récupérer le coup en précipitant la création de l'Hôtel des **Finances** 

Heureusement l'opportunité existe. Cette opportunité là, il faudra la saisir, non dans la précipitation, mais dans l'urgence.

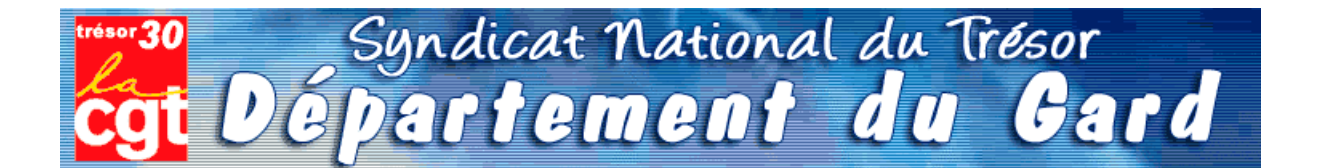

Comme les champignons, la saison des statistiques va bientôt battre son plein. Il sera alors temps, pour chaque chef de poste comptable, de disséquer la totalité de l'activité de leur trésorerie.

Bon gré, mal gré, il s'agit d'additionner les lignes comptables, le nombre exact de mandats de dépenses ou titres de recettes, les lignes de P530 « marchés publics », et le chiffre exact de quittances P1a - souvent inférieur à la fréquentation réelle du quichet.

Chacun a ainsi appris à « enjoliver » le compte-rendu, permettant aux chiffres globaux d'atteindre ou dépasser les « normes » susceptibles de convenir au schéma directeur maintenant accepté par tous : supprimons des emplois !

Il est donc le moment de démarrer la saison de la triche et du bourrage de mou. Par crainte de se retrouver avec moins d'opérations annuelles que ses collègues les plus proches en taille, chaque trésorier se retrouve mué en manipulateur de chiffres et de lignes, bien loin de la déontologie patiemment apprise et appliquée depuis de longues années.

Et pourquoi donc? C'est tout simple, la *statistique* est devenue le fer de lance de notre administration. Afin de justifier le travail de certains haut - fonctionnaires, la base de nos services, à savoir le poste comptable, est priée de bien vouloir consacrer une bonne semaine de travail d'un cadre A à « faire la cueillette », « le ramassage », « fouiller les sous-bois » de sa trésorerie, pour espérer « adhérer » aux exigences de la statistique nationale.

L'idée de collecter les informations n'est pas condamnable, le but est plus discutable.

Premièrement, les chiffres de l'ORE seront la base de décision pour le transfert du secteur recouvrement des postes comptables aux SIP. C'est -et pour cause- une nouveauté.

**Deuxièmement**, la fusion DGI/DGCP crée actuellement une véritable guerre des services, où chaque direction tire la couverture à soi. L'enjeu est d'importance, les missions futures de la DGFIP et leur attribution en agents dépendent des statistiques en cours.

**Troisièmement**, les habituelles « transactions » sur la suppression d'agents vont se poursuivre à un rythme accéléré ainsi que les sous effectifs récurrents dans les postes: il s'agît là aussi de respecter les promesses de notre ministre, à savoir réduction de 8000 fonctionnaires DGFIP.

Les chefs de postes se retrouvent ainsi, comme chaque année, en première ligne pour la défense du service public de proximité...

Leur capacité à « transformer la réalité » sera la seule « variable d'ajustement » du nombre d'agents encore en lien avec nos concitovens.

Nous nous permettons à ce sujet de reproduire un article de la section CGT de l'Aveyron paru dans « La Tribune du Trésor » d'août 2008.

## **Dans les départements**

### En Aveyron, un bel exemple du cumul des « réformes »

ESPALION était pressenti comme un des premiers SIP à créer sur le département avec en parallèle la création d'un Hôtel des Finances, donc un basculement de l'ensemble de la trésorerie dans les locaux du CDI.

Ne voilà t'il pas que le trésorier du poste voisin de Bozouls bénéficie d'une promotion au 1er juillet et quitte le département avec un des 2 agents qui cumule la qualité d'épouse.

Va t'on remplacer ce chef de poste et cet agent ?

Que nenni!

Que voilà une bonne occasion de supprimer un poste de proximité 1

Donc, dans la précipitation la plus complète, on assiste à Espalion, en quelques jours seulement, à des réactions en chaîne et en catastrophe : déménagement à Espalion du mobilier, de l'agent orphelin, de la vacataire de Bozouls qui n'a pas de moyen de locomotion, de l'obligation de tenir toutes les missions en doublon (Bozouls n'étant officiellement pas encore supprimé), de la mise en place de 2 jours de permanence à Bozouls assurés par l'équipe de soutien sans information sérieuse aux usagers, du basculement précipité à HELIOS au 1er décembre pour se mettre sur les mêmes rails informatiques que Bozouls, de locaux déjà non fonctionnels et insuffisants et aujourd'hui incapables d'accueillir outre les deux personnes venant de Bozouls, l'équipe de soutien, une vacataire embauchée sur Espalion, sans parler des allers et venues des personnels de service amenant matériels et mobiliers supplémentaires, de la cellule informatique, de l'électricien obligés de tirer des fils et autres branchements, ... on n'attend plus que les tuteurs HELIOS!

L'espace de vie de chaque agent s'est réduit en 3 jours à sa chaise (sans accoudoirs !). Dans un bureau: 3 agents pour 2 bureaux ! Interdiction de se lever sans gêner le collègue qui est assis au milieu du passage ou attendre qu'il ait fini de se faufiler entre les cartons.

Heureusement les agents ont bien réagi : ils ont commencé à retirer les portes pour gagner de la place !

La CGT a alerté le CHS des conditions de travail insupportables et des risques évidents pesant sur la sécurité des agents.

La direction, qui a soudain pris conscience de cette expérience cauchemardesque, tente maintenant de récupérer le coup en précipitant la création de l'Hôtel des **Finances** 

Heureusement l'opportunité existe. Cette opportunité là, il faudra la saisir, non dans la précipitation, mais dans l'urgence.
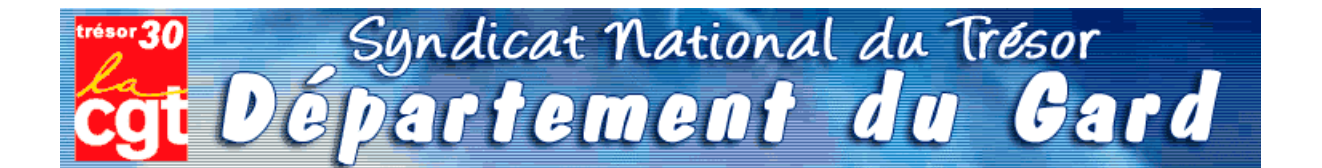

Comme les champignons, la saison des statistiques va bientôt battre son plein. Il sera alors temps, pour chaque chef de poste comptable, de disséquer la totalité de l'activité de leur trésorerie.

Bon gré, mal gré, il s'agit d'additionner les lignes comptables, le nombre exact de mandats de dépenses ou titres de recettes, les lignes de P530 « marchés publics », et le chiffre exact de quittances P1a - souvent inférieur à la fréquentation réelle du quichet.

Chacun a ainsi appris à « enjoliver » le compte-rendu, permettant aux chiffres globaux d'atteindre ou dépasser les « normes » susceptibles de convenir au schéma directeur maintenant accepté par tous : supprimons des emplois !

Il est donc le moment de démarrer la saison de la triche et du bourrage de mou. Par crainte de se retrouver avec moins d'opérations annuelles que ses collègues les plus proches en taille, chaque trésorier se retrouve mué en manipulateur de chiffres et de lignes, bien loin de la déontologie patiemment apprise et appliquée depuis de longues années.

Et pourquoi donc? C'est tout simple, la *statistique* est devenue le fer de lance de notre administration. Afin de justifier le travail de certains haut - fonctionnaires, la base de nos services, à savoir le poste comptable, est priée de bien vouloir consacrer une bonne semaine de travail d'un cadre A à « faire la cueillette », « le ramassage », « fouiller les sous-bois » de sa trésorerie, pour espérer « adhérer » aux exigences de la statistique nationale.

L'idée de collecter les informations n'est pas condamnable, le but est plus discutable.

Premièrement, les chiffres de l'ORE seront la base de décision pour le transfert du secteur recouvrement des postes comptables aux SIP. C'est -et pour cause- une nouveauté.

**Deuxièmement**, la fusion DGI/DGCP crée actuellement une véritable guerre des services, où chaque direction tire la couverture à soi. L'enjeu est d'importance, les missions futures de la DGFIP et leur attribution en agents dépendent des statistiques en cours.

**Troisièmement**, les habituelles « transactions » sur la suppression d'agents vont se poursuivre à un rythme accéléré ainsi que les sous effectifs récurrents dans les postes: il s'agît là aussi de respecter les promesses de notre ministre, à savoir réduction de 8000 fonctionnaires DGFIP.

Les chefs de postes se retrouvent ainsi, comme chaque année, en première ligne pour la défense du service public de proximité...

Leur capacité à « transformer la réalité » sera la seule « variable d'ajustement » du nombre d'agents encore en lien avec nos concitovens.

Nous nous permettons à ce sujet de reproduire un article de la section CGT de l'Aveyron paru dans « La Tribune du Trésor » d'août 2008.

## **Dans les départements**

### En Aveyron, un bel exemple du cumul des « réformes »

ESPALION était pressenti comme un des premiers SIP à créer sur le département avec en parallèle la création d'un Hôtel des Finances, donc un basculement de l'ensemble de la trésorerie dans les locaux du CDI.

Ne voilà t'il pas que le trésorier du poste voisin de Bozouls bénéficie d'une promotion au 1er juillet et quitte le département avec un des 2 agents qui cumule la qualité d'épouse.

Va t'on remplacer ce chef de poste et cet agent ?

Que nenni!

Que voilà une bonne occasion de supprimer un poste de proximité 1

Donc, dans la précipitation la plus complète, on assiste à Espalion, en quelques jours seulement, à des réactions en chaîne et en catastrophe : déménagement à Espalion du mobilier, de l'agent orphelin, de la vacataire de Bozouls qui n'a pas de moyen de locomotion, de l'obligation de tenir toutes les missions en doublon (Bozouls n'étant officiellement pas encore supprimé), de la mise en place de 2 jours de permanence à Bozouls assurés par l'équipe de soutien sans information sérieuse aux usagers, du basculement précipité à HELIOS au 1er décembre pour se mettre sur les mêmes rails informatiques que Bozouls, de locaux déjà non fonctionnels et insuffisants et aujourd'hui incapables d'accueillir outre les deux personnes venant de Bozouls, l'équipe de soutien, une vacataire embauchée sur Espalion, sans parler des allers et venues des personnels de service amenant matériels et mobiliers supplémentaires, de la cellule informatique, de l'électricien obligés de tirer des fils et autres branchements, ... on n'attend plus que les tuteurs HELIOS!

L'espace de vie de chaque agent s'est réduit en 3 jours à sa chaise (sans accoudoirs !). Dans un bureau: 3 agents pour 2 bureaux ! Interdiction de se lever sans gêner le collègue qui est assis au milieu du passage ou attendre qu'il ait fini de se faufiler entre les cartons.

Heureusement les agents ont bien réagi : ils ont commencé à retirer les portes pour gagner de la place !

La CGT a alerté le CHS des conditions de travail insupportables et des risques évidents pesant sur la sécurité des agents.

La direction, qui a soudain pris conscience de cette expérience cauchemardesque, tente maintenant de récupérer le coup en précipitant la création de l'Hôtel des **Finances** 

Heureusement l'opportunité existe. Cette opportunité là, il faudra la saisir, non dans la précipitation, mais dans l'urgence.

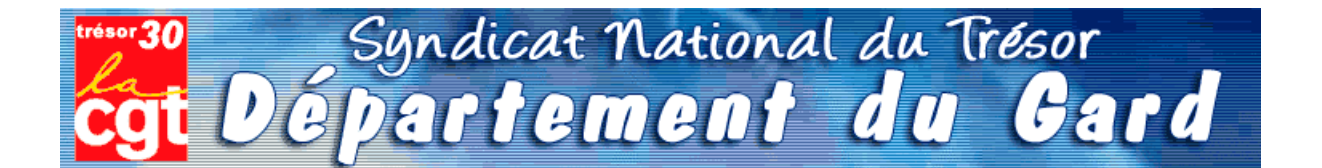

Comme les champignons, la saison des statistiques va bientôt battre son plein. Il sera alors temps, pour chaque chef de poste comptable, de disséquer la totalité de l'activité de leur trésorerie.

Bon gré, mal gré, il s'agit d'additionner les lignes comptables, le nombre exact de mandats de dépenses ou titres de recettes, les lignes de P530 « marchés publics », et le chiffre exact de quittances P1a - souvent inférieur à la fréquentation réelle du quichet.

Chacun a ainsi appris à « enjoliver » le compte-rendu, permettant aux chiffres globaux d'atteindre ou dépasser les « normes » susceptibles de convenir au schéma directeur maintenant accepté par tous : supprimons des emplois !

Il est donc le moment de démarrer la saison de la triche et du bourrage de mou. Par crainte de se retrouver avec moins d'opérations annuelles que ses collègues les plus proches en taille, chaque trésorier se retrouve mué en manipulateur de chiffres et de lignes, bien loin de la déontologie patiemment apprise et appliquée depuis de longues années.

Et pourquoi donc? C'est tout simple, la *statistique* est devenue le fer de lance de notre administration. Afin de justifier le travail de certains haut - fonctionnaires, la base de nos services, à savoir le poste comptable, est priée de bien vouloir consacrer une bonne semaine de travail d'un cadre A à « faire la cueillette », « le ramassage », « fouiller les sous-bois » de sa trésorerie, pour espérer « adhérer » aux exigences de la statistique nationale.

L'idée de collecter les informations n'est pas condamnable, le but est plus discutable.

Premièrement, les chiffres de l'ORE seront la base de décision pour le transfert du secteur recouvrement des postes comptables aux SIP. C'est -et pour cause- une nouveauté.

**Deuxièmement**, la fusion DGI/DGCP crée actuellement une véritable guerre des services, où chaque direction tire la couverture à soi. L'enjeu est d'importance, les missions futures de la DGFIP et leur attribution en agents dépendent des statistiques en cours.

**Troisièmement**, les habituelles « transactions » sur la suppression d'agents vont se poursuivre à un rythme accéléré ainsi que les sous effectifs récurrents dans les postes: il s'agît là aussi de respecter les promesses de notre ministre, à savoir réduction de 8000 fonctionnaires DGFIP.

Les chefs de postes se retrouvent ainsi, comme chaque année, en première ligne pour la défense du service public de proximité...

Leur capacité à « transformer la réalité » sera la seule « variable d'ajustement » du nombre d'agents encore en lien avec nos concitovens.

Nous nous permettons à ce sujet de reproduire un article de la section CGT de l'Aveyron paru dans « La Tribune du Trésor » d'août 2008.

## **Dans les départements**

### En Aveyron, un bel exemple du cumul des « réformes »

ESPALION était pressenti comme un des premiers SIP à créer sur le département avec en parallèle la création d'un Hôtel des Finances, donc un basculement de l'ensemble de la trésorerie dans les locaux du CDI.

Ne voilà t'il pas que le trésorier du poste voisin de Bozouls bénéficie d'une promotion au 1er juillet et quitte le département avec un des 2 agents qui cumule la qualité d'épouse.

Va t'on remplacer ce chef de poste et cet agent ?

Que nenni!

Que voilà une bonne occasion de supprimer un poste de proximité 1

Donc, dans la précipitation la plus complète, on assiste à Espalion, en quelques jours seulement, à des réactions en chaîne et en catastrophe : déménagement à Espalion du mobilier, de l'agent orphelin, de la vacataire de Bozouls qui n'a pas de moyen de locomotion, de l'obligation de tenir toutes les missions en doublon (Bozouls n'étant officiellement pas encore supprimé), de la mise en place de 2 jours de permanence à Bozouls assurés par l'équipe de soutien sans information sérieuse aux usagers, du basculement précipité à HELIOS au 1er décembre pour se mettre sur les mêmes rails informatiques que Bozouls, de locaux déjà non fonctionnels et insuffisants et aujourd'hui incapables d'accueillir outre les deux personnes venant de Bozouls, l'équipe de soutien, une vacataire embauchée sur Espalion, sans parler des allers et venues des personnels de service amenant matériels et mobiliers supplémentaires, de la cellule informatique, de l'électricien obligés de tirer des fils et autres branchements, ... on n'attend plus que les tuteurs HELIOS!

L'espace de vie de chaque agent s'est réduit en 3 jours à sa chaise (sans accoudoirs !). Dans un bureau: 3 agents pour 2 bureaux ! Interdiction de se lever sans gêner le collègue qui est assis au milieu du passage ou attendre qu'il ait fini de se faufiler entre les cartons.

Heureusement les agents ont bien réagi : ils ont commencé à retirer les portes pour gagner de la place !

La CGT a alerté le CHS des conditions de travail insupportables et des risques évidents pesant sur la sécurité des agents.

La direction, qui a soudain pris conscience de cette expérience cauchemardesque, tente maintenant de récupérer le coup en précipitant la création de l'Hôtel des **Finances** 

Heureusement l'opportunité existe. Cette opportunité là, il faudra la saisir, non dans la précipitation, mais dans l'urgence.

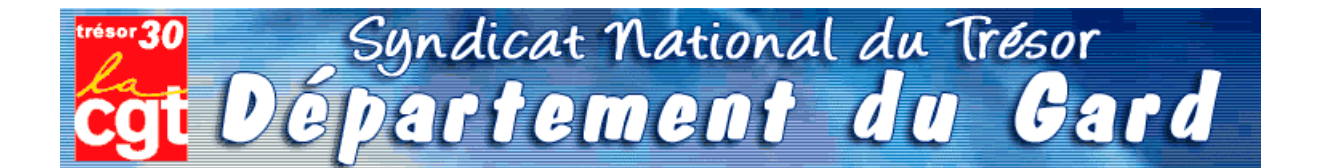

Comme les champignons, la saison des statistiques va bientôt battre son plein. Il sera alors temps, pour chaque chef de poste comptable, de disséquer la totalité de l'activité de leur trésorerie.

Bon gré, mal gré, il s'agit d'additionner les lignes comptables, le nombre exact de mandats de dépenses ou titres de recettes, les lignes de P530 « marchés publics », et le chiffre exact de quittances P1a - souvent inférieur à la fréquentation réelle du quichet.

Chacun a ainsi appris à « enjoliver » le compte-rendu, permettant aux chiffres globaux d'atteindre ou dépasser les « normes » susceptibles de convenir au schéma directeur maintenant accepté par tous : supprimons des emplois !

Il est donc le moment de démarrer la saison de la triche et du bourrage de mou. Par crainte de se retrouver avec moins d'opérations annuelles que ses collègues les plus proches en taille, chaque trésorier se retrouve mué en manipulateur de chiffres et de lignes, bien loin de la déontologie patiemment apprise et appliquée depuis de longues années.

Et pourquoi donc? C'est tout simple, la *statistique* est devenue le fer de lance de notre administration. Afin de justifier le travail de certains haut - fonctionnaires, la base de nos services, à savoir le poste comptable, est priée de bien vouloir consacrer une bonne semaine de travail d'un cadre A à « faire la cueillette », « le ramassage », « fouiller les sous-bois » de sa trésorerie, pour espérer « adhérer » aux exigences de la statistique nationale.

L'idée de collecter les informations n'est pas condamnable, le but est plus discutable.

Premièrement, les chiffres de l'ORE seront la base de décision pour le transfert du secteur recouvrement des postes comptables aux SIP. C'est -et pour cause- une nouveauté.

**Deuxièmement**, la fusion DGI/DGCP crée actuellement une véritable guerre des services, où chaque direction tire la couverture à soi. L'enjeu est d'importance, les missions futures de la DGFIP et leur attribution en agents dépendent des statistiques en cours.

**Troisièmement**, les habituelles « transactions » sur la suppression d'agents vont se poursuivre à un rythme accéléré ainsi que les sous effectifs récurrents dans les postes: il s'agît là aussi de respecter les promesses de notre ministre, à savoir réduction de 8000 fonctionnaires DGFIP.

Les chefs de postes se retrouvent ainsi, comme chaque année, en première ligne pour la défense du service public de proximité...

Leur capacité à « transformer la réalité » sera la seule « variable d'ajustement » du nombre d'agents encore en lien avec nos concitovens.

Nous nous permettons à ce sujet de reproduire un article de la section CGT de l'Aveyron paru dans « La Tribune du Trésor » d'août 2008.

## **Dans les départements**

### En Aveyron, un bel exemple du cumul des « réformes »

ESPALION était pressenti comme un des premiers SIP à créer sur le département avec en parallèle la création d'un Hôtel des Finances, donc un basculement de l'ensemble de la trésorerie dans les locaux du CDI.

Ne voilà t'il pas que le trésorier du poste voisin de Bozouls bénéficie d'une promotion au 1er juillet et quitte le département avec un des 2 agents qui cumule la qualité d'épouse.

Va t'on remplacer ce chef de poste et cet agent ?

Que nenni!

Que voilà une bonne occasion de supprimer un poste de proximité 1

Donc, dans la précipitation la plus complète, on assiste à Espalion, en quelques jours seulement, à des réactions en chaîne et en catastrophe : déménagement à Espalion du mobilier, de l'agent orphelin, de la vacataire de Bozouls qui n'a pas de moyen de locomotion, de l'obligation de tenir toutes les missions en doublon (Bozouls n'étant officiellement pas encore supprimé), de la mise en place de 2 jours de permanence à Bozouls assurés par l'équipe de soutien sans information sérieuse aux usagers, du basculement précipité à HELIOS au 1er décembre pour se mettre sur les mêmes rails informatiques que Bozouls, de locaux déjà non fonctionnels et insuffisants et aujourd'hui incapables d'accueillir outre les deux personnes venant de Bozouls, l'équipe de soutien, une vacataire embauchée sur Espalion, sans parler des allers et venues des personnels de service amenant matériels et mobiliers supplémentaires, de la cellule informatique, de l'électricien obligés de tirer des fils et autres branchements, ... on n'attend plus que les tuteurs HELIOS!

L'espace de vie de chaque agent s'est réduit en 3 jours à sa chaise (sans accoudoirs !). Dans un bureau: 3 agents pour 2 bureaux ! Interdiction de se lever sans gêner le collègue qui est assis au milieu du passage ou attendre qu'il ait fini de se faufiler entre les cartons.

Heureusement les agents ont bien réagi : ils ont commencé à retirer les portes pour gagner de la place !

La CGT a alerté le CHS des conditions de travail insupportables et des risques évidents pesant sur la sécurité des agents.

La direction, qui a soudain pris conscience de cette expérience cauchemardesque, tente maintenant de récupérer le coup en précipitant la création de l'Hôtel des **Finances** 

Heureusement l'opportunité existe. Cette opportunité là, il faudra la saisir, non dans la précipitation, mais dans l'urgence.

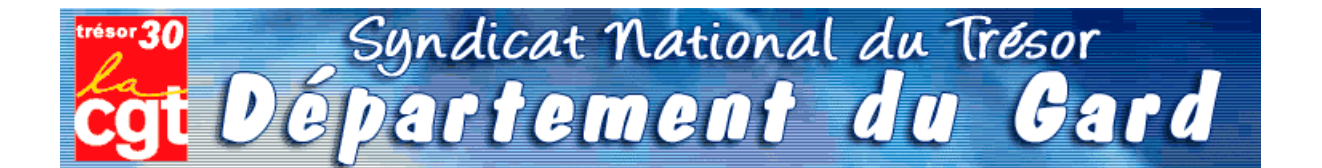

Comme les champignons, la saison des statistiques va bientôt battre son plein. Il sera alors temps, pour chaque chef de poste comptable, de disséquer la totalité de l'activité de leur trésorerie.

Bon gré, mal gré, il s'agit d'additionner les lignes comptables, le nombre exact de mandats de dépenses ou titres de recettes, les lignes de P530 « marchés publics », et le chiffre exact de quittances P1a - souvent inférieur à la fréquentation réelle du quichet.

Chacun a ainsi appris à « enjoliver » le compte-rendu, permettant aux chiffres globaux d'atteindre ou dépasser les « normes » susceptibles de convenir au schéma directeur maintenant accepté par tous : supprimons des emplois !

Il est donc le moment de démarrer la saison de la triche et du bourrage de mou. Par crainte de se retrouver avec moins d'opérations annuelles que ses collègues les plus proches en taille, chaque trésorier se retrouve mué en manipulateur de chiffres et de lignes, bien loin de la déontologie patiemment apprise et appliquée depuis de longues années.

Et pourquoi donc? C'est tout simple, la *statistique* est devenue le fer de lance de notre administration. Afin de justifier le travail de certains haut - fonctionnaires, la base de nos services, à savoir le poste comptable, est priée de bien vouloir consacrer une bonne semaine de travail d'un cadre A à « faire la cueillette », « le ramassage », « fouiller les sous-bois » de sa trésorerie, pour espérer « adhérer » aux exigences de la statistique nationale.

L'idée de collecter les informations n'est pas condamnable, le but est plus discutable.

Premièrement, les chiffres de l'ORE seront la base de décision pour le transfert du secteur recouvrement des postes comptables aux SIP. C'est -et pour cause- une nouveauté.

**Deuxièmement**, la fusion DGI/DGCP crée actuellement une véritable guerre des services, où chaque direction tire la couverture à soi. L'enjeu est d'importance, les missions futures de la DGFIP et leur attribution en agents dépendent des statistiques en cours.

**Troisièmement**, les habituelles « transactions » sur la suppression d'agents vont se poursuivre à un rythme accéléré ainsi que les sous effectifs récurrents dans les postes: il s'agît là aussi de respecter les promesses de notre ministre, à savoir réduction de 8000 fonctionnaires DGFIP.

Les chefs de postes se retrouvent ainsi, comme chaque année, en première ligne pour la défense du service public de proximité...

Leur capacité à « transformer la réalité » sera la seule « variable d'ajustement » du nombre d'agents encore en lien avec nos concitovens.

Nous nous permettons à ce sujet de reproduire un article de la section CGT de l'Aveyron paru dans « La Tribune du Trésor » d'août 2008.

## **Dans les départements**

### En Aveyron, un bel exemple du cumul des « réformes »

ESPALION était pressenti comme un des premiers SIP à créer sur le département avec en parallèle la création d'un Hôtel des Finances, donc un basculement de l'ensemble de la trésorerie dans les locaux du CDI.

Ne voilà t'il pas que le trésorier du poste voisin de Bozouls bénéficie d'une promotion au 1er juillet et quitte le département avec un des 2 agents qui cumule la qualité d'épouse.

Va t'on remplacer ce chef de poste et cet agent ?

Que nenni!

Que voilà une bonne occasion de supprimer un poste de proximité 1

Donc, dans la précipitation la plus complète, on assiste à Espalion, en quelques jours seulement, à des réactions en chaîne et en catastrophe : déménagement à Espalion du mobilier, de l'agent orphelin, de la vacataire de Bozouls qui n'a pas de moyen de locomotion, de l'obligation de tenir toutes les missions en doublon (Bozouls n'étant officiellement pas encore supprimé), de la mise en place de 2 jours de permanence à Bozouls assurés par l'équipe de soutien sans information sérieuse aux usagers, du basculement précipité à HELIOS au 1er décembre pour se mettre sur les mêmes rails informatiques que Bozouls, de locaux déjà non fonctionnels et insuffisants et aujourd'hui incapables d'accueillir outre les deux personnes venant de Bozouls, l'équipe de soutien, une vacataire embauchée sur Espalion, sans parler des allers et venues des personnels de service amenant matériels et mobiliers supplémentaires, de la cellule informatique, de l'électricien obligés de tirer des fils et autres branchements, ... on n'attend plus que les tuteurs HELIOS!

L'espace de vie de chaque agent s'est réduit en 3 jours à sa chaise (sans accoudoirs !). Dans un bureau: 3 agents pour 2 bureaux ! Interdiction de se lever sans gêner le collègue qui est assis au milieu du passage ou attendre qu'il ait fini de se faufiler entre les cartons.

Heureusement les agents ont bien réagi : ils ont commencé à retirer les portes pour gagner de la place !

La CGT a alerté le CHS des conditions de travail insupportables et des risques évidents pesant sur la sécurité des agents.

La direction, qui a soudain pris conscience de cette expérience cauchemardesque, tente maintenant de récupérer le coup en précipitant la création de l'Hôtel des **Finances** 

Heureusement l'opportunité existe. Cette opportunité là, il faudra la saisir, non dans la précipitation, mais dans l'urgence.

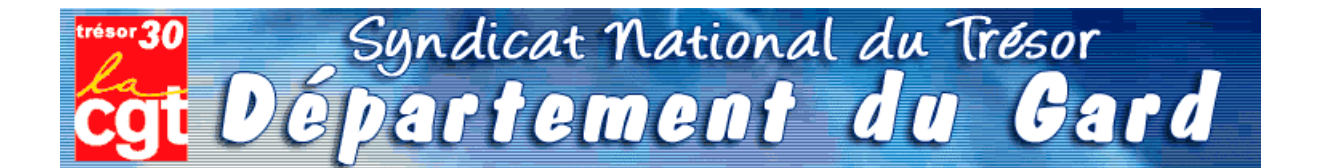

Comme les champignons, la saison des statistiques va bientôt battre son plein. Il sera alors temps, pour chaque chef de poste comptable, de disséquer la totalité de l'activité de leur trésorerie.

Bon gré, mal gré, il s'agit d'additionner les lignes comptables, le nombre exact de mandats de dépenses ou titres de recettes, les lignes de P530 « marchés publics », et le chiffre exact de quittances P1a - souvent inférieur à la fréquentation réelle du quichet.

Chacun a ainsi appris à « enjoliver » le compte-rendu, permettant aux chiffres globaux d'atteindre ou dépasser les « normes » susceptibles de convenir au schéma directeur maintenant accepté par tous : supprimons des emplois !

Il est donc le moment de démarrer la saison de la triche et du bourrage de mou. Par crainte de se retrouver avec moins d'opérations annuelles que ses collègues les plus proches en taille, chaque trésorier se retrouve mué en manipulateur de chiffres et de lignes, bien loin de la déontologie patiemment apprise et appliquée depuis de longues années.

Et pourquoi donc? C'est tout simple, la *statistique* est devenue le fer de lance de notre administration. Afin de justifier le travail de certains haut - fonctionnaires, la base de nos services, à savoir le poste comptable, est priée de bien vouloir consacrer une bonne semaine de travail d'un cadre A à « faire la cueillette », « le ramassage », « fouiller les sous-bois » de sa trésorerie, pour espérer « adhérer » aux exigences de la statistique nationale.

L'idée de collecter les informations n'est pas condamnable, le but est plus discutable.

Premièrement, les chiffres de l'ORE seront la base de décision pour le transfert du secteur recouvrement des postes comptables aux SIP. C'est -et pour cause- une nouveauté.

**Deuxièmement**, la fusion DGI/DGCP crée actuellement une véritable guerre des services, où chaque direction tire la couverture à soi. L'enjeu est d'importance, les missions futures de la DGFIP et leur attribution en agents dépendent des statistiques en cours.

**Troisièmement**, les habituelles « transactions » sur la suppression d'agents vont se poursuivre à un rythme accéléré ainsi que les sous effectifs récurrents dans les postes: il s'agît là aussi de respecter les promesses de notre ministre, à savoir réduction de 8000 fonctionnaires DGFIP.

Les chefs de postes se retrouvent ainsi, comme chaque année, en première ligne pour la défense du service public de proximité...

Leur capacité à « transformer la réalité » sera la seule « variable d'ajustement » du nombre d'agents encore en lien avec nos concitovens.

Nous nous permettons à ce sujet de reproduire un article de la section CGT de l'Aveyron paru dans « La Tribune du Trésor » d'août 2008.

## **Dans les départements**

### En Aveyron, un bel exemple du cumul des « réformes »

ESPALION était pressenti comme un des premiers SIP à créer sur le département avec en parallèle la création d'un Hôtel des Finances, donc un basculement de l'ensemble de la trésorerie dans les locaux du CDI.

Ne voilà t'il pas que le trésorier du poste voisin de Bozouls bénéficie d'une promotion au 1er juillet et quitte le département avec un des 2 agents qui cumule la qualité d'épouse.

Va t'on remplacer ce chef de poste et cet agent ?

Que nenni!

Que voilà une bonne occasion de supprimer un poste de proximité 1

Donc, dans la précipitation la plus complète, on assiste à Espalion, en quelques jours seulement, à des réactions en chaîne et en catastrophe : déménagement à Espalion du mobilier, de l'agent orphelin, de la vacataire de Bozouls qui n'a pas de moyen de locomotion, de l'obligation de tenir toutes les missions en doublon (Bozouls n'étant officiellement pas encore supprimé), de la mise en place de 2 jours de permanence à Bozouls assurés par l'équipe de soutien sans information sérieuse aux usagers, du basculement précipité à HELIOS au 1er décembre pour se mettre sur les mêmes rails informatiques que Bozouls, de locaux déjà non fonctionnels et insuffisants et aujourd'hui incapables d'accueillir outre les deux personnes venant de Bozouls, l'équipe de soutien, une vacataire embauchée sur Espalion, sans parler des allers et venues des personnels de service amenant matériels et mobiliers supplémentaires, de la cellule informatique, de l'électricien obligés de tirer des fils et autres branchements, ... on n'attend plus que les tuteurs HELIOS!

L'espace de vie de chaque agent s'est réduit en 3 jours à sa chaise (sans accoudoirs !). Dans un bureau: 3 agents pour 2 bureaux ! Interdiction de se lever sans gêner le collègue qui est assis au milieu du passage ou attendre qu'il ait fini de se faufiler entre les cartons.

Heureusement les agents ont bien réagi : ils ont commencé à retirer les portes pour gagner de la place !

La CGT a alerté le CHS des conditions de travail insupportables et des risques évidents pesant sur la sécurité des agents.

La direction, qui a soudain pris conscience de cette expérience cauchemardesque, tente maintenant de récupérer le coup en précipitant la création de l'Hôtel des **Finances** 

Heureusement l'opportunité existe. Cette opportunité là, il faudra la saisir, non dans la précipitation, mais dans l'urgence.

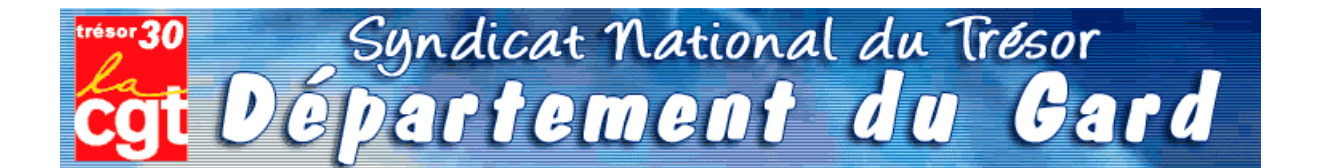

Comme les champignons, la saison des statistiques va bientôt battre son plein. Il sera alors temps, pour chaque chef de poste comptable, de disséquer la totalité de l'activité de leur trésorerie.

Bon gré, mal gré, il s'agit d'additionner les lignes comptables, le nombre exact de mandats de dépenses ou titres de recettes, les lignes de P530 « marchés publics », et le chiffre exact de quittances P1a - souvent inférieur à la fréquentation réelle du quichet.

Chacun a ainsi appris à « enjoliver » le compte-rendu, permettant aux chiffres globaux d'atteindre ou dépasser les « normes » susceptibles de convenir au schéma directeur maintenant accepté par tous : supprimons des emplois !

Il est donc le moment de démarrer la saison de la triche et du bourrage de mou. Par crainte de se retrouver avec moins d'opérations annuelles que ses collègues les plus proches en taille, chaque trésorier se retrouve mué en manipulateur de chiffres et de lignes, bien loin de la déontologie patiemment apprise et appliquée depuis de longues années.

Et pourquoi donc? C'est tout simple, la *statistique* est devenue le fer de lance de notre administration. Afin de justifier le travail de certains haut - fonctionnaires, la base de nos services, à savoir le poste comptable, est priée de bien vouloir consacrer une bonne semaine de travail d'un cadre A à « faire la cueillette », « le ramassage », « fouiller les sous-bois » de sa trésorerie, pour espérer « adhérer » aux exigences de la statistique nationale.

L'idée de collecter les informations n'est pas condamnable, le but est plus discutable.

Premièrement, les chiffres de l'ORE seront la base de décision pour le transfert du secteur recouvrement des postes comptables aux SIP. C'est -et pour cause- une nouveauté.

**Deuxièmement**, la fusion DGI/DGCP crée actuellement une véritable guerre des services, où chaque direction tire la couverture à soi. L'enjeu est d'importance, les missions futures de la DGFIP et leur attribution en agents dépendent des statistiques en cours.

**Troisièmement**, les habituelles « transactions » sur la suppression d'agents vont se poursuivre à un rythme accéléré ainsi que les sous effectifs récurrents dans les postes: il s'agît là aussi de respecter les promesses de notre ministre, à savoir réduction de 8000 fonctionnaires DGFIP.

Les chefs de postes se retrouvent ainsi, comme chaque année, en première ligne pour la défense du service public de proximité...

Leur capacité à « transformer la réalité » sera la seule « variable d'ajustement » du nombre d'agents encore en lien avec nos concitovens.

Nous nous permettons à ce sujet de reproduire un article de la section CGT de l'Aveyron paru dans « La Tribune du Trésor » d'août 2008.

## **Dans les départements**

### En Aveyron, un bel exemple du cumul des « réformes »

ESPALION était pressenti comme un des premiers SIP à créer sur le département avec en parallèle la création d'un Hôtel des Finances, donc un basculement de l'ensemble de la trésorerie dans les locaux du CDI.

Ne voilà t'il pas que le trésorier du poste voisin de Bozouls bénéficie d'une promotion au 1er juillet et quitte le département avec un des 2 agents qui cumule la qualité d'épouse.

Va t'on remplacer ce chef de poste et cet agent ?

Que nenni!

Que voilà une bonne occasion de supprimer un poste de proximité 1

Donc, dans la précipitation la plus complète, on assiste à Espalion, en quelques jours seulement, à des réactions en chaîne et en catastrophe : déménagement à Espalion du mobilier, de l'agent orphelin, de la vacataire de Bozouls qui n'a pas de moyen de locomotion, de l'obligation de tenir toutes les missions en doublon (Bozouls n'étant officiellement pas encore supprimé), de la mise en place de 2 jours de permanence à Bozouls assurés par l'équipe de soutien sans information sérieuse aux usagers, du basculement précipité à HELIOS au 1er décembre pour se mettre sur les mêmes rails informatiques que Bozouls, de locaux déjà non fonctionnels et insuffisants et aujourd'hui incapables d'accueillir outre les deux personnes venant de Bozouls, l'équipe de soutien, une vacataire embauchée sur Espalion, sans parler des allers et venues des personnels de service amenant matériels et mobiliers supplémentaires, de la cellule informatique, de l'électricien obligés de tirer des fils et autres branchements, ... on n'attend plus que les tuteurs HELIOS!

L'espace de vie de chaque agent s'est réduit en 3 jours à sa chaise (sans accoudoirs !). Dans un bureau: 3 agents pour 2 bureaux ! Interdiction de se lever sans gêner le collègue qui est assis au milieu du passage ou attendre qu'il ait fini de se faufiler entre les cartons.

Heureusement les agents ont bien réagi : ils ont commencé à retirer les portes pour gagner de la place !

La CGT a alerté le CHS des conditions de travail insupportables et des risques évidents pesant sur la sécurité des agents.

La direction, qui a soudain pris conscience de cette expérience cauchemardesque, tente maintenant de récupérer le coup en précipitant la création de l'Hôtel des **Finances** 

Heureusement l'opportunité existe. Cette opportunité là, il faudra la saisir, non dans la précipitation, mais dans l'urgence.

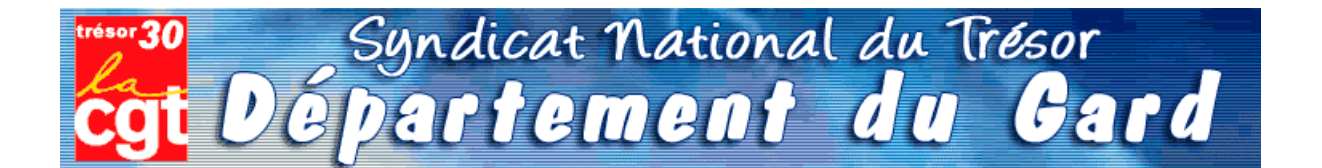

Comme les champignons, la saison des statistiques va bientôt battre son plein. Il sera alors temps, pour chaque chef de poste comptable, de disséquer la totalité de l'activité de leur trésorerie.

Bon gré, mal gré, il s'agit d'additionner les lignes comptables, le nombre exact de mandats de dépenses ou titres de recettes, les lignes de P530 « marchés publics », et le chiffre exact de quittances P1a - souvent inférieur à la fréquentation réelle du quichet.

Chacun a ainsi appris à « enjoliver » le compte-rendu, permettant aux chiffres globaux d'atteindre ou dépasser les « normes » susceptibles de convenir au schéma directeur maintenant accepté par tous : supprimons des emplois !

Il est donc le moment de démarrer la saison de la triche et du bourrage de mou. Par crainte de se retrouver avec moins d'opérations annuelles que ses collègues les plus proches en taille, chaque trésorier se retrouve mué en manipulateur de chiffres et de lignes, bien loin de la déontologie patiemment apprise et appliquée depuis de longues années.

Et pourquoi donc? C'est tout simple, la *statistique* est devenue le fer de lance de notre administration. Afin de justifier le travail de certains haut - fonctionnaires, la base de nos services, à savoir le poste comptable, est priée de bien vouloir consacrer une bonne semaine de travail d'un cadre A à « faire la cueillette », « le ramassage », « fouiller les sous-bois » de sa trésorerie, pour espérer « adhérer » aux exigences de la statistique nationale.

L'idée de collecter les informations n'est pas condamnable, le but est plus discutable.

Premièrement, les chiffres de l'ORE seront la base de décision pour le transfert du secteur recouvrement des postes comptables aux SIP. C'est -et pour cause- une nouveauté.

**Deuxièmement**, la fusion DGI/DGCP crée actuellement une véritable guerre des services, où chaque direction tire la couverture à soi. L'enjeu est d'importance, les missions futures de la DGFIP et leur attribution en agents dépendent des statistiques en cours.

**Troisièmement**, les habituelles « transactions » sur la suppression d'agents vont se poursuivre à un rythme accéléré ainsi que les sous effectifs récurrents dans les postes: il s'agît là aussi de respecter les promesses de notre ministre, à savoir réduction de 8000 fonctionnaires DGFIP.

Les chefs de postes se retrouvent ainsi, comme chaque année, en première ligne pour la défense du service public de proximité...

Leur capacité à « transformer la réalité » sera la seule « variable d'ajustement » du nombre d'agents encore en lien avec nos concitovens.

Nous nous permettons à ce sujet de reproduire un article de la section CGT de l'Aveyron paru dans « La Tribune du Trésor » d'août 2008.

## **Dans les départements**

### En Aveyron, un bel exemple du cumul des « réformes »

ESPALION était pressenti comme un des premiers SIP à créer sur le département avec en parallèle la création d'un Hôtel des Finances, donc un basculement de l'ensemble de la trésorerie dans les locaux du CDI.

Ne voilà t'il pas que le trésorier du poste voisin de Bozouls bénéficie d'une promotion au 1er juillet et quitte le département avec un des 2 agents qui cumule la qualité d'épouse.

Va t'on remplacer ce chef de poste et cet agent ?

Que nenni!

Que voilà une bonne occasion de supprimer un poste de proximité 1

Donc, dans la précipitation la plus complète, on assiste à Espalion, en quelques jours seulement, à des réactions en chaîne et en catastrophe : déménagement à Espalion du mobilier, de l'agent orphelin, de la vacataire de Bozouls qui n'a pas de moyen de locomotion, de l'obligation de tenir toutes les missions en doublon (Bozouls n'étant officiellement pas encore supprimé), de la mise en place de 2 jours de permanence à Bozouls assurés par l'équipe de soutien sans information sérieuse aux usagers, du basculement précipité à HELIOS au 1er décembre pour se mettre sur les mêmes rails informatiques que Bozouls, de locaux déjà non fonctionnels et insuffisants et aujourd'hui incapables d'accueillir outre les deux personnes venant de Bozouls, l'équipe de soutien, une vacataire embauchée sur Espalion, sans parler des allers et venues des personnels de service amenant matériels et mobiliers supplémentaires, de la cellule informatique, de l'électricien obligés de tirer des fils et autres branchements, ... on n'attend plus que les tuteurs HELIOS!

L'espace de vie de chaque agent s'est réduit en 3 jours à sa chaise (sans accoudoirs !). Dans un bureau: 3 agents pour 2 bureaux ! Interdiction de se lever sans gêner le collègue qui est assis au milieu du passage ou attendre qu'il ait fini de se faufiler entre les cartons.

Heureusement les agents ont bien réagi : ils ont commencé à retirer les portes pour gagner de la place !

La CGT a alerté le CHS des conditions de travail insupportables et des risques évidents pesant sur la sécurité des agents.

La direction, qui a soudain pris conscience de cette expérience cauchemardesque, tente maintenant de récupérer le coup en précipitant la création de l'Hôtel des **Finances** 

Heureusement l'opportunité existe. Cette opportunité là, il faudra la saisir, non dans la précipitation, mais dans l'urgence.

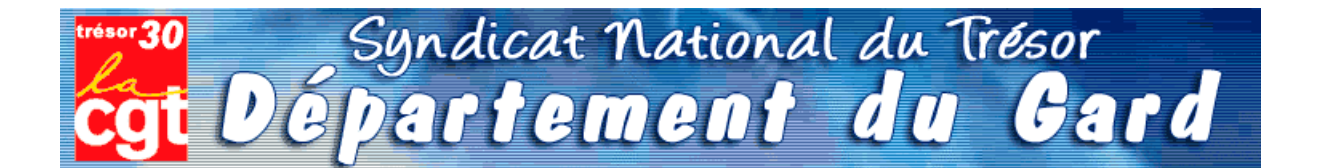

Comme les champignons, la saison des statistiques va bientôt battre son plein. Il sera alors temps, pour chaque chef de poste comptable, de disséquer la totalité de l'activité de leur trésorerie.

Bon gré, mal gré, il s'agit d'additionner les lignes comptables, le nombre exact de mandats de dépenses ou titres de recettes, les lignes de P530 « marchés publics », et le chiffre exact de quittances P1a - souvent inférieur à la fréquentation réelle du quichet.

Chacun a ainsi appris à « enjoliver » le compte-rendu, permettant aux chiffres globaux d'atteindre ou dépasser les « normes » susceptibles de convenir au schéma directeur maintenant accepté par tous : supprimons des emplois !

Il est donc le moment de démarrer la saison de la triche et du bourrage de mou. Par crainte de se retrouver avec moins d'opérations annuelles que ses collègues les plus proches en taille, chaque trésorier se retrouve mué en manipulateur de chiffres et de lignes, bien loin de la déontologie patiemment apprise et appliquée depuis de longues années.

Et pourquoi donc? C'est tout simple, la *statistique* est devenue le fer de lance de notre administration. Afin de justifier le travail de certains haut - fonctionnaires, la base de nos services, à savoir le poste comptable, est priée de bien vouloir consacrer une bonne semaine de travail d'un cadre A à « faire la cueillette », « le ramassage », « fouiller les sous-bois » de sa trésorerie, pour espérer « adhérer » aux exigences de la statistique nationale.

L'idée de collecter les informations n'est pas condamnable, le but est plus discutable.

Premièrement, les chiffres de l'ORE seront la base de décision pour le transfert du secteur recouvrement des postes comptables aux SIP. C'est -et pour cause- une nouveauté.

**Deuxièmement**, la fusion DGI/DGCP crée actuellement une véritable guerre des services, où chaque direction tire la couverture à soi. L'enjeu est d'importance, les missions futures de la DGFIP et leur attribution en agents dépendent des statistiques en cours.

**Troisièmement**, les habituelles « transactions » sur la suppression d'agents vont se poursuivre à un rythme accéléré ainsi que les sous effectifs récurrents dans les postes: il s'agît là aussi de respecter les promesses de notre ministre, à savoir réduction de 8000 fonctionnaires DGFIP.

Les chefs de postes se retrouvent ainsi, comme chaque année, en première ligne pour la défense du service public de proximité...

Leur capacité à « transformer la réalité » sera la seule « variable d'ajustement » du nombre d'agents encore en lien avec nos concitovens.

Nous nous permettons à ce sujet de reproduire un article de la section CGT de l'Aveyron paru dans « La Tribune du Trésor » d'août 2008.

## **Dans les départements**

### En Aveyron, un bel exemple du cumul des « réformes »

ESPALION était pressenti comme un des premiers SIP à créer sur le département avec en parallèle la création d'un Hôtel des Finances, donc un basculement de l'ensemble de la trésorerie dans les locaux du CDI.

Ne voilà t'il pas que le trésorier du poste voisin de Bozouls bénéficie d'une promotion au 1er juillet et quitte le département avec un des 2 agents qui cumule la qualité d'épouse.

Va t'on remplacer ce chef de poste et cet agent ?

Que nenni!

Que voilà une bonne occasion de supprimer un poste de proximité 1

Donc, dans la précipitation la plus complète, on assiste à Espalion, en quelques jours seulement, à des réactions en chaîne et en catastrophe : déménagement à Espalion du mobilier, de l'agent orphelin, de la vacataire de Bozouls qui n'a pas de moyen de locomotion, de l'obligation de tenir toutes les missions en doublon (Bozouls n'étant officiellement pas encore supprimé), de la mise en place de 2 jours de permanence à Bozouls assurés par l'équipe de soutien sans information sérieuse aux usagers, du basculement précipité à HELIOS au 1er décembre pour se mettre sur les mêmes rails informatiques que Bozouls, de locaux déjà non fonctionnels et insuffisants et aujourd'hui incapables d'accueillir outre les deux personnes venant de Bozouls, l'équipe de soutien, une vacataire embauchée sur Espalion, sans parler des allers et venues des personnels de service amenant matériels et mobiliers supplémentaires, de la cellule informatique, de l'électricien obligés de tirer des fils et autres branchements, ... on n'attend plus que les tuteurs HELIOS!

L'espace de vie de chaque agent s'est réduit en 3 jours à sa chaise (sans accoudoirs !). Dans un bureau: 3 agents pour 2 bureaux ! Interdiction de se lever sans gêner le collègue qui est assis au milieu du passage ou attendre qu'il ait fini de se faufiler entre les cartons.

Heureusement les agents ont bien réagi : ils ont commencé à retirer les portes pour gagner de la place !

La CGT a alerté le CHS des conditions de travail insupportables et des risques évidents pesant sur la sécurité des agents.

La direction, qui a soudain pris conscience de cette expérience cauchemardesque, tente maintenant de récupérer le coup en précipitant la création de l'Hôtel des **Finances** 

Heureusement l'opportunité existe. Cette opportunité là, il faudra la saisir, non dans la précipitation, mais dans l'urgence.

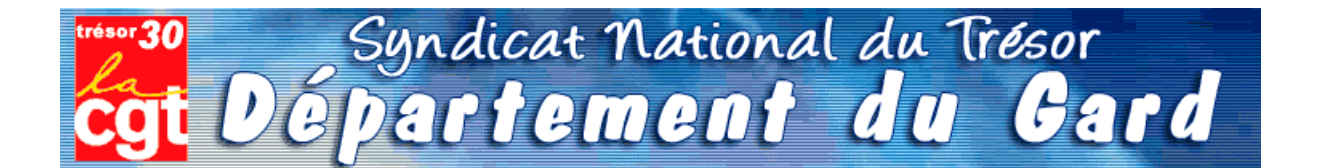

Comme les champignons, la saison des statistiques va bientôt battre son plein. Il sera alors temps, pour chaque chef de poste comptable, de disséquer la totalité de l'activité de leur trésorerie.

Bon gré, mal gré, il s'agit d'additionner les lignes comptables, le nombre exact de mandats de dépenses ou titres de recettes, les lignes de P530 « marchés publics », et le chiffre exact de quittances P1a - souvent inférieur à la fréquentation réelle du quichet.

Chacun a ainsi appris à « enjoliver » le compte-rendu, permettant aux chiffres globaux d'atteindre ou dépasser les « normes » susceptibles de convenir au schéma directeur maintenant accepté par tous : supprimons des emplois !

Il est donc le moment de démarrer la saison de la triche et du bourrage de mou. Par crainte de se retrouver avec moins d'opérations annuelles que ses collègues les plus proches en taille, chaque trésorier se retrouve mué en manipulateur de chiffres et de lignes, bien loin de la déontologie patiemment apprise et appliquée depuis de longues années.

Et pourquoi donc? C'est tout simple, la *statistique* est devenue le fer de lance de notre administration. Afin de justifier le travail de certains haut - fonctionnaires, la base de nos services, à savoir le poste comptable, est priée de bien vouloir consacrer une bonne semaine de travail d'un cadre A à « faire la cueillette », « le ramassage », « fouiller les sous-bois » de sa trésorerie, pour espérer « adhérer » aux exigences de la statistique nationale.

L'idée de collecter les informations n'est pas condamnable, le but est plus discutable.

Premièrement, les chiffres de l'ORE seront la base de décision pour le transfert du secteur recouvrement des postes comptables aux SIP. C'est -et pour cause- une nouveauté.

**Deuxièmement**, la fusion DGI/DGCP crée actuellement une véritable guerre des services, où chaque direction tire la couverture à soi. L'enjeu est d'importance, les missions futures de la DGFIP et leur attribution en agents dépendent des statistiques en cours.

**Troisièmement**, les habituelles « transactions » sur la suppression d'agents vont se poursuivre à un rythme accéléré ainsi que les sous effectifs récurrents dans les postes: il s'agît là aussi de respecter les promesses de notre ministre, à savoir réduction de 8000 fonctionnaires DGFIP.

Les chefs de postes se retrouvent ainsi, comme chaque année, en première ligne pour la défense du service public de proximité...

Leur capacité à « transformer la réalité » sera la seule « variable d'ajustement » du nombre d'agents encore en lien avec nos concitovens.

Nous nous permettons à ce sujet de reproduire un article de la section CGT de l'Aveyron paru dans « La Tribune du Trésor » d'août 2008.

## **Dans les départements**

### En Aveyron, un bel exemple du cumul des « réformes »

ESPALION était pressenti comme un des premiers SIP à créer sur le département avec en parallèle la création d'un Hôtel des Finances, donc un basculement de l'ensemble de la trésorerie dans les locaux du CDI.

Ne voilà t'il pas que le trésorier du poste voisin de Bozouls bénéficie d'une promotion au 1er juillet et quitte le département avec un des 2 agents qui cumule la qualité d'épouse.

Va t'on remplacer ce chef de poste et cet agent ?

Que nenni!

Que voilà une bonne occasion de supprimer un poste de proximité 1

Donc, dans la précipitation la plus complète, on assiste à Espalion, en quelques jours seulement, à des réactions en chaîne et en catastrophe : déménagement à Espalion du mobilier, de l'agent orphelin, de la vacataire de Bozouls qui n'a pas de moyen de locomotion, de l'obligation de tenir toutes les missions en doublon (Bozouls n'étant officiellement pas encore supprimé), de la mise en place de 2 jours de permanence à Bozouls assurés par l'équipe de soutien sans information sérieuse aux usagers, du basculement précipité à HELIOS au 1er décembre pour se mettre sur les mêmes rails informatiques que Bozouls, de locaux déjà non fonctionnels et insuffisants et aujourd'hui incapables d'accueillir outre les deux personnes venant de Bozouls, l'équipe de soutien, une vacataire embauchée sur Espalion, sans parler des allers et venues des personnels de service amenant matériels et mobiliers supplémentaires, de la cellule informatique, de l'électricien obligés de tirer des fils et autres branchements, ... on n'attend plus que les tuteurs HELIOS!

L'espace de vie de chaque agent s'est réduit en 3 jours à sa chaise (sans accoudoirs !). Dans un bureau: 3 agents pour 2 bureaux ! Interdiction de se lever sans gêner le collègue qui est assis au milieu du passage ou attendre qu'il ait fini de se faufiler entre les cartons.

Heureusement les agents ont bien réagi : ils ont commencé à retirer les portes pour gagner de la place !

La CGT a alerté le CHS des conditions de travail insupportables et des risques évidents pesant sur la sécurité des agents.

La direction, qui a soudain pris conscience de cette expérience cauchemardesque, tente maintenant de récupérer le coup en précipitant la création de l'Hôtel des **Finances** 

Heureusement l'opportunité existe. Cette opportunité là, il faudra la saisir, non dans la précipitation, mais dans l'urgence.

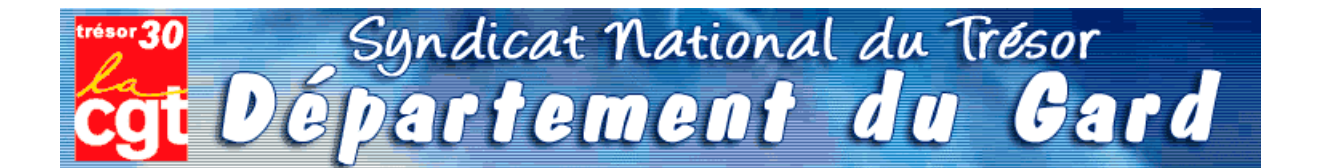

Comme les champignons, la saison des statistiques va bientôt battre son plein. Il sera alors temps, pour chaque chef de poste comptable, de disséquer la totalité de l'activité de leur trésorerie.

Bon gré, mal gré, il s'agit d'additionner les lignes comptables, le nombre exact de mandats de dépenses ou titres de recettes, les lignes de P530 « marchés publics », et le chiffre exact de quittances P1a - souvent inférieur à la fréquentation réelle du quichet.

Chacun a ainsi appris à « enjoliver » le compte-rendu, permettant aux chiffres globaux d'atteindre ou dépasser les « normes » susceptibles de convenir au schéma directeur maintenant accepté par tous : supprimons des emplois !

Il est donc le moment de démarrer la saison de la triche et du bourrage de mou. Par crainte de se retrouver avec moins d'opérations annuelles que ses collègues les plus proches en taille, chaque trésorier se retrouve mué en manipulateur de chiffres et de lignes, bien loin de la déontologie patiemment apprise et appliquée depuis de longues années.

Et pourquoi donc? C'est tout simple, la *statistique* est devenue le fer de lance de notre administration. Afin de justifier le travail de certains haut - fonctionnaires, la base de nos services, à savoir le poste comptable, est priée de bien vouloir consacrer une bonne semaine de travail d'un cadre A à « faire la cueillette », « le ramassage », « fouiller les sous-bois » de sa trésorerie, pour espérer « adhérer » aux exigences de la statistique nationale.

L'idée de collecter les informations n'est pas condamnable, le but est plus discutable.

Premièrement, les chiffres de l'ORE seront la base de décision pour le transfert du secteur recouvrement des postes comptables aux SIP. C'est -et pour cause- une nouveauté.

**Deuxièmement**, la fusion DGI/DGCP crée actuellement une véritable guerre des services, où chaque direction tire la couverture à soi. L'enjeu est d'importance, les missions futures de la DGFIP et leur attribution en agents dépendent des statistiques en cours.

**Troisièmement**, les habituelles « transactions » sur la suppression d'agents vont se poursuivre à un rythme accéléré ainsi que les sous effectifs récurrents dans les postes: il s'agît là aussi de respecter les promesses de notre ministre, à savoir réduction de 8000 fonctionnaires DGFIP.

Les chefs de postes se retrouvent ainsi, comme chaque année, en première ligne pour la défense du service public de proximité...

Leur capacité à « transformer la réalité » sera la seule « variable d'ajustement » du nombre d'agents encore en lien avec nos concitovens.

Nous nous permettons à ce sujet de reproduire un article de la section CGT de l'Aveyron paru dans « La Tribune du Trésor » d'août 2008.

## **Dans les départements**

### En Aveyron, un bel exemple du cumul des « réformes »

ESPALION était pressenti comme un des premiers SIP à créer sur le département avec en parallèle la création d'un Hôtel des Finances, donc un basculement de l'ensemble de la trésorerie dans les locaux du CDI.

Ne voilà t'il pas que le trésorier du poste voisin de Bozouls bénéficie d'une promotion au 1er juillet et quitte le département avec un des 2 agents qui cumule la qualité d'épouse.

Va t'on remplacer ce chef de poste et cet agent ?

Que nenni!

Que voilà une bonne occasion de supprimer un poste de proximité 1

Donc, dans la précipitation la plus complète, on assiste à Espalion, en quelques jours seulement, à des réactions en chaîne et en catastrophe : déménagement à Espalion du mobilier, de l'agent orphelin, de la vacataire de Bozouls qui n'a pas de moyen de locomotion, de l'obligation de tenir toutes les missions en doublon (Bozouls n'étant officiellement pas encore supprimé), de la mise en place de 2 jours de permanence à Bozouls assurés par l'équipe de soutien sans information sérieuse aux usagers, du basculement précipité à HELIOS au 1er décembre pour se mettre sur les mêmes rails informatiques que Bozouls, de locaux déjà non fonctionnels et insuffisants et aujourd'hui incapables d'accueillir outre les deux personnes venant de Bozouls, l'équipe de soutien, une vacataire embauchée sur Espalion, sans parler des allers et venues des personnels de service amenant matériels et mobiliers supplémentaires, de la cellule informatique, de l'électricien obligés de tirer des fils et autres branchements, ... on n'attend plus que les tuteurs HELIOS!

L'espace de vie de chaque agent s'est réduit en 3 jours à sa chaise (sans accoudoirs !). Dans un bureau: 3 agents pour 2 bureaux ! Interdiction de se lever sans gêner le collègue qui est assis au milieu du passage ou attendre qu'il ait fini de se faufiler entre les cartons.

Heureusement les agents ont bien réagi : ils ont commencé à retirer les portes pour gagner de la place !

La CGT a alerté le CHS des conditions de travail insupportables et des risques évidents pesant sur la sécurité des agents.

La direction, qui a soudain pris conscience de cette expérience cauchemardesque, tente maintenant de récupérer le coup en précipitant la création de l'Hôtel des **Finances** 

Heureusement l'opportunité existe. Cette opportunité là, il faudra la saisir, non dans la précipitation, mais dans l'urgence.

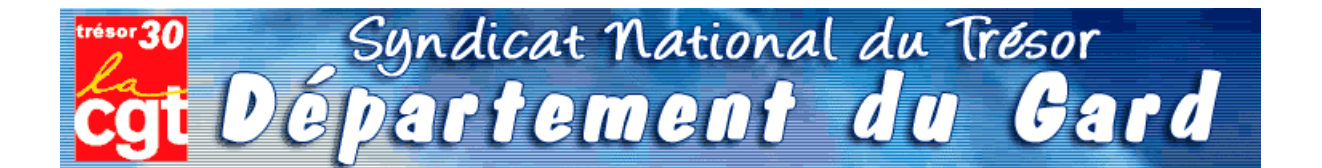

Comme les champignons, la saison des statistiques va bientôt battre son plein. Il sera alors temps, pour chaque chef de poste comptable, de disséquer la totalité de l'activité de leur trésorerie.

Bon gré, mal gré, il s'agit d'additionner les lignes comptables, le nombre exact de mandats de dépenses ou titres de recettes, les lignes de P530 « marchés publics », et le chiffre exact de quittances P1a - souvent inférieur à la fréquentation réelle du quichet.

Chacun a ainsi appris à « enjoliver » le compte-rendu, permettant aux chiffres globaux d'atteindre ou dépasser les « normes » susceptibles de convenir au schéma directeur maintenant accepté par tous : supprimons des emplois !

Il est donc le moment de démarrer la saison de la triche et du bourrage de mou. Par crainte de se retrouver avec moins d'opérations annuelles que ses collègues les plus proches en taille, chaque trésorier se retrouve mué en manipulateur de chiffres et de lignes, bien loin de la déontologie patiemment apprise et appliquée depuis de longues années.

Et pourquoi donc? C'est tout simple, la *statistique* est devenue le fer de lance de notre administration. Afin de justifier le travail de certains haut - fonctionnaires, la base de nos services, à savoir le poste comptable, est priée de bien vouloir consacrer une bonne semaine de travail d'un cadre A à « faire la cueillette », « le ramassage », « fouiller les sous-bois » de sa trésorerie, pour espérer « adhérer » aux exigences de la statistique nationale.

L'idée de collecter les informations n'est pas condamnable, le but est plus discutable.

Premièrement, les chiffres de l'ORE seront la base de décision pour le transfert du secteur recouvrement des postes comptables aux SIP. C'est -et pour cause- une nouveauté.

**Deuxièmement**, la fusion DGI/DGCP crée actuellement une véritable guerre des services, où chaque direction tire la couverture à soi. L'enjeu est d'importance, les missions futures de la DGFIP et leur attribution en agents dépendent des statistiques en cours.

**Troisièmement**, les habituelles « transactions » sur la suppression d'agents vont se poursuivre à un rythme accéléré ainsi que les sous effectifs récurrents dans les postes: il s'agît là aussi de respecter les promesses de notre ministre, à savoir réduction de 8000 fonctionnaires DGFIP.

Les chefs de postes se retrouvent ainsi, comme chaque année, en première ligne pour la défense du service public de proximité...

Leur capacité à « transformer la réalité » sera la seule « variable d'ajustement » du nombre d'agents encore en lien avec nos concitovens.

Nous nous permettons à ce sujet de reproduire un article de la section CGT de l'Aveyron paru dans « La Tribune du Trésor » d'août 2008.

## **Dans les départements**

### En Aveyron, un bel exemple du cumul des « réformes »

ESPALION était pressenti comme un des premiers SIP à créer sur le département avec en parallèle la création d'un Hôtel des Finances, donc un basculement de l'ensemble de la trésorerie dans les locaux du CDI.

Ne voilà t'il pas que le trésorier du poste voisin de Bozouls bénéficie d'une promotion au 1er juillet et quitte le département avec un des 2 agents qui cumule la qualité d'épouse.

Va t'on remplacer ce chef de poste et cet agent ?

Que nenni!

Que voilà une bonne occasion de supprimer un poste de proximité 1

Donc, dans la précipitation la plus complète, on assiste à Espalion, en quelques jours seulement, à des réactions en chaîne et en catastrophe : déménagement à Espalion du mobilier, de l'agent orphelin, de la vacataire de Bozouls qui n'a pas de moyen de locomotion, de l'obligation de tenir toutes les missions en doublon (Bozouls n'étant officiellement pas encore supprimé), de la mise en place de 2 jours de permanence à Bozouls assurés par l'équipe de soutien sans information sérieuse aux usagers, du basculement précipité à HELIOS au 1er décembre pour se mettre sur les mêmes rails informatiques que Bozouls, de locaux déjà non fonctionnels et insuffisants et aujourd'hui incapables d'accueillir outre les deux personnes venant de Bozouls, l'équipe de soutien, une vacataire embauchée sur Espalion, sans parler des allers et venues des personnels de service amenant matériels et mobiliers supplémentaires, de la cellule informatique, de l'électricien obligés de tirer des fils et autres branchements, ... on n'attend plus que les tuteurs HELIOS!

L'espace de vie de chaque agent s'est réduit en 3 jours à sa chaise (sans accoudoirs !). Dans un bureau: 3 agents pour 2 bureaux ! Interdiction de se lever sans gêner le collègue qui est assis au milieu du passage ou attendre qu'il ait fini de se faufiler entre les cartons.

Heureusement les agents ont bien réagi : ils ont commencé à retirer les portes pour gagner de la place !

La CGT a alerté le CHS des conditions de travail insupportables et des risques évidents pesant sur la sécurité des agents.

La direction, qui a soudain pris conscience de cette expérience cauchemardesque, tente maintenant de récupérer le coup en précipitant la création de l'Hôtel des **Finances** 

Heureusement l'opportunité existe. Cette opportunité là, il faudra la saisir, non dans la précipitation, mais dans l'urgence.

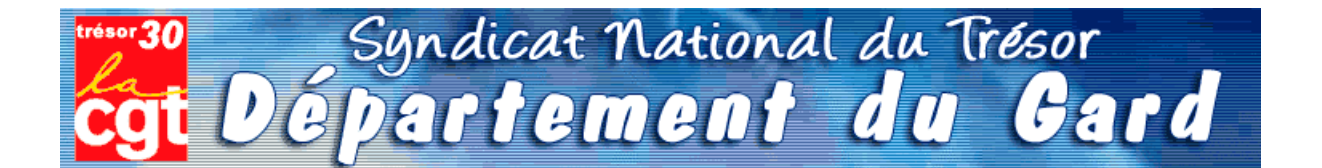

Comme les champignons, la saison des statistiques va bientôt battre son plein. Il sera alors temps, pour chaque chef de poste comptable, de disséquer la totalité de l'activité de leur trésorerie.

Bon gré, mal gré, il s'agit d'additionner les lignes comptables, le nombre exact de mandats de dépenses ou titres de recettes, les lignes de P530 « marchés publics », et le chiffre exact de quittances P1a - souvent inférieur à la fréquentation réelle du quichet.

Chacun a ainsi appris à « enjoliver » le compte-rendu, permettant aux chiffres globaux d'atteindre ou dépasser les « normes » susceptibles de convenir au schéma directeur maintenant accepté par tous : supprimons des emplois !

Il est donc le moment de démarrer la saison de la triche et du bourrage de mou. Par crainte de se retrouver avec moins d'opérations annuelles que ses collègues les plus proches en taille, chaque trésorier se retrouve mué en manipulateur de chiffres et de lignes, bien loin de la déontologie patiemment apprise et appliquée depuis de longues années.

Et pourquoi donc? C'est tout simple, la *statistique* est devenue le fer de lance de notre administration. Afin de justifier le travail de certains haut - fonctionnaires, la base de nos services, à savoir le poste comptable, est priée de bien vouloir consacrer une bonne semaine de travail d'un cadre A à « faire la cueillette », « le ramassage », « fouiller les sous-bois » de sa trésorerie, pour espérer « adhérer » aux exigences de la statistique nationale.

L'idée de collecter les informations n'est pas condamnable, le but est plus discutable.

Premièrement, les chiffres de l'ORE seront la base de décision pour le transfert du secteur recouvrement des postes comptables aux SIP. C'est -et pour cause- une nouveauté.

**Deuxièmement**, la fusion DGI/DGCP crée actuellement une véritable guerre des services, où chaque direction tire la couverture à soi. L'enjeu est d'importance, les missions futures de la DGFIP et leur attribution en agents dépendent des statistiques en cours.

**Troisièmement**, les habituelles « transactions » sur la suppression d'agents vont se poursuivre à un rythme accéléré ainsi que les sous effectifs récurrents dans les postes: il s'agît là aussi de respecter les promesses de notre ministre, à savoir réduction de 8000 fonctionnaires DGFIP.

Les chefs de postes se retrouvent ainsi, comme chaque année, en première ligne pour la défense du service public de proximité...

Leur capacité à « transformer la réalité » sera la seule « variable d'ajustement » du nombre d'agents encore en lien avec nos concitovens.

Nous nous permettons à ce sujet de reproduire un article de la section CGT de l'Aveyron paru dans « La Tribune du Trésor » d'août 2008.

## **Dans les départements**

### En Aveyron, un bel exemple du cumul des « réformes »

ESPALION était pressenti comme un des premiers SIP à créer sur le département avec en parallèle la création d'un Hôtel des Finances, donc un basculement de l'ensemble de la trésorerie dans les locaux du CDI.

Ne voilà t'il pas que le trésorier du poste voisin de Bozouls bénéficie d'une promotion au 1er juillet et quitte le département avec un des 2 agents qui cumule la qualité d'épouse.

Va t'on remplacer ce chef de poste et cet agent ?

Que nenni!

Que voilà une bonne occasion de supprimer un poste de proximité 1

Donc, dans la précipitation la plus complète, on assiste à Espalion, en quelques jours seulement, à des réactions en chaîne et en catastrophe : déménagement à Espalion du mobilier, de l'agent orphelin, de la vacataire de Bozouls qui n'a pas de moyen de locomotion, de l'obligation de tenir toutes les missions en doublon (Bozouls n'étant officiellement pas encore supprimé), de la mise en place de 2 jours de permanence à Bozouls assurés par l'équipe de soutien sans information sérieuse aux usagers, du basculement précipité à HELIOS au 1er décembre pour se mettre sur les mêmes rails informatiques que Bozouls, de locaux déjà non fonctionnels et insuffisants et aujourd'hui incapables d'accueillir outre les deux personnes venant de Bozouls, l'équipe de soutien, une vacataire embauchée sur Espalion, sans parler des allers et venues des personnels de service amenant matériels et mobiliers supplémentaires, de la cellule informatique, de l'électricien obligés de tirer des fils et autres branchements, ... on n'attend plus que les tuteurs HELIOS!

L'espace de vie de chaque agent s'est réduit en 3 jours à sa chaise (sans accoudoirs !). Dans un bureau: 3 agents pour 2 bureaux ! Interdiction de se lever sans gêner le collègue qui est assis au milieu du passage ou attendre qu'il ait fini de se faufiler entre les cartons.

Heureusement les agents ont bien réagi : ils ont commencé à retirer les portes pour gagner de la place !

La CGT a alerté le CHS des conditions de travail insupportables et des risques évidents pesant sur la sécurité des agents.

La direction, qui a soudain pris conscience de cette expérience cauchemardesque, tente maintenant de récupérer le coup en précipitant la création de l'Hôtel des **Finances** 

Heureusement l'opportunité existe. Cette opportunité là, il faudra la saisir, non dans la précipitation, mais dans l'urgence.

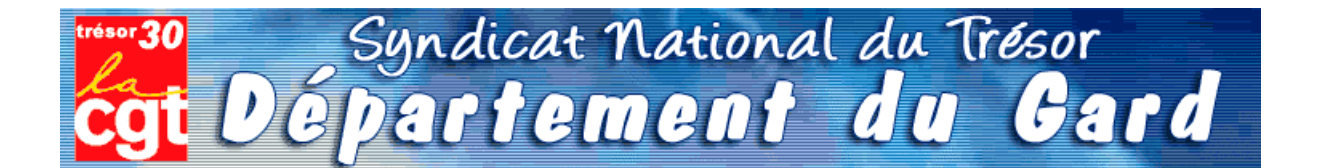

Comme les champignons, la saison des statistiques va bientôt battre son plein. Il sera alors temps, pour chaque chef de poste comptable, de disséquer la totalité de l'activité de leur trésorerie.

Bon gré, mal gré, il s'agit d'additionner les lignes comptables, le nombre exact de mandats de dépenses ou titres de recettes, les lignes de P530 « marchés publics », et le chiffre exact de quittances P1a - souvent inférieur à la fréquentation réelle du quichet.

Chacun a ainsi appris à « enjoliver » le compte-rendu, permettant aux chiffres globaux d'atteindre ou dépasser les « normes » susceptibles de convenir au schéma directeur maintenant accepté par tous : supprimons des emplois !

Il est donc le moment de démarrer la saison de la triche et du bourrage de mou. Par crainte de se retrouver avec moins d'opérations annuelles que ses collègues les plus proches en taille, chaque trésorier se retrouve mué en manipulateur de chiffres et de lignes, bien loin de la déontologie patiemment apprise et appliquée depuis de longues années.

Et pourquoi donc? C'est tout simple, la *statistique* est devenue le fer de lance de notre administration. Afin de justifier le travail de certains haut - fonctionnaires, la base de nos services, à savoir le poste comptable, est priée de bien vouloir consacrer une bonne semaine de travail d'un cadre A à « faire la cueillette », « le ramassage », « fouiller les sous-bois » de sa trésorerie, pour espérer « adhérer » aux exigences de la statistique nationale.

L'idée de collecter les informations n'est pas condamnable, le but est plus discutable.

Premièrement, les chiffres de l'ORE seront la base de décision pour le transfert du secteur recouvrement des postes comptables aux SIP. C'est -et pour cause- une nouveauté.

**Deuxièmement**, la fusion DGI/DGCP crée actuellement une véritable guerre des services, où chaque direction tire la couverture à soi. L'enjeu est d'importance, les missions futures de la DGFIP et leur attribution en agents dépendent des statistiques en cours.

**Troisièmement**, les habituelles « transactions » sur la suppression d'agents vont se poursuivre à un rythme accéléré ainsi que les sous effectifs récurrents dans les postes: il s'agît là aussi de respecter les promesses de notre ministre, à savoir réduction de 8000 fonctionnaires DGFIP.

Les chefs de postes se retrouvent ainsi, comme chaque année, en première ligne pour la défense du service public de proximité...

Leur capacité à « transformer la réalité » sera la seule « variable d'ajustement » du nombre d'agents encore en lien avec nos concitovens.

Nous nous permettons à ce sujet de reproduire un article de la section CGT de l'Aveyron paru dans « La Tribune du Trésor » d'août 2008.

## **Dans les départements**

### En Aveyron, un bel exemple du cumul des « réformes »

ESPALION était pressenti comme un des premiers SIP à créer sur le département avec en parallèle la création d'un Hôtel des Finances, donc un basculement de l'ensemble de la trésorerie dans les locaux du CDI.

Ne voilà t'il pas que le trésorier du poste voisin de Bozouls bénéficie d'une promotion au 1er juillet et quitte le département avec un des 2 agents qui cumule la qualité d'épouse.

Va t'on remplacer ce chef de poste et cet agent ?

Que nenni!

Que voilà une bonne occasion de supprimer un poste de proximité 1

Donc, dans la précipitation la plus complète, on assiste à Espalion, en quelques jours seulement, à des réactions en chaîne et en catastrophe : déménagement à Espalion du mobilier, de l'agent orphelin, de la vacataire de Bozouls qui n'a pas de moyen de locomotion, de l'obligation de tenir toutes les missions en doublon (Bozouls n'étant officiellement pas encore supprimé), de la mise en place de 2 jours de permanence à Bozouls assurés par l'équipe de soutien sans information sérieuse aux usagers, du basculement précipité à HELIOS au 1er décembre pour se mettre sur les mêmes rails informatiques que Bozouls, de locaux déjà non fonctionnels et insuffisants et aujourd'hui incapables d'accueillir outre les deux personnes venant de Bozouls, l'équipe de soutien, une vacataire embauchée sur Espalion, sans parler des allers et venues des personnels de service amenant matériels et mobiliers supplémentaires, de la cellule informatique, de l'électricien obligés de tirer des fils et autres branchements, ... on n'attend plus que les tuteurs HELIOS!

L'espace de vie de chaque agent s'est réduit en 3 jours à sa chaise (sans accoudoirs !). Dans un bureau: 3 agents pour 2 bureaux ! Interdiction de se lever sans gêner le collègue qui est assis au milieu du passage ou attendre qu'il ait fini de se faufiler entre les cartons.

Heureusement les agents ont bien réagi : ils ont commencé à retirer les portes pour gagner de la place !

La CGT a alerté le CHS des conditions de travail insupportables et des risques évidents pesant sur la sécurité des agents.

La direction, qui a soudain pris conscience de cette expérience cauchemardesque, tente maintenant de récupérer le coup en précipitant la création de l'Hôtel des **Finances** 

Heureusement l'opportunité existe. Cette opportunité là, il faudra la saisir, non dans la précipitation, mais dans l'urgence.

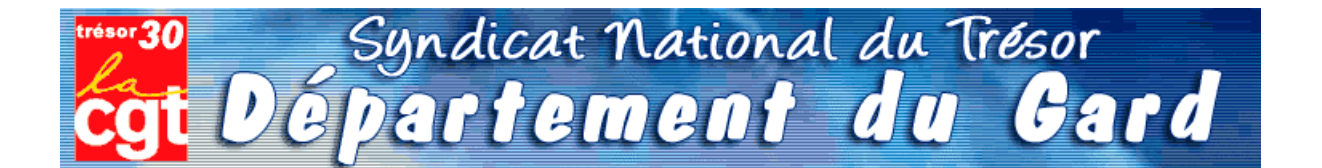

Comme les champignons, la saison des statistiques va bientôt battre son plein. Il sera alors temps, pour chaque chef de poste comptable, de disséquer la totalité de l'activité de leur trésorerie.

Bon gré, mal gré, il s'agit d'additionner les lignes comptables, le nombre exact de mandats de dépenses ou titres de recettes, les lignes de P530 « marchés publics », et le chiffre exact de quittances P1a - souvent inférieur à la fréquentation réelle du quichet.

Chacun a ainsi appris à « enjoliver » le compte-rendu, permettant aux chiffres globaux d'atteindre ou dépasser les « normes » susceptibles de convenir au schéma directeur maintenant accepté par tous : supprimons des emplois !

Il est donc le moment de démarrer la saison de la triche et du bourrage de mou. Par crainte de se retrouver avec moins d'opérations annuelles que ses collègues les plus proches en taille, chaque trésorier se retrouve mué en manipulateur de chiffres et de lignes, bien loin de la déontologie patiemment apprise et appliquée depuis de longues années.

Et pourquoi donc? C'est tout simple, la *statistique* est devenue le fer de lance de notre administration. Afin de justifier le travail de certains haut - fonctionnaires, la base de nos services, à savoir le poste comptable, est priée de bien vouloir consacrer une bonne semaine de travail d'un cadre A à « faire la cueillette », « le ramassage », « fouiller les sous-bois » de sa trésorerie, pour espérer « adhérer » aux exigences de la statistique nationale.

L'idée de collecter les informations n'est pas condamnable, le but est plus discutable.

Premièrement, les chiffres de l'ORE seront la base de décision pour le transfert du secteur recouvrement des postes comptables aux SIP. C'est -et pour cause- une nouveauté.

**Deuxièmement**, la fusion DGI/DGCP crée actuellement une véritable guerre des services, où chaque direction tire la couverture à soi. L'enjeu est d'importance, les missions futures de la DGFIP et leur attribution en agents dépendent des statistiques en cours.

**Troisièmement**, les habituelles « transactions » sur la suppression d'agents vont se poursuivre à un rythme accéléré ainsi que les sous effectifs récurrents dans les postes: il s'agît là aussi de respecter les promesses de notre ministre, à savoir réduction de 8000 fonctionnaires DGFIP.

Les chefs de postes se retrouvent ainsi, comme chaque année, en première ligne pour la défense du service public de proximité...

Leur capacité à « transformer la réalité » sera la seule « variable d'ajustement » du nombre d'agents encore en lien avec nos concitovens.

Nous nous permettons à ce sujet de reproduire un article de la section CGT de l'Aveyron paru dans « La Tribune du Trésor » d'août 2008.

## **Dans les départements**

### En Aveyron, un bel exemple du cumul des « réformes »

ESPALION était pressenti comme un des premiers SIP à créer sur le département avec en parallèle la création d'un Hôtel des Finances, donc un basculement de l'ensemble de la trésorerie dans les locaux du CDI.

Ne voilà t'il pas que le trésorier du poste voisin de Bozouls bénéficie d'une promotion au 1er juillet et quitte le département avec un des 2 agents qui cumule la qualité d'épouse.

Va t'on remplacer ce chef de poste et cet agent ?

Que nenni!

Que voilà une bonne occasion de supprimer un poste de proximité 1

Donc, dans la précipitation la plus complète, on assiste à Espalion, en quelques jours seulement, à des réactions en chaîne et en catastrophe : déménagement à Espalion du mobilier, de l'agent orphelin, de la vacataire de Bozouls qui n'a pas de moyen de locomotion, de l'obligation de tenir toutes les missions en doublon (Bozouls n'étant officiellement pas encore supprimé), de la mise en place de 2 jours de permanence à Bozouls assurés par l'équipe de soutien sans information sérieuse aux usagers, du basculement précipité à HELIOS au 1er décembre pour se mettre sur les mêmes rails informatiques que Bozouls, de locaux déjà non fonctionnels et insuffisants et aujourd'hui incapables d'accueillir outre les deux personnes venant de Bozouls, l'équipe de soutien, une vacataire embauchée sur Espalion, sans parler des allers et venues des personnels de service amenant matériels et mobiliers supplémentaires, de la cellule informatique, de l'électricien obligés de tirer des fils et autres branchements, ... on n'attend plus que les tuteurs HELIOS!

L'espace de vie de chaque agent s'est réduit en 3 jours à sa chaise (sans accoudoirs !). Dans un bureau: 3 agents pour 2 bureaux ! Interdiction de se lever sans gêner le collègue qui est assis au milieu du passage ou attendre qu'il ait fini de se faufiler entre les cartons.

Heureusement les agents ont bien réagi : ils ont commencé à retirer les portes pour gagner de la place !

La CGT a alerté le CHS des conditions de travail insupportables et des risques évidents pesant sur la sécurité des agents.

La direction, qui a soudain pris conscience de cette expérience cauchemardesque, tente maintenant de récupérer le coup en précipitant la création de l'Hôtel des **Finances** 

Heureusement l'opportunité existe. Cette opportunité là, il faudra la saisir, non dans la précipitation, mais dans l'urgence.